# Automação de um Sistema de Tratamento de Esgotos Baseado no Processo de Lodo Ativado

## Valnvr Vasconcelos Lira •

Dissertação de Mestrado submetida à Coordenação dos Cursos de Pós-Graduação em Engenharia Elétriea da Universidade Federal da Paraíba - Campus II como parte dos requisitos necessários para obtenção do grau de Mestre em Engenharia Elétriea.

Arca de Concentração: Processamento da Informação

José Sérgio da Rocha Neto, DSc. Péricles Rezende Barros. PhD. Orientadores Adrianus Cornélius vau Haandel, PhD. ('o-Orientador

Campina Grande. Paraíba, Brasil ©Yalny r Vasconcelos Lira. Julho de 2001

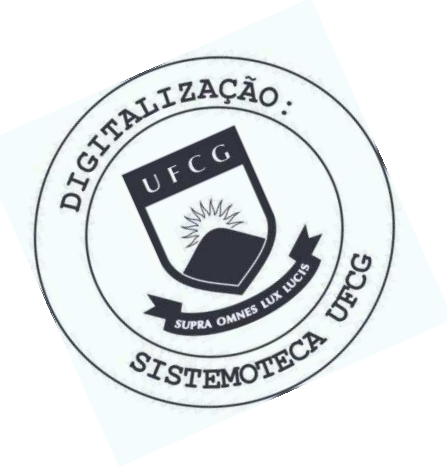

L768a Lira, Valnyr Vasconcelos Automacao de um sistema de tratamento de esgotos baseado no processo de lodo ativado / Valnyr Vasconcelos Lira. -Campina Grande, 2001. 99 f. Dissertacao (Mestrado em Engenharia Eletrica) -Universidade Federal da Paraiba, Centro de Ciencias e Tecnologia. 1. Automacao 2. Tratamento de Esgoto 3. Dissertacao -Engenharia Eletrica I. Rocha Neto, Jose Sergio da II. Barros, Pericles Rezende III. Haandel, Adrianus Cornelius<br>Van IV. Universidade Federal da Paraiba - Campina Grande (PB) V. Título CDU 681.5:628.32(043)

### AUTOMAÇÃO DE UM SISTEMA DE TRATAMENTO DE ESGOTOS BASEADO NO PROCESSO DE LODO ADITIVADO

#### **VALNYR VASCONCELOS LIRA**

Dissertação Aprovada em 27.06.2001

**PROF. PÉRICLES REZENDE BARROS, Ph.D., UFPB** 

**Orientador** 

**ZRGIO, DA ROCHA NETO, D.Sc., UFPB** PROF. J

Orientador

PROF. ADRIANÚS CORNELIUS VAN HAANDEL, Ph.D., UFPB Orientador

PROF. ANTONIO MARCUS NOGLETRA LIMA, Dr., UFPB Componente da Banca

**PROF. RAIMUNDO CARLOS SILVÉRIO FREIRE, Dr., UFPB Componente da Banca** 

i

CAMPINA GRANDE - PB Junho- 2001

## Dedicatória

Este trabalho é dedicado a meus avós, José Roberto e Maria de Jesus (in memorian), Arnaldo Ramos *(in memorian)* e Enid Araújo, a meus pais, Valmir Roberto e Maria da Graças, a minha esposa, Rossana e a minha filha, Ana Luíza. A eles dedico.

## Agradecimentos

A Deus, por guiar a minha vida.

A meus pais, Valinir Roberto e Maria das Graças, a quem devo a vida e por sempre insistirem na minha educação sem medir esforços.

As minhas irmãs, Valeska Cristiane e Vaninne Cristiane por sempre estarem ao meu lado.

A meu avô, Arnaldo Rimos, que me criou e me amou como a. um íillio.

A meu avô, José Roberto, que infelizmente partiu pouco antes da conclusão deste trabalho.

A minha esposa, Rossana, pela ajuda.

A minha (ilha, Ana Luíza, meu maior tesouro, por me distrair nas horas de estresse e cansaço.

Aos professores José Sérgio, Péricles Barros e Adrianus vau Haandel pela orientação, sem a qual este trabalho não seria realizado.

Aos amigos do LIEC, em especial a Djalma Albino, Márcio Fontana, Vicente Delgado, Claudia Fernandes e Gustavo Arruda, pelas discussões sobre este trabalho e pela sua amizade.

Aos amigos do PROSAB, onde foi realizada a parte prática deste trabalho, em especial a Patrícia Guimarães.

Aos amigos Gustavo Holanda, Adriano Brasil, Francisco de Paula e Marijara Leal pelo constante incentivo e amizade.

Aos funcionários do LIEC, Emanuel e Lula, e da COPELE, Ângela e Pedro, pelo apoio recebido.

A CAPES, por financiar este trabalho.

Enfim, a todos aqueles que de uma forma ou outra estiveram ou estão presentes na minha vida.

A vocês, agradeço.

## Resumo

Nesta dissertação é apresentado uni sistema de tratamento de esgotos consistindo de um processo anaeróbio, realizado por um reator UASB, em série com um processo aeróbio, implementado por um rcator de bateladas sequenciais. O reator UASB foi escolhido como processo anaeróbio por ser um sistema de grande potencial para regiões de clima quente, como é o caso da região Nordeste. .Já o reator de bateladas sequenciais foi utilizado como processo aeróbio por ser a versão mais simples dos sistemas baseados no processo de lodo ativado. A utilização de um sistema híbrido, isto é, anaeróbio aeróbio, visa a redução dos custos de construção c operação da planta de tratamento. Neste caso, grande parte do material orgânico do esgoto é retirado no processo anaeróbio, e assim, os tanques de aeração c a quantidade de oxigénio necessária para a etapa aeróbia são menores.

A automação deste sistema de tratamento foi implementada. Como o processo anaeróbio não utiliza equipamentos elétricos nem mecânicos, a automação rcstringiu-se apenas ao processo aeróbio, isto é, aos reatores de bateladas sequenciais. É possível operar o sistema automaticamente, ou remotamente através de um computador via um sistema supervisório.

Além das automação, uma nova técnica para determinação do fim do período de aeração foi apresentada nesta dissertação. Esta técnica, diferentemente das técnicas clássicas, não necessita da estimação de parâmetros como a taxa de respiração ou a função de transferência de oxigénio. Neste caso, o valor médio da concentração de oxigénio dissolvido no reator indica quando a aeração deve ser interrompida. Assim, com esta técnica, o sistema é capaz de tratar um maior volume de esgoto por dia, além de economizar energia.

## Abstract

In this dissertation, a wastewater treatment system is presented. It consists of an anaerobic process, accomplished by an UASB reactor, in series with an aerobic process, implemented by a sequencing batch reactor. The UASB reactor was chosen as the anaerobic process because it's a system of great potenfial for áreas of hot cliniafe, as the Northeast area. The sequencing batch reactor was used as aerobic process since it is the simplest version of the activated sludge systems. The use of a hybrid system, that is, an anaerobicaerobic one, seeks the reduction of the construction and operation costs of the treatment plant. In this case, great part of the wastewater organic material is removed in the anaerobic process, so that, the aeration tanks and the amount of oxygen needed for the aerobic stage are smaller.

The automation of this treatment system was implemented. As the anaerobic process doesn't use electric nor mechanical equipments, the automation is just limited to the aerobic process, that is, to the sequencing batch reactors. It is possible to operate the system automatically, or remotely through a computer running a supervisory system.

Besides the automation, a new technique for determing the end of the aeration period was presented in this dissertation. This technique, difFerently from the classic techniques, has no need to estimate parameters as the respiration rate or the oxygen transfer function. In this case, the average value of the oxygen dissolved concentration in the reactor indicates when the aeration should be interrupted. Then, with this technique, the system is capable to treat a larger wastewater volume by day, besides saving energy.

# Conteúdo

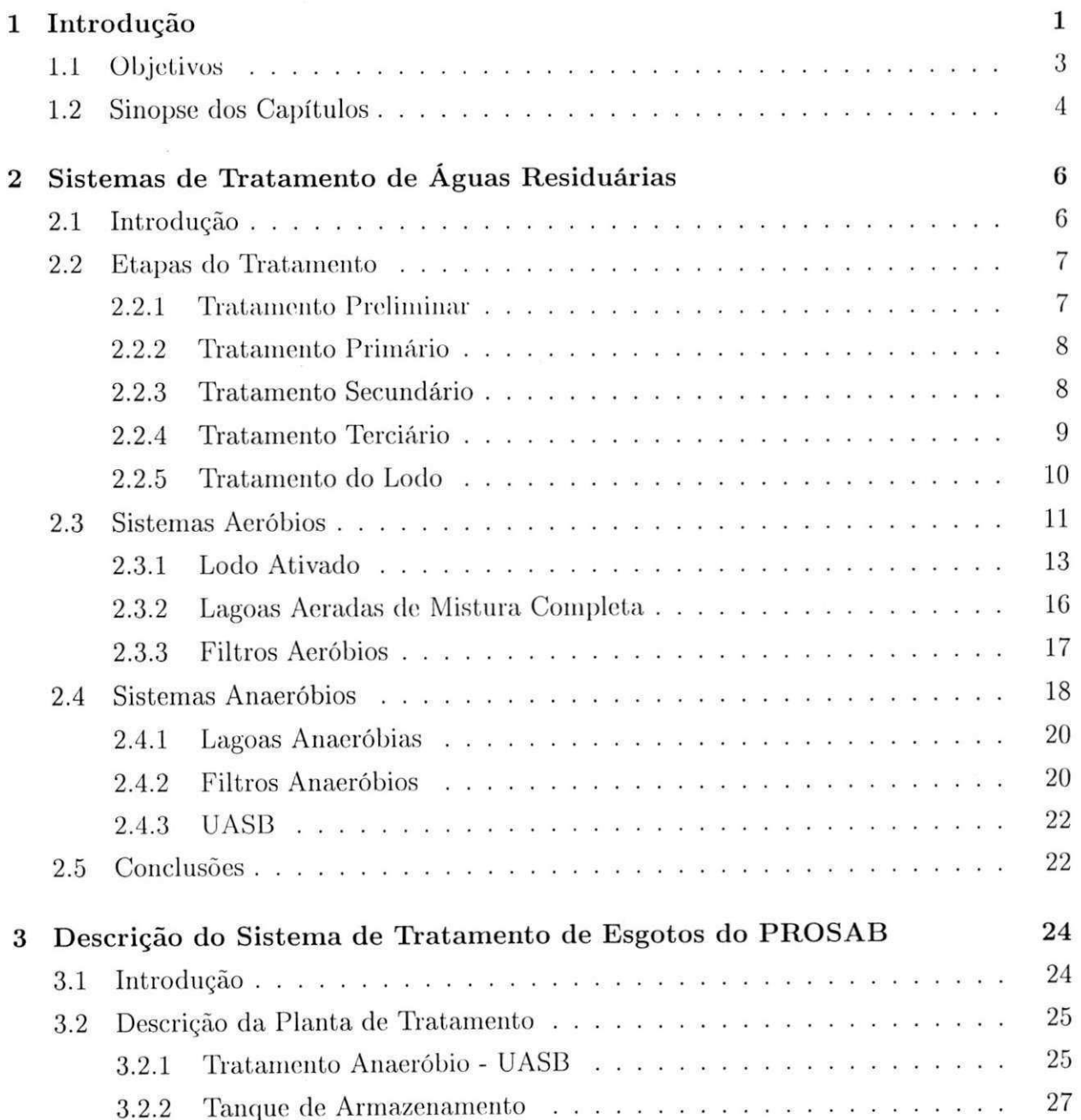

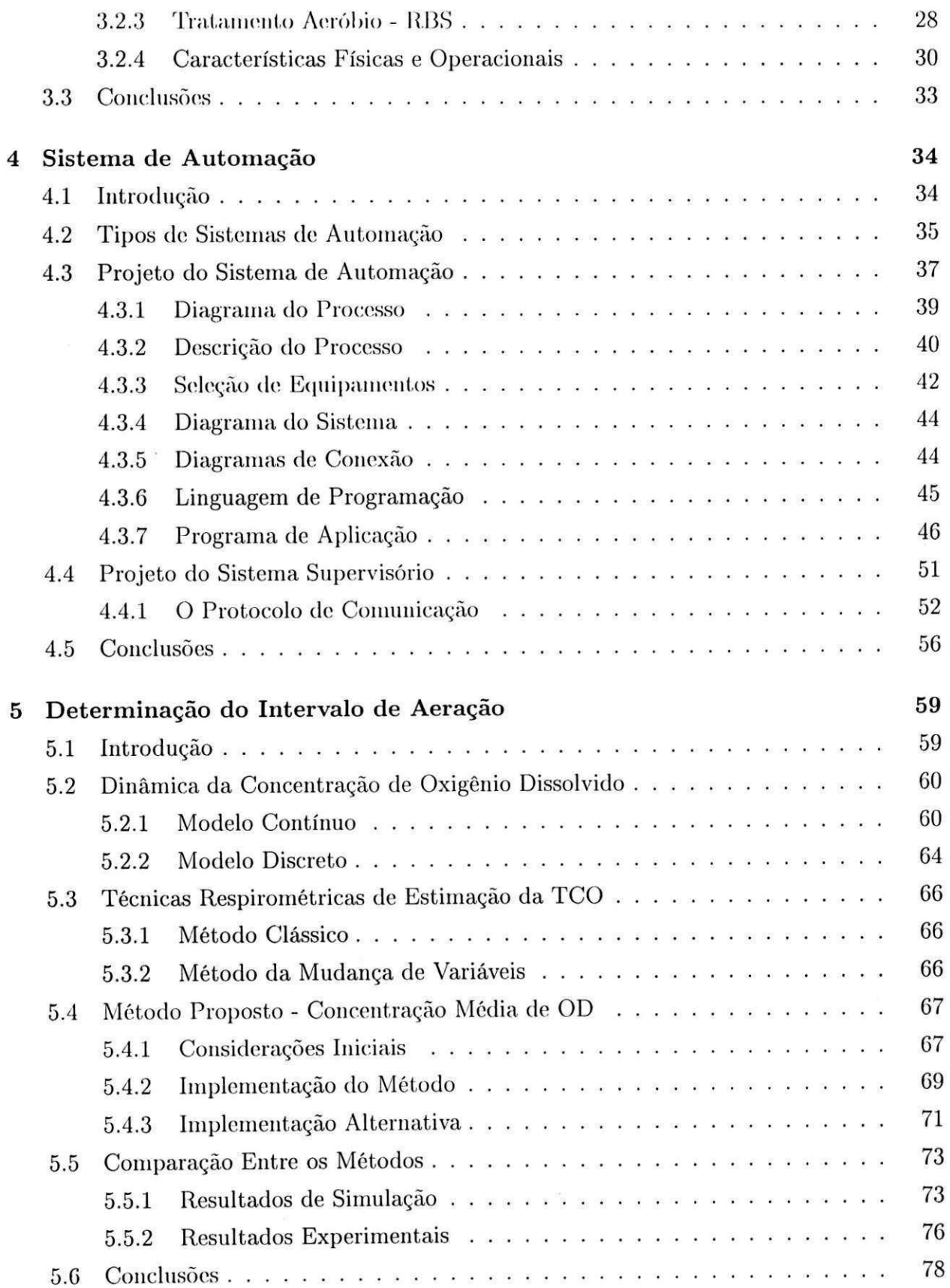

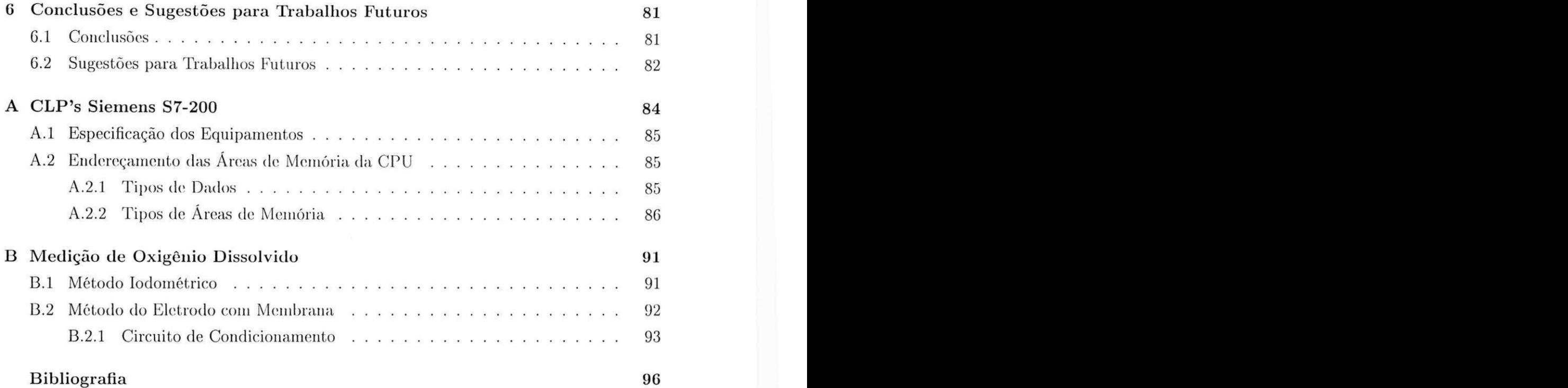

# Lista de Símbolos e Abreviaturas

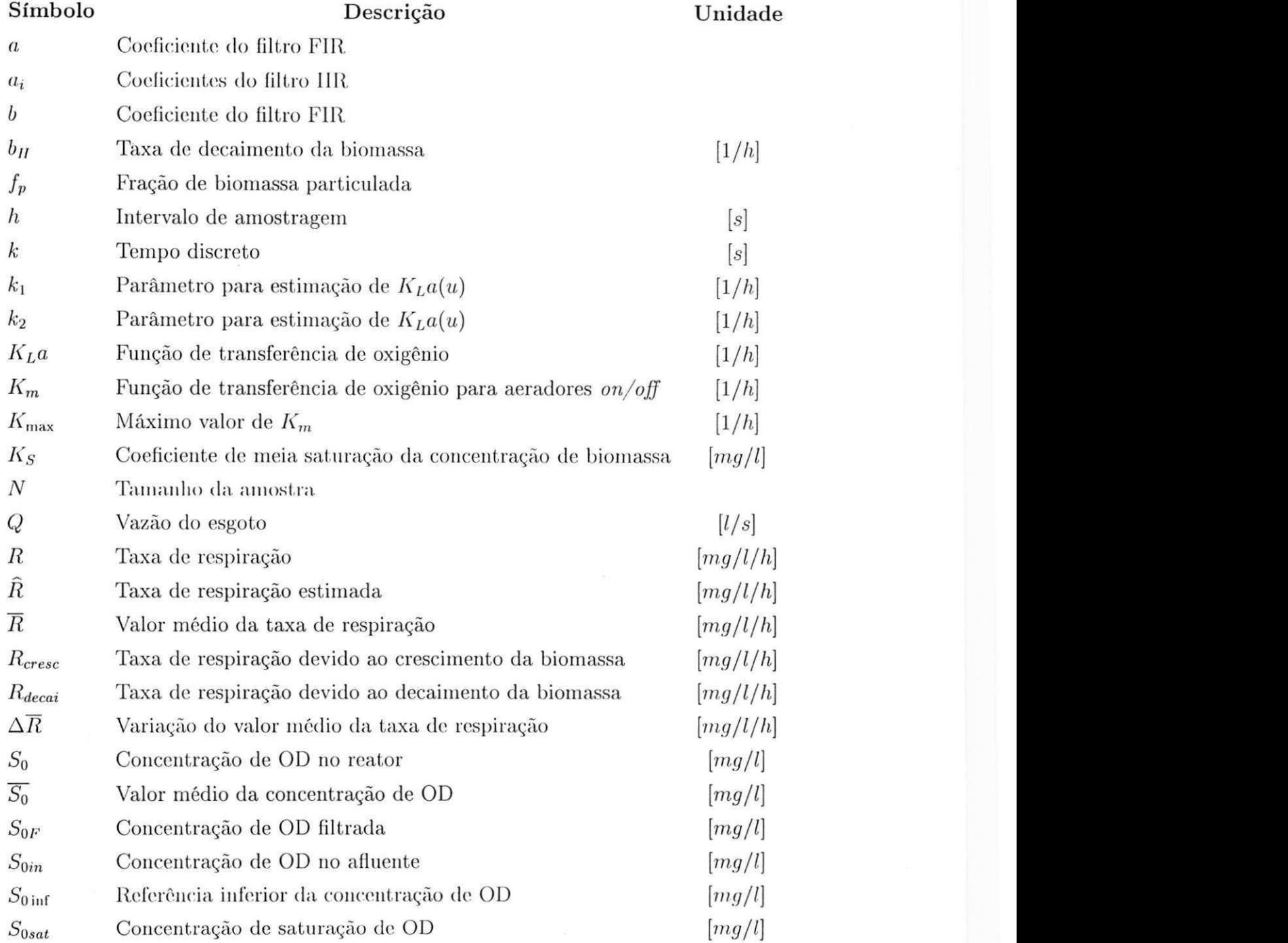

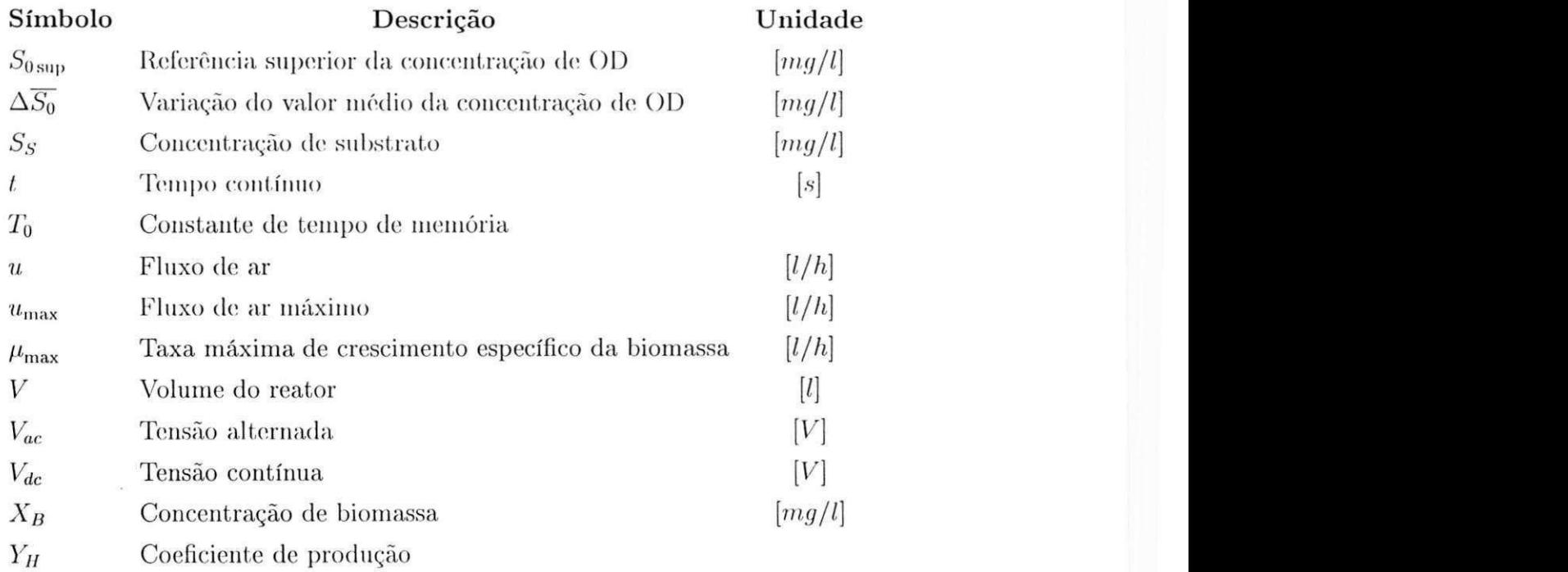

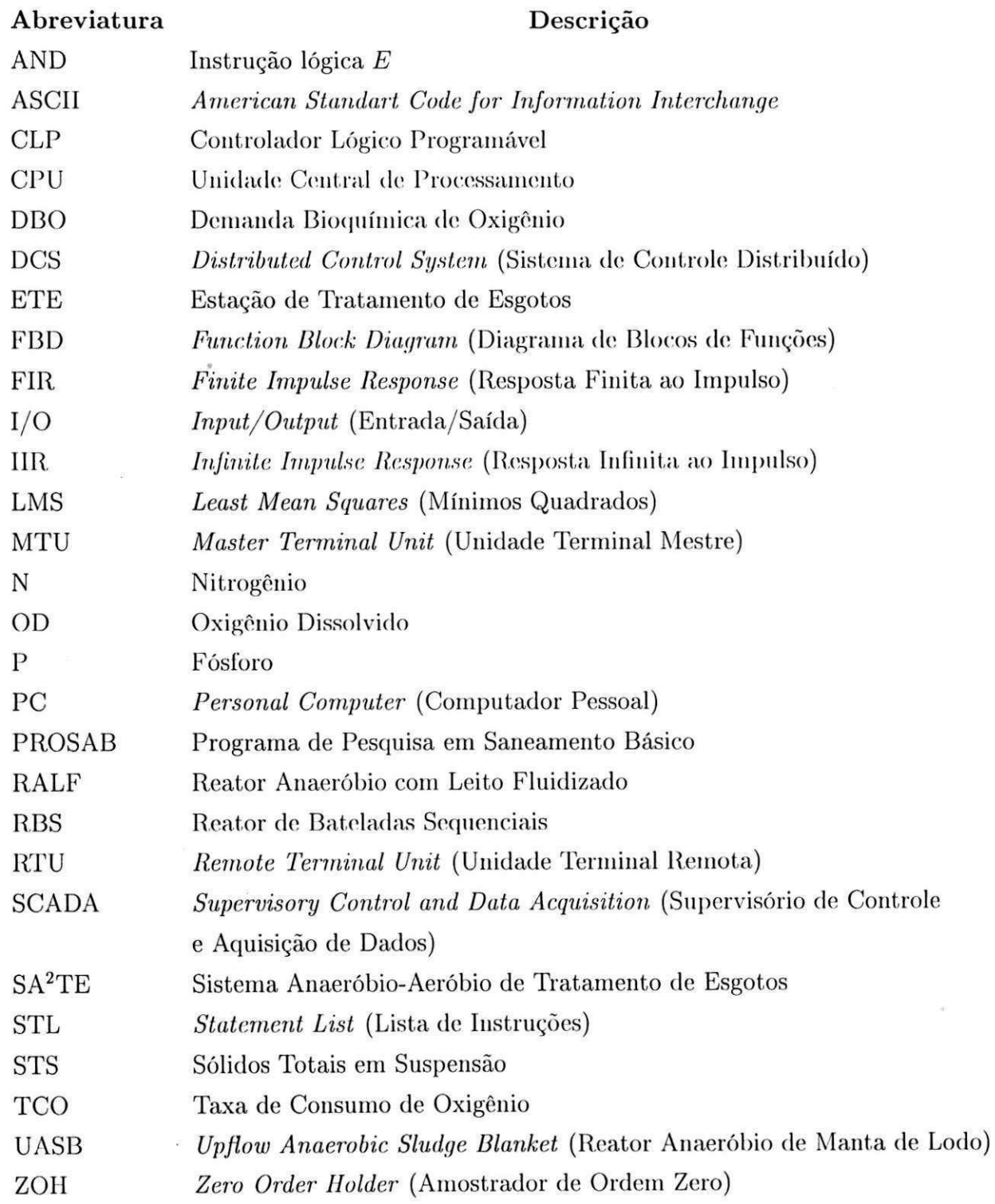

# Lista de Tabelas

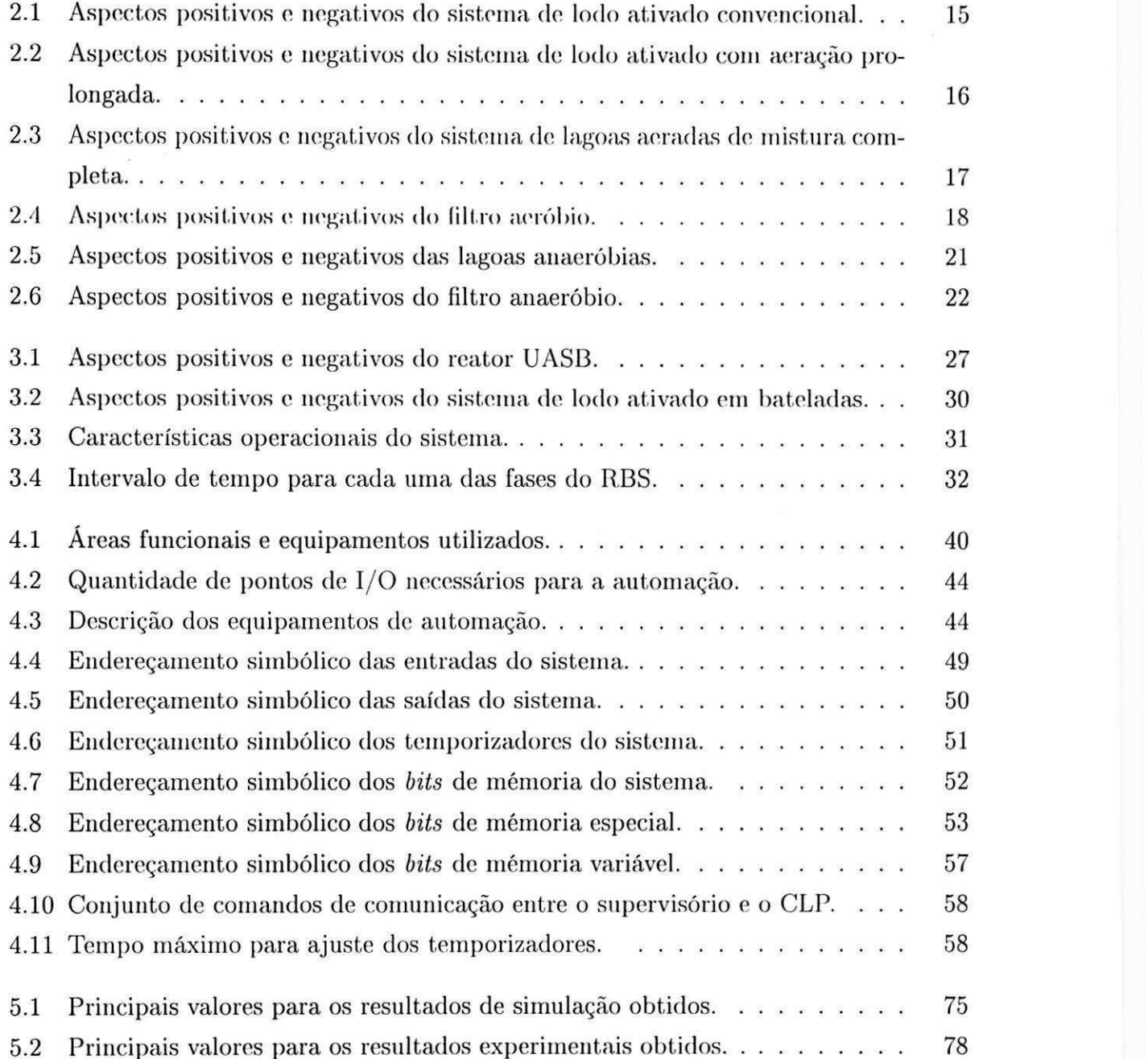

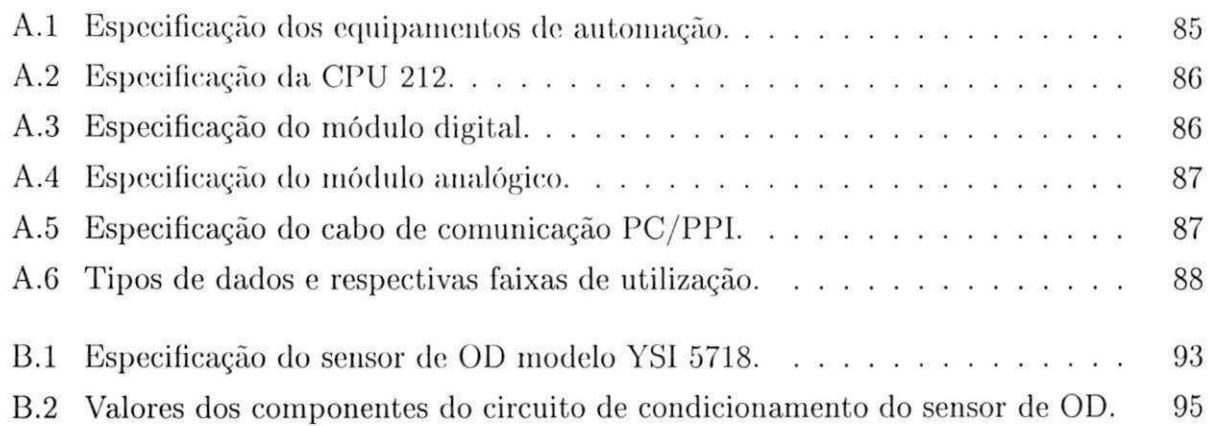

# Lista de Figuras

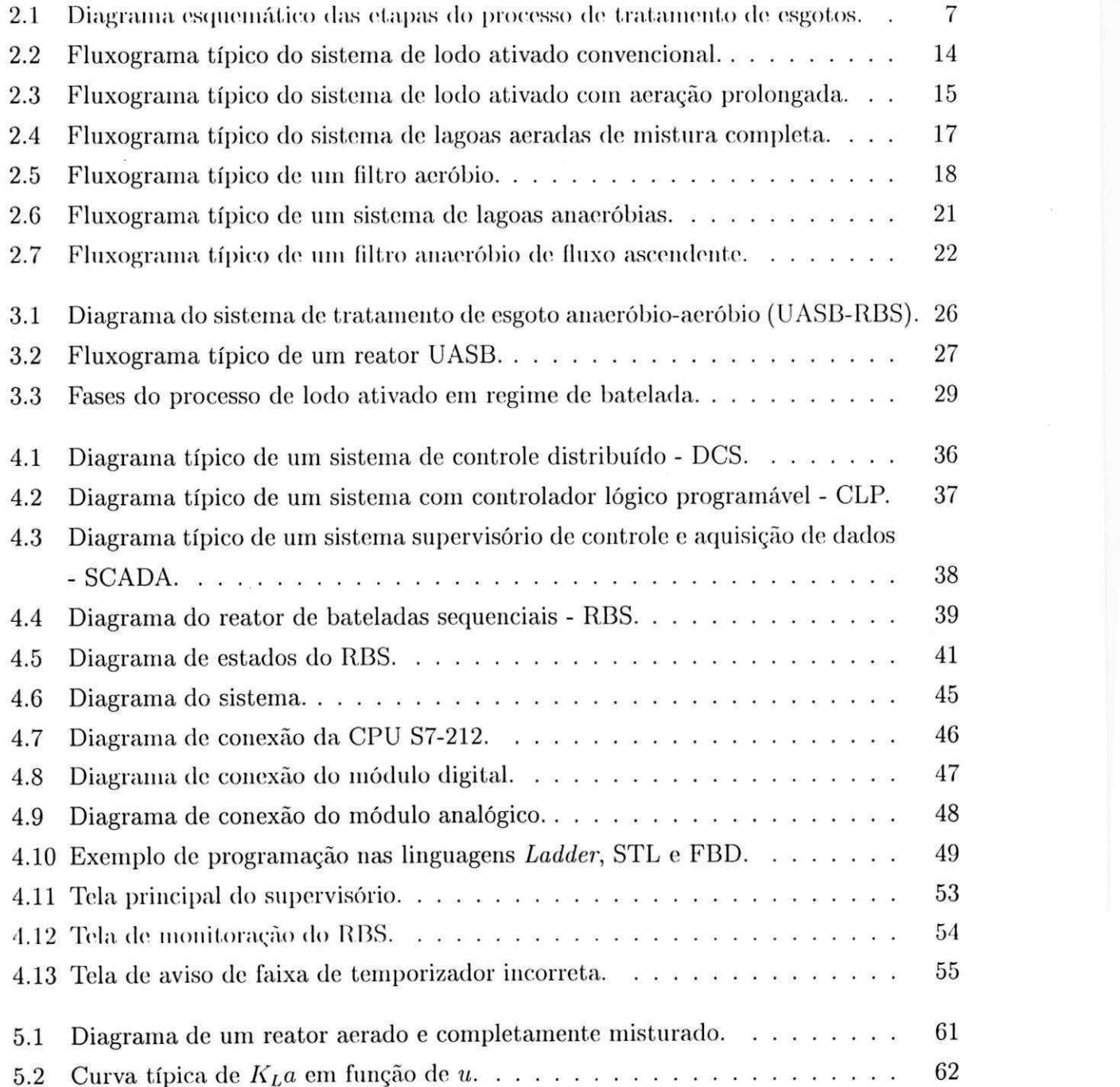

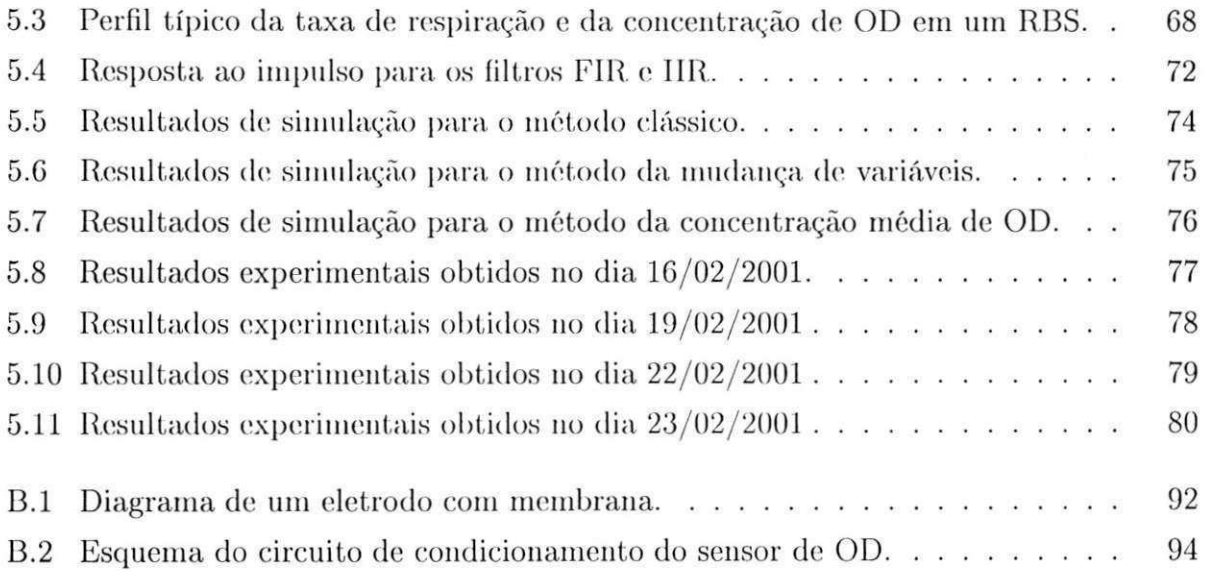

# Capítulo 1

# Introdução

Um dos grandes problemas que a humanidade está passando e que a cada dia tende a agravar refcre-se à quantidade e à qualidade de água disponível para o consumo humano e para uso na agricultura. Apesar de cerca de 70% da superfície terrestre ser coberta por água, apenas uma pequena parcela (aproximadamente 0, 5% de toda água no mundo) pode ser utilizada pelo homem para uso doméstico [17|.

O homem é o ser vivo que mais influencia na qualidade da água apesar de todas as formas de vida existentes no globo serem dependentes deste recurso natural. Esta influência se dá principalmente de forma negativa através da poluição gerada pela sociedade. Esgotos industriais e residenciais são geralmente despejados em corpos d'água (rios, açudes, lagos, entre outros) sem serem tratados, acarretando na sua morte e consequente inutilização para abastecimento de água â população.

Além do prejuízo no abastecimento de água, é importante salientar que os corpos d'água contaminados pelos esgotos servem como fator de alastramento de várias doenças, principalmente para a faixa de população mais carente [13].

Portanto, os problemas gerados pela disposição inadequada de esgotos refletem tanto na qualidade dos corpos d'água como na saúde humana [27]. Tendo em vista estes problemas, surgiu a necessidade de tratar os esgotos gerados pela sociedade antes de descartá-los no meio ambiente. Com um tratamento eficiente, os esgotos podem ser despejados nos corpos d'água e estes podem ser reaproveitados pela sociedade tanto para consumo e lazer como para fins agropecuários.

Refietindo um problema mundial, a coleta e o tratamento de esgoto no Brasil é um problema longe de ser resolvido e constitui uma ameaça permanente à saúde pública, além de trazer grandes danos ao meio ambiente. Daí a necessidade das pesquisas em saneamento básico, visando encontrar sistemas de tratamento compactos, a custos reduzidos e que produzam um efluente que atenda aos padrões de lançamento impostos pela legislação |9|.

Uma vez eoletado, o esgoto é exposto a diferentes processos rio sistema de tratamento com o objetivo de reduzir os poluentes presentes, como por exemplo, matéria orgânica, nitrogénio (N) e fósforo (P). A quantidade de matéria orgânica que deve ser removida depende da capacidade do corpo receptor de aceitar o efluente tratado e de regulamentações técnicas [13].

Basicamente os sistemas de tratamento podem ser divididos em duas classes:

- 1. *Sistemas de Tratamento Anaeróbios,* isto é, aqueles em que o processo de depuração orgânica se dá na ausência de oxigénio;
- 2. *Sistemas de Tratamento Aeróbios,* que são aqueles que utilizam oxigénio como oxidante da matéria orgânica.

Como exemplos de processos anaeróbios podem ser citados: filtros anaeróbios (ascendente ou descendente), reator anaeróbio de manta de lodo - UASB (do inglês: *Upflow Anaerobic Sludge Dlanket diijestcr),* reator anaeróbio com leito fluidizado (RALF) e as lagoas anaeróbias. Já para os sistemas aeróbios citam-se os processos de lodo ativado, destacando-se o modelo convencional, o reator de bateladas sequenciais (RBS), as lagoas aeradas e os valos de oxidação [32].

O tratamento anaeróbio tem sido amplamente utilizado já que apresenta as seguintes vantagens em relação ao tratamento aeróbio:

- a área ocupada é pequena;
- não consome energia;
- não necessita de equipamentos mecânicos;
- produz pouco lodo.

Apesar destas vantagens, o tratamento anaeróbio não é capaz de remover satisfatoriamente microorganismos patogênicos, nem nutrientes.

Resultados obtidos na prática no Brasil e no exterior mostram que o reator UASB é eficiente na remoção de material orgânico e de sólidos em suspensão em países de clima quente, além de produzir uma pequena quantidade de lodo que já sai estabilizada do sistema. Contudo, não tem sido possível obter um efluente com uma DBO (Demanda Bioquímica de Oxigénio) comparável com a do sistema de lodo ativado *(DBC) <* 20 *rng/l)* [33].

.lá os sistemas de lodo ativado produzem um efluente com baixas concentrações de matéria orgânica, e apresentam a possibilidade de eliminar nutrientes. No entanto estes sistemas apresentam as seguintes desvantagens quando comparados aos sistemas anaeróbios de tratamento:

- alto custo de implantação e manutenção;
- elevada mecanização;
- grande quantidade de lodo gerado.

A união dos dois tipos de sistemas resulta num sistema híbrido, o qual é chamado de *Sistema Anaeróbio-Aeróbio de. Tratamento de Esgotos* (SA2TE). No caso da planta em estudo é utilizado como processo anaeróbio o reator UASB e como processo aeróbio o reator de bateladas sequenciais. Com a utilização de um sistema híbrido pretende-se diminur os custos de construção, operação e manutenção do processo aeróbio.

### 1.1 Objetivos

Os objetivos deste trabalho são listados a seguir:

 $\bullet\,$  Como objetivo principal pretende-se realizar a automação de um SA $^2\mathrm{TE}$  no PROSAB (Programa de Pesquisa em Saneamento Básico) na cidade de Campina Grande, PB.

Devido ao desenvolvimento combinado das tecnologias de instrumentação, de computadores, de operação e do entendimento da dinâmica das plantas de tratamento de esgoto, a automação do processo resulta num uso máximo do volume e na othnização do consumo de energia e de outros recursos disponíveis [15].

No presente trabalho a automação do processo aeróbio foi desenvolvida utilizando-se um controlador lógico programável (CLP) S7-212 da Siemens. O desenvolvimento da tecnologia de computadores e da microeletrônica, em especial dos CLP's, é sem dúvida um dos fatores técnicos mais importantes para o avanço de projetos e de operação de plantas de tratamento de esgotos [23].

• De forma a complementar a automação, uma nova técnica para determinação do fim do intervalo de aeração é apresentada. Esta técnica visa otimizar o processo de tratamento através da redução da fase de aeração do processo aeróbio, além de economizar energia e produzir um efluente com unia boa qualidade.

No caso do processo de lodo ativado, a concentração de oxigénio dissolvido (OD), e a taxa de respiração ou taxa de consumo de oxigénio (TCO) do lodo são os parâmetros mais importantes para avaliar a depuração da matéria orgânica [16].

Algumas estratégias utilizam a respirometria, que consiste na medida da taxa de respiração em certas condições experimentais com o objetivo de extrair informação com um significado biológico particular. Experimentos respirométricos cm batelada são unia ferramenta de grande valor para a caracterização de propriedades de esgoto e do lodo ativado [29].

### **1**.2 Sinopse dos Capítulos

A presente dissertação está dividida em seis capítulos e dois apêndices. Uma descrição sobre o conteúdo de cada um dos capítulos é dada a seguir:

- No presente capítulo é realizada uma introdução da dissertação como um todo, sendo os objetivos do trabalho aqui apresentados.
- No Capítulo 2 é apresentada uma descrição das diversas etapas de tratamento realizadas numa planta de tratamento de esgotos. Logo após, as características e os aspectos positivos e negativos de alguns dos principais tipos de sistemas aeróbios e anaeróbios são apresentados.
- A descrição da planta de tratamento em estudo é realizada no Capítulo 3. Primeiro é feita a motivação para a. utilização de sistemas híbridos em plantas de tratamento de esgoto. Logo após apresenta-se as características físicas e operacionas e os aspectos positivos e negativos dos sistemas aeróbio e anaeróbio que foram utilizados na planta.
- No Capítulo 4 descreve-se os procedimentos para o projeto do sistema de automação do processo aeróbio da planta e o projeto do sistema supervisório.

Os capítulos 3 e 4, em conjunto, descrevem a plataforma experimental utilizada.

• No Capítulo 5 é apresentado o modelo da dinâmica de oxigénio dissolvido. Duas técnicas de estimação da taxa de respiração utilizadas para determinar o período de aeração são comentadas e uma nova técnica e sua variante propostas. Resultados de simulação e experimentais são apresentados e por fim, uma comparação entre as técnicas é realizada.

- As conclusões c sugestões de atividades para continuidade deste trabalho são apresentadas no Capítulo G.
- No Apêndice A são apresentadas as principais características da família de CLP's utilizada no sistema de automação.
- No Apêndice B, deserevo-se o circuito para medição da concentração de oxigénio dissolvido.

# Capítulo 2

# Sistemas de Tratamento de Aguas Residuárias

### 2**zyxwvutsrqponmlkjihgfedcbaZYXWVUTSRQPONMLKJIHGFEDCBA .1** Introdução

O principal objetivo do tratamento de águas residuárias é corrigir as suas características indesejáveis, de tal maneira que o seu uso ou a sua disposição final possa ocorrer de acordo com as regras e critérios estabelecidos pelas autoridades legislativas |9|. Por esta razão, o tratamento deve incluir a redução de pelo menos um dos quatro constituintes mais importantes do esgoto |34|:

- 1. Sólidos em suspensão, avaliado no teor de Sólidos Totais em Suspensão (STS);
- 2. Material orgânico (biodegradável), avaliado na concentração de DBO;
- 3. Nutrientes (notadamente nitrogénio e fósforo);
- 4. Organismos patogênicos, cujos indicadores são o teor de ovos de helmintos e coliformes fecais.

Em casos especiais pode haver necessidade de corrigir a concentração de outros constituintes como, por exemplo, a concentração de compostos inorgânicos  $e/ou$  a cor antes da reutilização como água para abastecimento.

A seguir são descritas as etapas geralmente realizadas e na sequência uma descrição dos principais tipos de sistemas de tratamento utilizados. No entanto, os sistemas utilizados na planta em estudo são descritos no Capítulo 3.

### 2.2 Etapas do Tratamento

Em plantas dc tratamento de esgoto modernas o processo de tratamento é geralmente dividido em várias etapas antes de despejar o esgoto tratado no meio ambiente |17|. Na Figura 2.1 apresenta-se um esquema típico indicando as etapas de tratamento utilizadas.

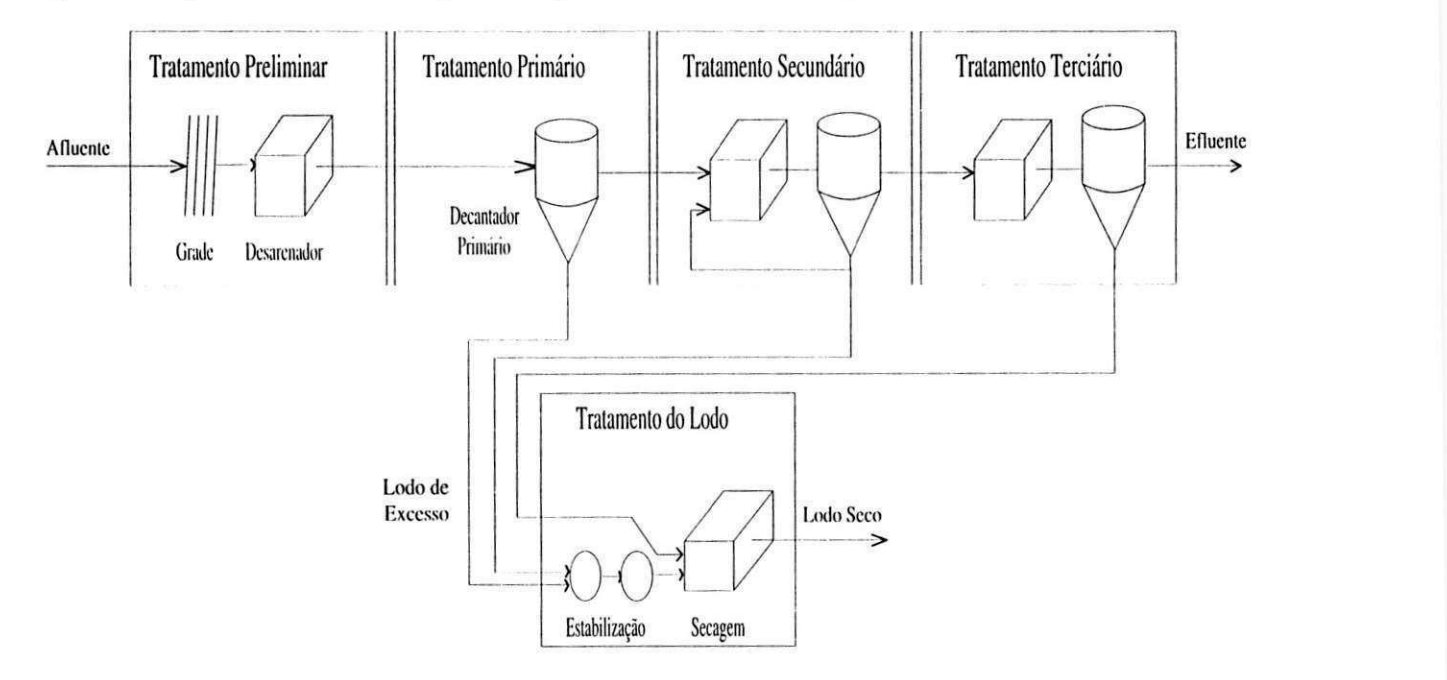

Figura 2.1: Diagrama esquemático das etapas do processo de tratamento de esgotos.

Apesar deste trabalho apenas tratar da etapa de tratamento secundário, as outras etapas também são descritas de forma que se tenha uma noção completa do processo de tratamento de esgotos, e não apenas da etapa estudada.

#### 2.2.1 Tratamento Preliminar

O tratamento preliminar consiste na remoção de material grosseiro, como por exemplo, pedaços de madeira, pneus, panos, areia, etc, e tem as seguintes finalidades [14]:

- proteção dos dispositivos de transporte dos esgotos, tais como: bombas, tubulações etc;
- proteção dos dispositivos de tratamento dos esgotos tais como: aeradores, meio filtrante, bem como dispositivos de entrada e saída;
- proteção dos corpos d'água receptores, tanto no aspecto estético como nos regimes de funcionamento dc fluxo e desempenho;

• remoção parcial da carga poluidora, contribuindo para melhorar o desempenho das unidades subsequentes de tratamento e desinfecção.

Os sistemas mais utilizados para o tratamento preliminar são:

- 1. Grades de Barras: que consistem de barras de ferro ou aço dispostas paralelamente, verticais ou inclinadas, de modo a permitir o (luxo normal dos esgotos e reter o material grosseiro que se pretende remover com baixa perda de carga. A limpeza destas grades pode ser automática (semicontínua) ou manual.
- 2. Caixas de Areia: também chamadas dc *Desarenadores,* que utilizam a propriedade de rápida sedimentação da areia contida numa massa líquida, devido a sua densidade relativamente elevada. As caixas de areia são capazes de remover partículas inorgânicas com diâmetros variando de 0,1 a 0, 4 *mm.*

Assim, a remoção de sólidos grosseiros e de areia condiciona os esgotos para tratamento posterior. O tratamento preliminar também é chamado de *Tratamento Mecânico* [17,27].

#### 2.2.2 Tratamento Primário

O tratamento primário foi introduzido no fim do século XIX com o objetivo de remover a parte mais visível dos constituintes poluentes do esgoto: os sólidos sedimentáveis [32,34].

Os decantadores primários são as unidades geralmente utilizadas no tratamento primário, que recebem o esgoto proveniente das unidades de tratamento preliminar e dotam seus efluentes de condições de tranquilidade necessárias â deposição dos sólidos orgânicos e inorgânicos, separando-se assim o esgoto decantado e o lodo primário. Em termos de qualidade, identifica-se uma remoção de sólidos em suspensão da ordem de 40 a 60%, e da DBO de 25 a 35% [11].

As fossas sépticas também são uma forma de tratamento a nível primário. Tais sistemas e suas variantes funcionam basicamente como decantadores, onde os sólidos sedimentáveis são armazenados no fundo, permanecendo um tempo longo o suficiente (alguns meses ou mesmo anos) para serem estabilizados em condições anaeróbias [36).

#### 2.2.3 Tratamento Secundário

O objetivo principal do tratamento secundário é a remoção de matéria orgânica, mas em algumas configurações é possível realizar também a remoção dos nutrientes nitrogénio e fósforo. O tratamento secundário também é chamado de *Tratamento Biológico* [17,27].

Nos sistemas dc tratamento biológico, invariavelmente existe uma massa bacteriana que metaboliza, o material orgânico da água. residuária. Conforme a natureza das bactérias distinguem-se *Sistemas de Tratamento Aeróbio* e *Sistemas de Tratamento Anaeróbio.*  Embora haja. um aumento acelerado no uso de sistemas de tratamento anaeróbio (especialmente em regiões de clima quente), a vasta maioria dos sistemas opera com bactérias aeróbias.

#### 2.2.4 Tratamento Terciário

O objetivo principal do tratamento terciário é a remoção dos nutrientes. A remoção de nutrientes evita a ocorrência do processo de eutrofização no corpo d'água receptor, que consiste de um crescimento exacerbado da vida aquática [32]. Quando este se dá através de processos biológicos, o tratamento terciário ocorre simultaneamente com o tratamento secundário, usando-se inclusive os mesmos reatores.

A remoção biológica de fósforo pode ocorrer quando uma parte do lodo é mantida em ambiente anaeróbio. Nestas condições descnvolve-se um lodo muito mais rico em fósforo do que o "normal", havendo assim consumo de fósforo do esgoto para crescimento do lodo.

A remoção de nitrogénio é realizada através de processos sequenciais de nitriíicação e desnitrificação. A nitriíicação corresponde á oxidação biológica de amónia tendo como produto final o nitrato. A rcação requer a mediação dc bactérias específicas e se realiza em dois passos sequenciais. No primeiro passo a amónia é oxidada para nitrito através da ação bioquímica de bactérias do género *Nitrossomonas,* segundo a fórmula genérica apresentada na Equação (2.1) [32|:

$$
NH_4^+ + \frac{3}{2}O_2 \to NO_2^- + H_2O + 2H^+ \ . \tag{2.1}
$$

O passo seguinte, a oxidação de nitrito para nitrato, é mediado por bactérias do género *Nitrobaeter* de acordo com:

$$
NO_2^- + \frac{1}{2}O_2 \to NO_3^- \ . \tag{2.2}
$$

A combinação dos dois passos, (2.1) e (2.2), resulta em:

$$
NH_4^+ + 2O_2 \to NO_3^- + H_2O + 2H^+ \tag{2.3}
$$

Ambos os géneros, *Nitrossomonas* e *Nitrobaeter,* somente desenvolvem atividade bioquímica na presença de oxigénio dissolvido.

Já a desnitrificação é a redução biológica de nitrato para nitrogênio molecular, usandose material orgânico como redutor. Admitindo-se uma fórmula geral estrutural *CxHyO<sup>z</sup>* para o material orgânico, a desnitrifícação pode ser expressa como:

$$
C_x H_y O_z + \frac{1}{5} (4x + y - 2z) H^+ + \frac{1}{5} (4x + y - 2z) NO_3^-
$$
  
\n
$$
\rightarrow xCO_2 + \frac{1}{5} (2x + 3y - 2z) H_2 O + \frac{1}{10} (4x + y - 2z) N_2 .
$$
 (2.4)

Segundo a Equação (2.4), a desnitrificação ocorre somente num ambiente anóxico, isto é, na ausência de oxigénio. Assim, para a remoção biológica de nitrogénio é necessário que se submeta o lodo a períodos alternados de presença e ausência de oxigénio, isto é, o reator biológico utilizado para remoção de nitrogénio se divide cm zonas aeradas, onde ocorre nitriíicação, e zonas não aeradas, onde se desenvolve a desnitrifícação [34).

No tratamento terciário também pode ser realizada a remoção de organismos patogênicos, metais pesados, sólidos inorgânicos dissolvidos e sólidos em suspensão remanescentes [36].

Estes processos do tratamento terciário também são chamados de *Tratamento Químico*  [17,27].

#### 2.2.5 Tratamento do Lodo

Todas as etapas apresentadas anteriormente produzem uma quantidade de lodo de excesso que deve ser descartada, desde que este lodo apresenta três aspectos indesejáveis [32].

- 1. Instabilidade biológica: a alta fiação de material orgânico biodegradável torna o lodo putrescível, entrando em decomposição poucas horas depois da interrupção da aeração.
- 2. Má qualidade higiênica: tem-se uma grande variedade de vírus, bactérias e parasitas (protozoários, ovos de nematodes e helmintos) que constituem uma ameaça para a saúde pública.
- 3. Alto teor de umidade: acarretando num grande volume de lodo de excesso.

Dentre as etapas do tratamento do lodo, citam-se [37]:

• Adensamento: consiste no aumento da concentração de sólidos contidos no lodo, através da remoção parcial da quantidade de água que caracteriza o seu grau de umidade. Portanto, o adensamento visa a redução do volume do lodo, e consequentemente os custos de implantação e operação das unidades dc estabilização e desidratação 114].

- Estabilização : consiste em reduzir o número de organismos patogênicos e controlar a putrescibilidade [14|. A estabilização pode ser realizada em digestores anaeróbios (na. maioria das vezes) ou aeróbios.
- Condicionamento: prepara o lodo para a etapa de desidratação.
- Desidratação: aumenta o teor de sólidos do lodo seco, reduzindo seu volume, bem como uma parcela de nitrogénio c outras substâncias solúveis 111|. E realizada através dc métodos mecânicos, de centrifugação, filtragem ou secagem.
- $\bullet$  Disposição final: dentre as soluções possíveis pode-se relacionar [14]:
	- aterros sanitários;
	- incineração;
	- uso agrícola;
	- restauração de terras;
	- re-uso industrial.

## 2.3 Sistemas Aeróbios

Nos sistemas aeróbios o material orgânico é usado para duas finalidades:

- como fonte de energia através da oxidação;
- como fonte de material celular através de síntese ou assimilação.

Os sistemas de tratamento de esgoto baseados no processo aeróbio utilizam o oxigénio como oxidante da matéria orgânica constituinte do esgoto. O oxigénio é suprido através de aeradores, cuja função é [32]:

- efetuar a transferência de oxigénio para o licor misto, onde é consumido para oxidação do mateial orgânico e eventualmente amónia;
- provocar turbulência suficiente para manter o lodo ativado em suspensão e assegurar a mistura, do afluente com o lodo ativado.

Os aeradores podem ser divididos em dois grupos:

- 1. Aeradores de ar difuso: nos quais bolhas de ar são insufladas subsuperficialmente no licor misto, havendo transferencia de oxigénio durante a trajetória ascensional das bolhas. Distinguem-se dois tipos diferentes:
	- (a) *Aeradores porosos:* distribuem bolhas finas de ar comprimido, necessitando-se para tanto uma pressão relativamente alta;
	- (b) *Aeradores não-porosos:* distribuem bolhas médias ou grandes através dc orifícios relativamente grandes e a uma pressão mais baixa.
- 2. Aeradores mecânicos: colocados na superfície do tanque de aeração, nos quais há introdução de bolhas de ar no licor misto. Os mais importantes são:
	- (a) *Aeradores de superfície com fluxo radial: que* tem uma baixa velocidade de rotação (20 - 60 *rpm)* e o fluxo do líquido no tanque é radial em relação ao eixo do motor;
	- (b) *Aeradores de superfície com fluxo axial: que* tem uma alta velocidade de rotação (900 — 1400 *rpm)* e o fluxo do líquido bombeado é ascensional segundo o eixo do motor;
	- (c) *Rotores: que* tem uma baixa velocidade de rotação (20 60 *rpm)* e ao rodar, causa aeração por aspersão c incorporação do ar, além de proprocionar o movimento circulatório do líquido no reator.

A oxidação da matéria orgânica corresponde ao principal fator de consumo de oxigénio. O consumo de oxigénio dissolvido se deve â respiração dos microorganismos decompositores, principalmente as bactérias heterotróficas aeróbias [36]. A equação simplificada da oxidação da matéria orgânica pode ser expressa como [34]:

$$
C_x H_y O_z + \frac{1}{4} (4x + y - 2z) O_2 \to xCO_2 + \frac{y}{2} H_2 O . \tag{2.5}
$$

Segundo a Equação (2.5), as bactérias, na presença de oxigénio, convertem a matéria orgânica a compostos simples e inertes, como água e gás carbónico. Com isto, elas produzem a energia necessária para assimilar outra parte do material orgânico e geram mais bactérias enquanto houver disponibilidade de alimento (matéria orgânica) e oxigénio no meio [36].

A seguir são apresentados alguns dos principais tipos de sistemas aeróbios.

### 2.3.1 Lodo Ativado

Existem diferentes tipos de processos biológicos, mas a maioria das plantas de tratamento de esgoto utilizam o *Processo de Lodo Ativado* |32|. Em Jordão |14| a seguinte definição para lodo ativado é dada:

Definição 1 *0 lodo ativado é um Jloeo produzido num esgoto bruto ou decantado pelo crescimento de bactérias zooglcias ou outros organismos, na presença de oxigénio dissolvido, e acumulado em concentração suficiente graças ao retorno de outros flocos previamente formados.* 

Neste processo, o esgoto afluente e o lodo ativado são misturados, agitados e aerados, para logo após serem separados por sedimentação em decantadores. O lodo ativado separado retorna para o processo ou é retirado para tratamento específico ou destino final, enquanto que o esgoto já tratado é encaminhado para a etapa de tratamento terciário ou descartado no corpo d'água receptor [14].

O processo dc lodo ativado deve sua ampla aplicação aos seguintes fatores [14,32):

- excelente qualidade do efluente;
- sistema compacto;
- possível remoção de nutrientes;
- confiabilidade.

No entanto, como desvantagens podem ser citadas |37|:

- elevados custos de implantação e operação;
- elevado consumo de energia;
- necessidade de tratamento do lodo para disposição final.

De acordo com o fluxo de entrada e saída dc líquidos, o sistema de lodo ativado pode ser classificado em [37|:

- *Sistema de Lodo Ativado com Fluxo Contínuo:* 
	- *Convencional;*
	- *Com Aeração Prolongada.*
- *Sistema de Lodo Ativado com Fluxo Intermitente:* 
	- *Reator de Bateladas Sequenciais (RBS).*

#### Lodo Ativado com Fluxo Contínuo

O sistema dc lodo ativado com (luxo contínuo é usado na maioria dos casos. Ambas as variantes consistem em um processo biológico contínuo cm que microorganismos utilizam oxigénio para oxidar a matéria orgânica. No reator biológico a matéria orgânica proveniente do esgoto afluente é misturada e aerada em conjunto com o lodo ativado. Esta mistura é chamada de licor misto. No decantador o lodo ativado é separado do efluente tratado. Uma parte do lodo é então recirculada para o reator biológico, enquanto que a outra parte, 0 lodo de excesso, é descartado |37|.

Sistema de Lodo Ativado Convencional No sistema de lodo ativado convencional a concentração de biomassa no reator é bastante elevada devido à recirculação dos sólidos (bactérias) sedimentadas no fundo do decantador secundário. A biomassa permanece mais tempo no sistema do que o líquido, o que garante uma elevada eficiência na remoção de DBO. Devido à produção contínua de lodo, há a necessidade da remoção de uma quantidade de lodo equivalente à que é produzida. Este lodo removido necessita uma estabilização na etapa de tratamento do lodo.

Nesta variante, para se economizar energia para a aeração, parte da matéria orgânica (cm suspensão e scdimcntávcl) dos esgotos é retirada antes do tanque de aeração, através de um decantador primário. Isto é, o sistema de lodo ativado convencional tem como parte integrante também o tratamento primário [37). Na Figura 2.2 apresenta-se o fluxograma típico do sistema de lodo ativado convencional e na Tabela 2.1 suas principais vantagens e desvantagens.

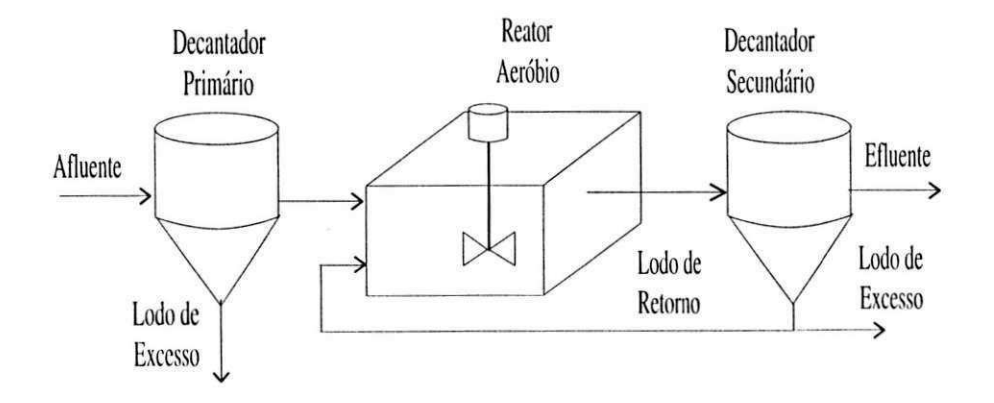

Figura 2.2: Fluxograma típico do sistema de lodo ativado convencional.

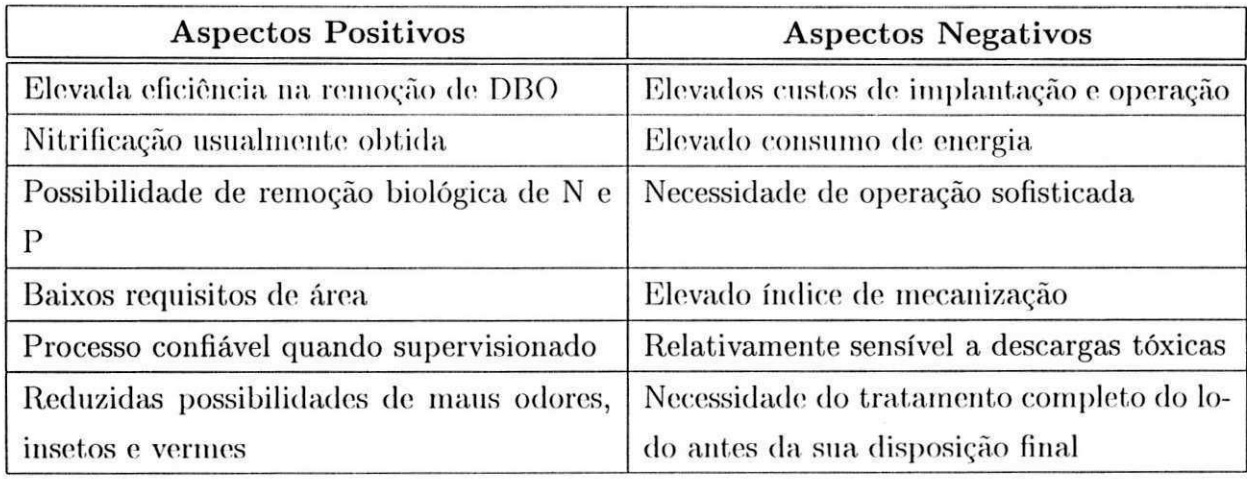

Tabela 2.1: Aspectos positivos e negativos do sistema de lodo ativado convencional.

Sistema de Lodo Ativado com Aeração Prolongada O sistema de lodo ativado com aeração prolongada é similar ao convencional, com a diferença de que a biomassa permanece mais tempo no sistema (os tanques de aeração são maiores). Com isto, há menos DBO disponível para as bactérias, o que faz com que elas se utilizem da matéria orgânica do próprio material celular para a sua manutenção. Em decorrência, o lodo excedente retirado já sai estabilizado [37].

Esta variante não utiliza decantadores primários, simplificando assim o fluxograma do processo. No entanto, os gastos com energia para aeração são maiores, já que o lodo é estabilizado aerobicamente no reator. Na Figura 2.3 apresenta-se o fluxograma típico do sistema de lodo ativado com aeração prolongada e na Tabela 2.2 suas principais vantagens e desvantagens.

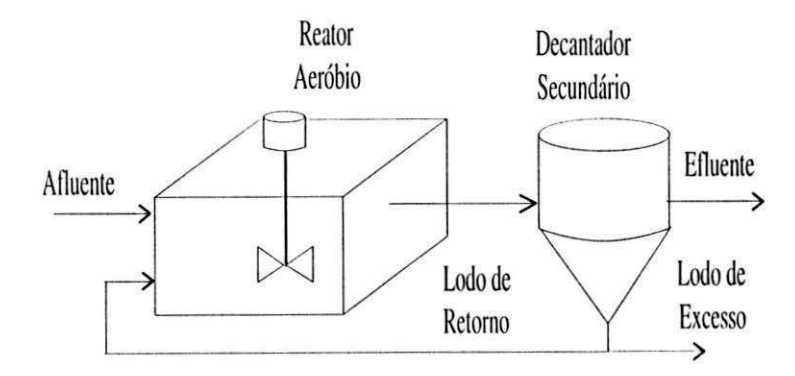

Figura 2.3: Fluxograma típico do sistema de lodo ativado com aeração prolongada

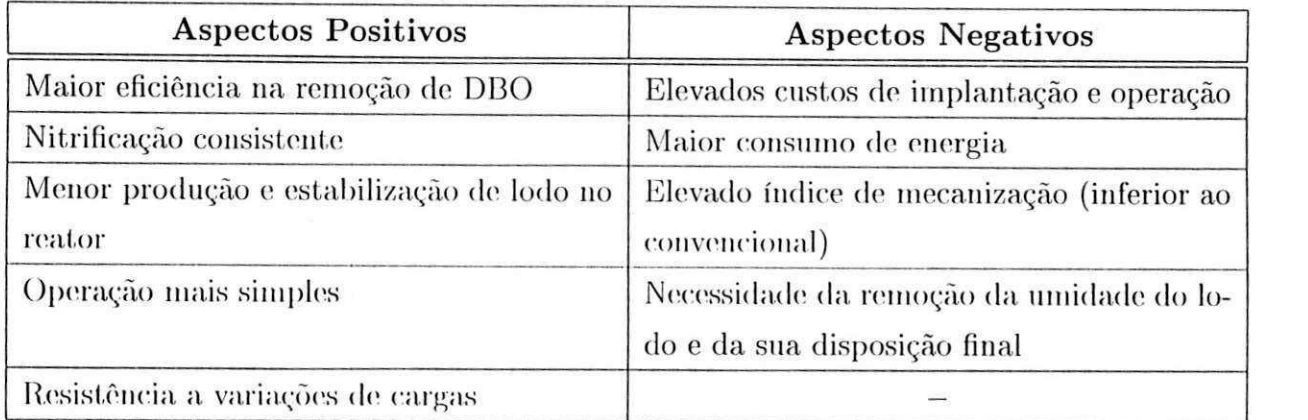

Tabela 2.2: Aspectos positivos e negativos do sistema de lodo ativado com aeração prolongada.

#### Lodo Ativado com Fluxo Intermitente

O sistema de lodo ativado com íluxo intermitente é pouco utilizado na prática devido a necessitar de uma demanda de controle técnico considerável. Só a partir da década de 80 é que a utilização de tal variante do sistema de lodo ativado tornou-se mais difundida e aplicada ao tratamento de uma maior diversidade de afluentes. Isso se deve, parcialmente, ao melhor conhecimento do sistema, ao desenvolvimento de uma instrumentação mais robusta e â utilização de controladores lógico programáveis [37].

No Capítulo 3 é apresentada uma descrição mais detalhada do sistema de lodo ativado com fluxo intermitente, já que este foi o processo aeróbio utilizado na planta cm estudo.

#### 2.3.2 Lagoas Aeradas de Mistura Completa

As lagoas aeradas se distinguem dos outros tipos de sistemas de tratamento com lodo em suspensão pela característica de não possuírem um decantador final. Embora a ausência do decantador final simplifique o sistema de tratamento, paga-se um alto preço por esta vantagem: o volume da lagoa aerada tem de ser muito maior do que um sistema de lodo ativado convencional (cerca de 10 a 15 vezes). No entanto, como a lagoa aerada geralmente é construída em terra, pode ser que mesmo tendo um volume maior o custo de construção seja inferior. Uma vantagem do volume grande é eme há uma grande capacidade dc absorção de cargas repentinas (orgânicas ou hidráulicas) e de cargas tóxicas ocasionais.

Uma desvantagem importantíssima é que a ausência do decantador final resulta num efluente com composição idêntica a do licor misto. A presença de lodo confere ao efluente uma qualidade sofrível em termos da concentração da DBO e dos sólidos suspensos. Por esta razão as lagoas aeradas frequentemente são unidades para o pré-tratamento de águas

#### *Capítulo 2. Sistemas de Tratamento de Águas Residuárias*  $17$

residuárias tendo-se outras unidades para o tratamento complementar. Na prática usa-se muitas vozes lagoas de decantação como unidades de tratamento complementar. Os sólidos em suspensão no efluente da. lagoa aerada decantam na lagoa de decantação e se decompõem no fundo desta através da digestão anaeróbia [32).

Na Figura 2.4 apresenta-se o fluxograma típico do sistema de lagoas aeradas com mistura completa em tório com uma. lagoa de decantação, e na Tabela 2.3 suas principais vantagens e desvantagens.

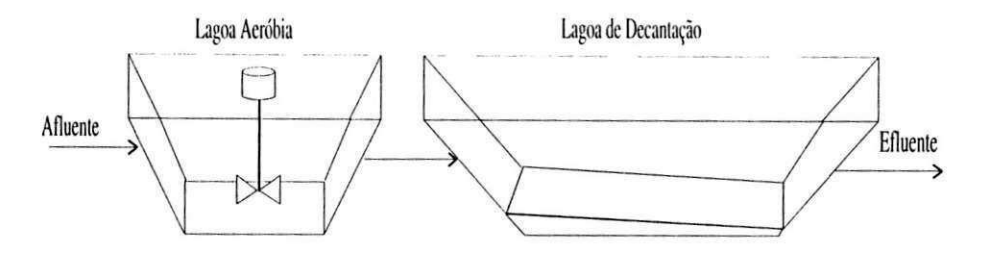

Figura 2.4: Fluxograma típico do sistema de lagoas aeradas de mistura completa.

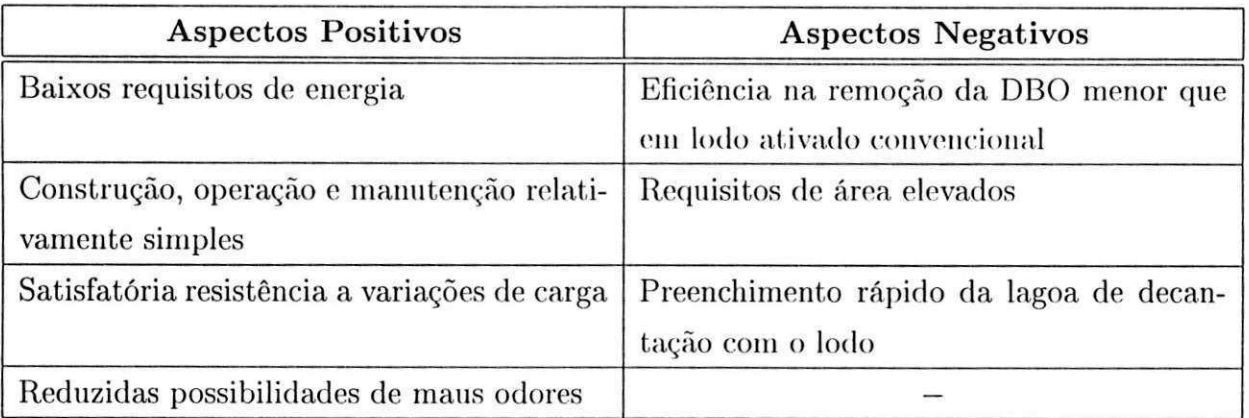

Tabela 2.3: Aspectos positivos e negativos do sistema de lagoas aeradas de mistura completa.

#### 2.3.3 Filtros Aeróbios

No processo de filtros aeróbios biológicos, a biomassa cresce aderida a um meio de suporte, ao invés de crescer dispersa em um tanque ou lagoa. O filtro compreende, basicamente, um leito de material grosseiro (pedras, plásticos ou madeira, por exemplo), sobre o qual o esgoto é aplicado sob a forma de gotas ou jatos. Após a aplicação, o esgoto escoa em direção aos drenos de fundo, permitindo o crescimento bacteriano na superfície do material

### *Capítulo 2. Sistemas de Tratamento de Águas Residuárias*  $18$

de suporte, isto é, criando uma película microbiana. Os espaços vazios entre o meio suporte garantem o oxigénio para a respiração dos microorganismos [36|.

Na Figura 2.5 é apresentado o fluxograma típico de um filtro aeróbio, e na Tabela 2.4 suas principais vantagens e desvantagens.

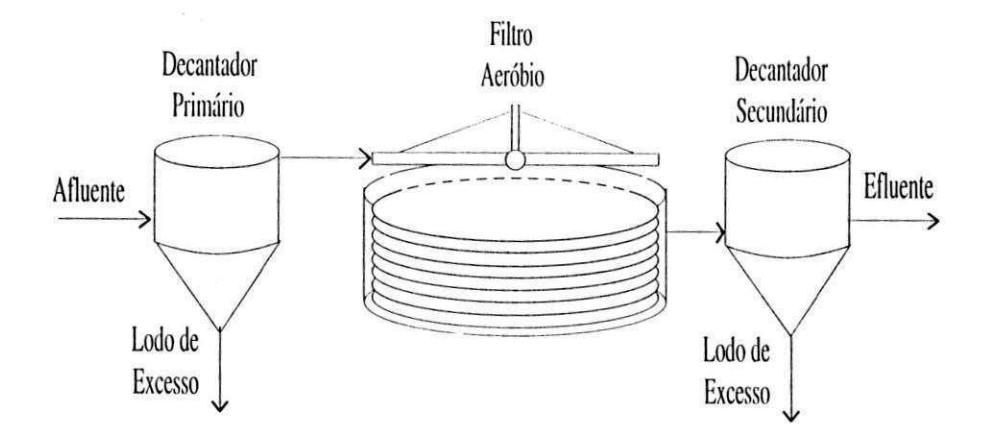

Figura 2.5: Fluxograma típico de um filtro aeróbio.

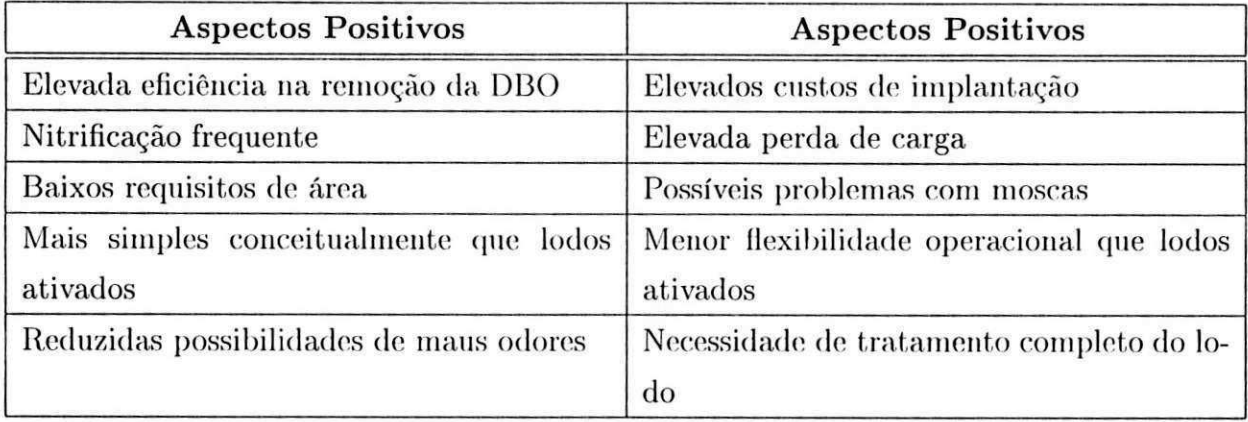

Tabela 2.4: Aspectos positivos e negativos do filtro aeróbio.

## 2.4 Sistemas Anaeróbios

Na digestão anaeróbia observam-se uma série de processos que resultam na conversão do material orgânico em biogás (metano e dióxido de carbono). Para a digestão anaeróbia de proteínas, carboidratos e lipídios (a maior parte do material orgânico pertence a esses grupos), pode-se distinguir quatro etapas sequenciais no processo global de conversão [3-4j:

#### i. Hidrólise

Neste processo o material orgânico particulado é convertido em compostos dissolvidos de menor peso molecular. As proteínas se degradam através de (poli)peptidas para formar aminoácidos; os carboidratos se transformam em açúcares solúveis (mono e dissacarídeos) e lipídios são convertidos em ácidos graxos de longa cadeia de carbono  $(C_{15} \text{ a } C_{17})$  e glicerina. Na prática, a taxa de hidrólise pode ser o processo limifanfe para todo o processo da digestão anaeróbia.

#### ii. Acidogênese

Os compostos dissolvidos, gerados no processo de hidrólise são absorvidos nas células das bactérias fermentativas e, após a acidogênese, excretados como substâncias orgânicas simples como ácidos graxos voláteis, álcoois, ácido lático e compostos minerais como *C0<sup>2</sup> ,*   $H_2$ ,  $NH_3$ , etc.

#### iii. Acetogênese

A acetogênese é a conversão dos produtos da acidogênese em compostos que formam os substratos para produção de metano: acetato, hidrogénio e dióxido de carbono. Dependendo do estado de oxidação do material orgânico a ser digerido, a formação de ácido acético pode ser acompanhada pelo surgimento de dióxido de carbono ou hidrogênio, como se segue das seguintes equações de reação:

$$
C_xH_yO_z + \frac{1}{4}(4x - y - 2z)H_2O \to \frac{1}{8}(4x - y - 2z)CH_3COOH + \frac{1}{4}(2z - y)CO_2 ,
$$
 (2.6)

quando  $y < 2z$  ( $N_{el} < 4$ ), ou:

$$
C_x H_y O_z + (x - z) H_2 O \to \frac{x}{2} C H_3 COOH + \frac{1}{2} (y - 2z) H_2 , \qquad (2.7)
$$

quando *y > 2z (Nel >* 4), onde *N<sup>e</sup> i* é a média do número de elétrons transferíveis por átomo de *C.* 

Numa mistura de poluentes orgânicos como em esgoto doméstico, é possível que ambos os processos, descritos pelas Equações (2.G) e (2.7), ocorram simultaneamente, mas sempre haverá a tendência de se formar mais hidrogénio do que dióxido de carbono.
#### iv. Metanogênese

A metanogênese cm gorai é o passo que limita a velocidade de digestão como um todo, embora à temperatura abaixo dos 20 *"C* a hidrólise possa se tornar limitante. Metano é produzido pelas bactérias acototrófioas a partir da redução de ácido acético ou pelas bactérias hidrogenotrólicas a partir da redução de dióxido de carbono. Tem-se então as seguintes reações catabólicas:

$$
CH_3COOH \to CH_4 + CO_2 , \qquad (2.8)
$$

para metanogênese acetotróíica, e:

$$
4H_2 + CO_2 \to CH_4 + 2H_2O \t{,} \t(2.9)
$$

para metanogênese hidrogenotrófica.

As bactérias que produzem metano a partir de hidrogénio crescem mais rapidamente que aquelas que usam ácido acético, de modo que as metanogênicas acetotróficas geralmente limitam a taxa de transformação de material orgânico complexo presente no esgoto para biogás.

A seguir são apresentados alguns dos principais tipos de sistemas anaeróbios.

# 2.4.1 Lagoas Anaeróbias

As lagoas anaeróbias são similares, em construção, às lagoas aeradas. No entanto, a lagoa anaeróbia apresenta um menor volume, motivo pelo qual praticamente não existe o processo de fotossíntese. Assim, no balanço entre o consumo e a produção de oxigénio, o consumo é amplamente superior, resultando num ambiente anaeróbio.

Na prática utilizam-sc logo após as lagoas anaeróbias as lagoas facultativas. Tais lagoas devem esse nome por apresentarem bactérias facultativas, isto é, que tanto sobrevivem em ambientes aeróbios como anaeróbios |36|.

Na Figura 2.G apresenta-se o fluxograma típico de um sistema de lagoas anaeróbias seguida dc uma lagoa facultativa, e na Tabela 2.5 suas principais vantagens e desvantagens.

### 2.4.2 Filtros Anaeróbios

O filtro anaeróbio é similar ao filtro aeróbio, pois em ambos os casos a biomassa cresce aderida a um meio suporte. No entanto, o filtro anaeróbio apresenta as seguintes diferenças [36]:

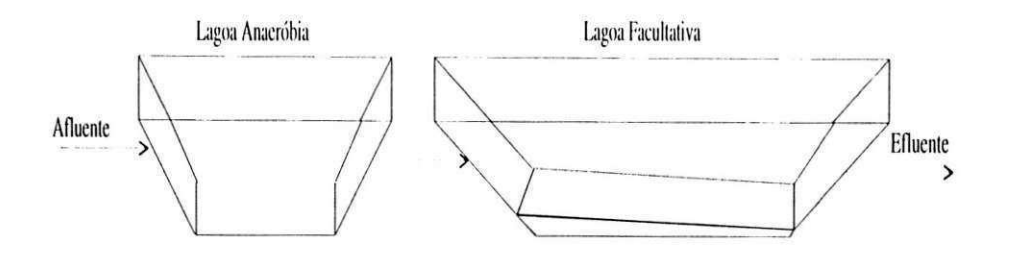

Figura 2.G: Fluxograma típico dc um sistema dc lagoas anaeróbias.

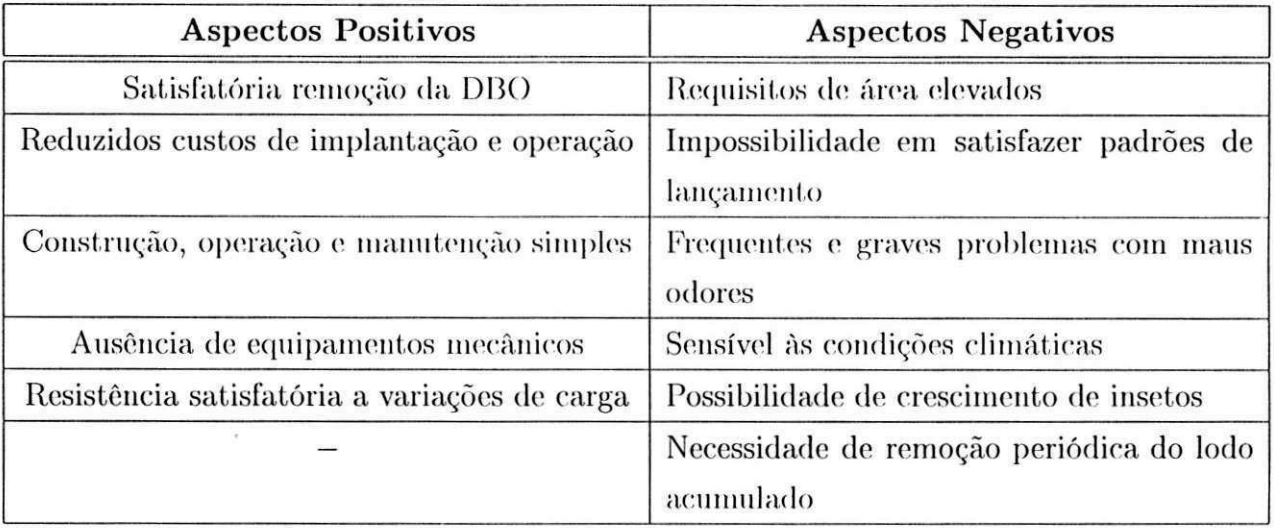

Tabela 2.5: Aspectos positivos e negativos das lagoas anaeróbias.

- o fluxo do esgoto afluente pode ser ascendente ou descendente;
- o filtro trabalha afogado, ou seja, os espaços vazios são completamente preenchidos com o esgoto;
- a unidade é fechada.;
- a carga de DBO aplicada por unidade de volume é bastante elevada, o que garante as condições anaeróbias e repercute na redução do volume do reator.

Historicamente, o filtro anaeróbio foi o primeiro sistema de tratamento anaeróbio que demonstrou a viabilidade técnica de se aplicar cargas elevadas. Até agora o sistema é utilizado principalmente para o tratamento de águas residuárias industriais *e* unidades pequenas de tratamento de esgoto |32|.

Na Figura 2.7 apresenta-sc o fluxograma típico de um filtro anaeróbio, e na Tabela 2.G suas principais vantagens e desvantagens.

## *CapítulozyxwvutsrqponmlkjihgfedcbaZYXWVUTSRQPONMLKJIHGFEDCBA 2. Sistemas de. 'íhxtaimmto de Águas Residuárias* zyxwvutsrqponmlkjihgfedcbaZYXWVUTSRQPONMLKJIHGFEDCBA 22

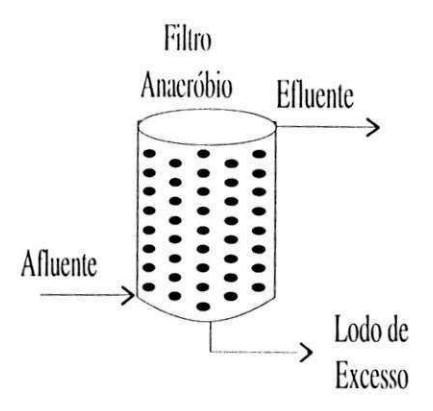

Figura 2.7: Fluxograma típico dc um filtro anaeróbio dc fluxo ascendente.

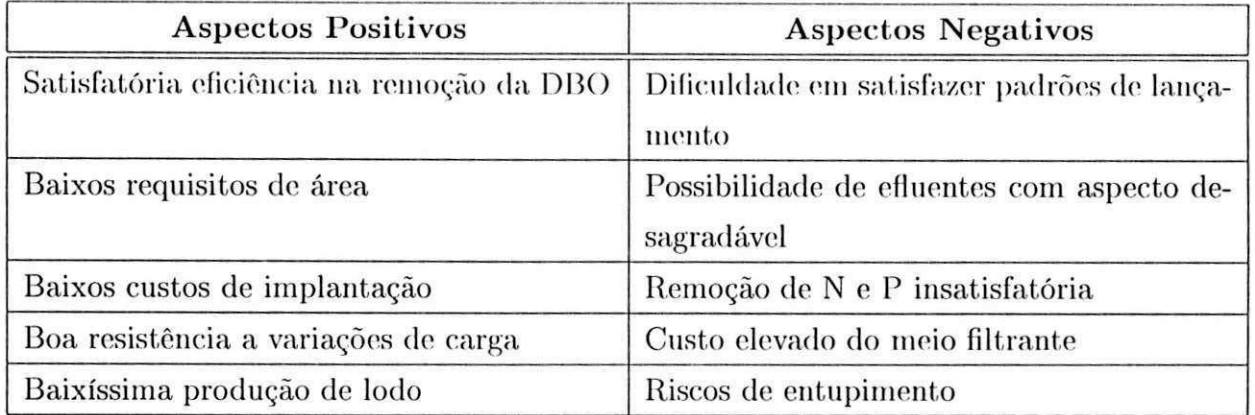

Tabela 2.6: Aspectos positivos e negativos do filtro anaeróbio.

# 2.4.3 UASB

O sistema anaeróbio UASB foi desenvolvido na década de 70 pelo professor Lettinga e sua equipe na Universidade de Wageningen - Holanda. O digestor anaeróbio de fluxo ascendente é o sistema mais usado de tratamento anaeróbio de esgoto a taxa elevada. Todos os sistemas em escala real operam em regiões com climas tropical ou subtropical [34].

O reator UASB apresenta-se como um sistema de grande potencial para tratamento anaeróbio em regiões de clima quente. Fste sistema foi utilizado na planta em estudo. Uma descrição mais detalhada do mesmo é apresentada no Capítulo 3.

# 2.5 Conclusões

O tratamento dos esgotos antes de seu descarte proporciona o reaproveitamento dos corpos d'água receptores, seja para abastecimento de água, para irrigação na agricultura ou mesmo para lazer.

Neste capítulo, as várias etapas dc tratamento foram descritas e alguns dos sistemas mais utilizados na prática foram relacionados. Para tais sistemas foram apresentadas suas características e aspectos positivos c negativos.

 $\overline{\mathcal{L}}$ 

# Capítulo 3

# Descrição do Sistema de Tratamento de Esgotos do PROSAB

# 3**zyxwvutsrqponmlkjihgfedcbaZYXWVUTSRQPONMLKJIHGFEDCBA .1** Introdução

O sistema de lodo ativado é capaz dc remover eficientemente os sólidos em suspensão, o material orgânico e os nutrientes de águas residuárias. A boa qualidade do efluente final é a principal característica positiva do sistema de lodo ativado e a razão mais importante da sua ampla aplicação na prática. Todavia, do ponto de vista económico o sistema de lodo ativado não é muito atraente: tanto o custo dc implantação como o de operação e manutenção são elevados [32]. O custo dc implantação é determinado principalmente pelo volume das unidades de tratamento, isto é, pelo volume dos reatores e decantadores e a capacidade dc aeração necessária a ser instalada. Já o custo de operação está relacionado ao consumo de energia para a aeração e a qualidade e quantidade de lodo de excesso produzido.

Os processos anaeróbios modernos podem remover o material orgânico a urna taxa volumétrica muito mais elevada do que a taxa máxima do sistema de lodo ativado. No caso de tratamento de esgoto municipal em regiões de clima quente, grande parte do material orgânico pode ser removida em sistemas anaeróbios. Por outro lado, o processo dc digestão anaeróbia não produz um efluente com a baixa concentração residual de material, que é factível no sistema de lodo ativado.

Devido à remoção de grande parte do material orgânico do afluente no pré-tratamento anaeróbio, a capacidade de oxigenação para remoção do material orgânico residual no sistema de lodo ativado complementar é muito menor que aquela necessária para o tratamento do esgoto sem o pré-tratamento. Ao mesmo tempo, a unidade anaeróbia atua como um tanque de equalização, o que reduz as oscilações na demanda de oxigénio, resultando numa diminuição adicional da capacidade de aeração necessária. O lato de que se precisa de menos oxigênio para remover a carga residual leva a uma redução do fator principal dos custos operacionais: energia eletrica.

A experiência da engenharia sanitária, tanto em nível de pesquisa como de aplicação na prática mostra que a digestão anaeróbia é um processo de grande potencial para países de clima quente, pois além de ter a. vantagem dc não necessitar de energia nem de equipamentos mecânicos, produz uma pequena quantidade de lodo que já sai estabilizado e ocupa uma pequena área. Com isso a digestão anaeróbia apresenta-se como uma alternativa interessante para o pré-tratamento de águas residuárias [34].

Dados experimentais (ainda limitados) mostram que o sistema híbrido anaeróbio-aeróbio é capaz de produzir um efluente com a mesma qualidade do sistema dc lodo ativado, mas, no entanto, o volume do reator, o consumo de oxigénio e a produção de lodo são reduzidos consideravelmente [33|. São justamente estes os principais fatores de custo de construção e dc operação do sistema de tratamento.

A seguir apresenta-se a descrição da. planta de tratamento de esgotos utilizada para realização das investigações experimentais.

# 3.2 Descrição da Planta de Tratamento

A etapa experimental deste trabalho foi realizada na sede do PROSAB, situada no bairro do Tambor, na cidade de Campina Grande. Esgoto do emissário principal que conduz o esgoto municipal para a Estação de Tratamento de Esgotos (ETE) da Caatingueira foi utilizado para realização dos experimentos.

A planta em estudo consiste de um sistema de tratamento híbrido anaeróbio-aeróbio composto de três partes, como ilustrado na Figura 3.1:

- 1. Reator UASB: onde é realizado o pré-tratamento anaeróbio do esgoto bruto.
- 2. Tanque de Armazenamento: armazena o esgoto pré-trafado no UASB.
- 3. Reator de Bateladas Sequenciais (RBS): conjunto de tanques onde é realizado o tratamento aeróbio.

## 3.2.1 Tratamento Anaeróbio - UASB

O tratamento anaeróbio da planta em estudo é realizado por um reator UASB. Nestes reatores, a biomassa cresce dispersa no meio, e não aderida a um meio suporte especialmente

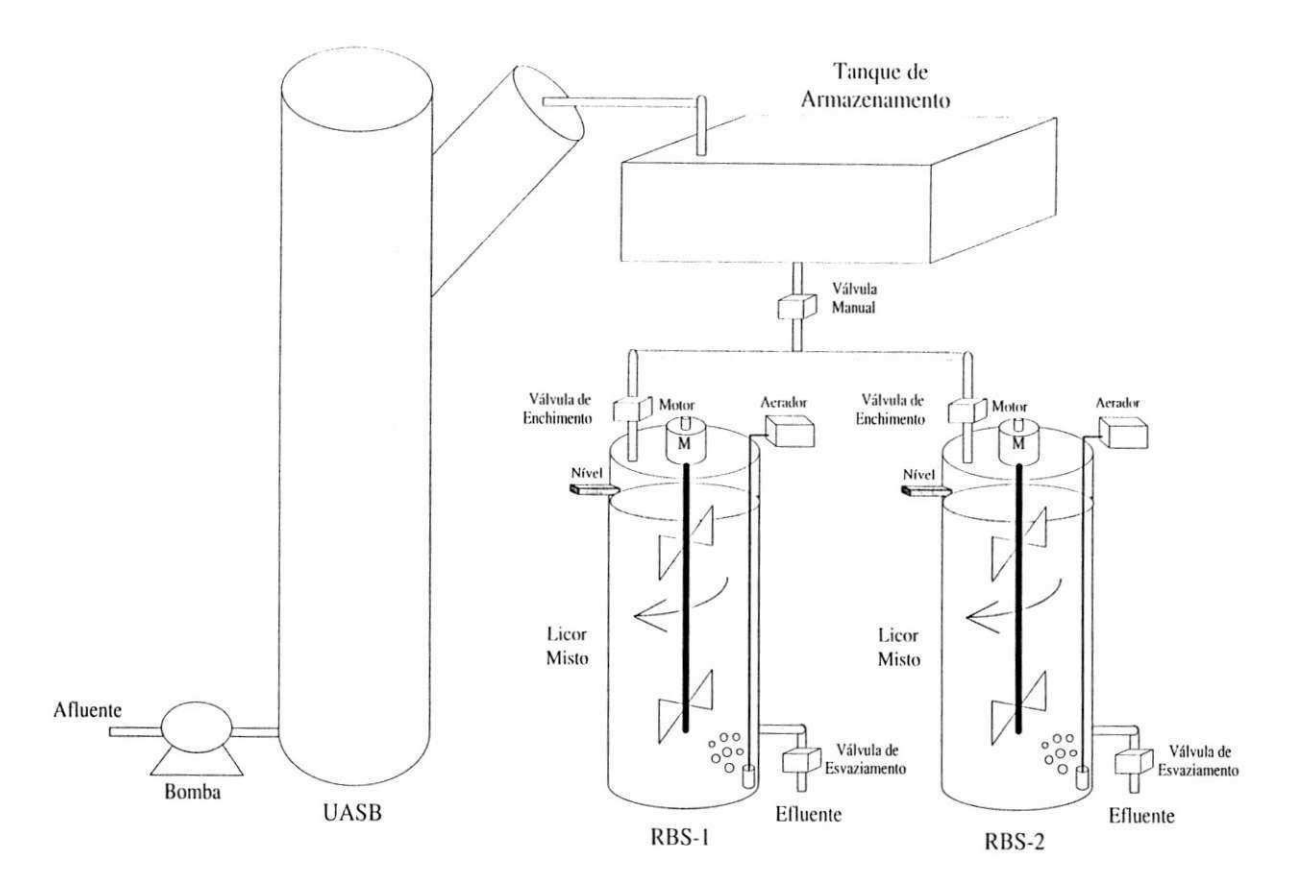

Figura 3.1: Diagrama do sistema de tratamento de esgoto anaeróbio-aeróbio (UASB-RBS).

incluído, como no caso dos filtros biológicos (aeróbios e anaeróbios). A concentração de biomassa no reator 6 bastante elevada, justificando a denominação de manta de lodo. Devido a esta elevada concentração, o volume requerido para estes reatores é bastante reduzido, em comparação com todos os outros sistemas de tratamento. O fluxo do líquido nos reatores UASB 6 ascendente. Como resultado da atividade anaeróbia são formados gases (principalmente metano e gás carbónico), as bolhas dos quais apresentam também uma tendência ascendente. De forma a reter a biomassa no sistema impedindo que ela saia com o efluente, a parte superior dos reatores UASB apresenta uma estrutura que possibilita as funções de separação c acúmulo de gás e de separação e retorno dos sólidos. O gás é coletado na parte superior, de onde pode ser retirado para reaproveitamento ou queima. A produção de lodo é bem baixa e este já sai estabilizado do sistema, podendo simplesmente ser desidratado em leitos de secagem. Diferentemente dos filtros anaeróbios, não há necessidade da decantação primária, o que simplifca mais ainda o fluxograma. da estação [36).

Uma grande vantagem do pré-tratamento anaeróbio com o reator UASB é que esse reator pode ser utilizado para a estabilização do lodo de excesso proveniente do sistema

## *Capítulo 3. Descrição do Sistema de Tratamento de Esgotos do PROSAB* <sup>27</sup>

aeróbio, além de amortizar as variações na carga orgânica reduzindo-se a demanda de pico no sistema aeróbio.

Na. Figura 3.2 apresenta-se o fluxograma típico de um reator UASB, e na Tabela 3.1 suas principais vantagens e desvantagens.

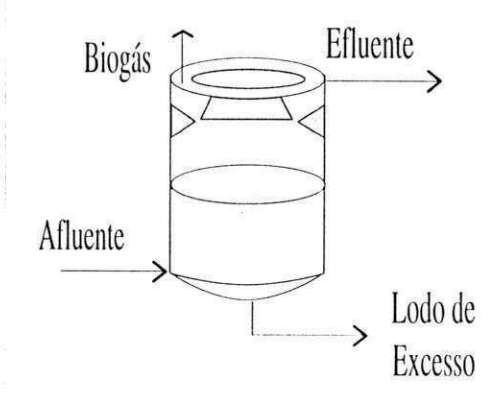

Figura 3.2: Fluxograma típico de um reator UASB.

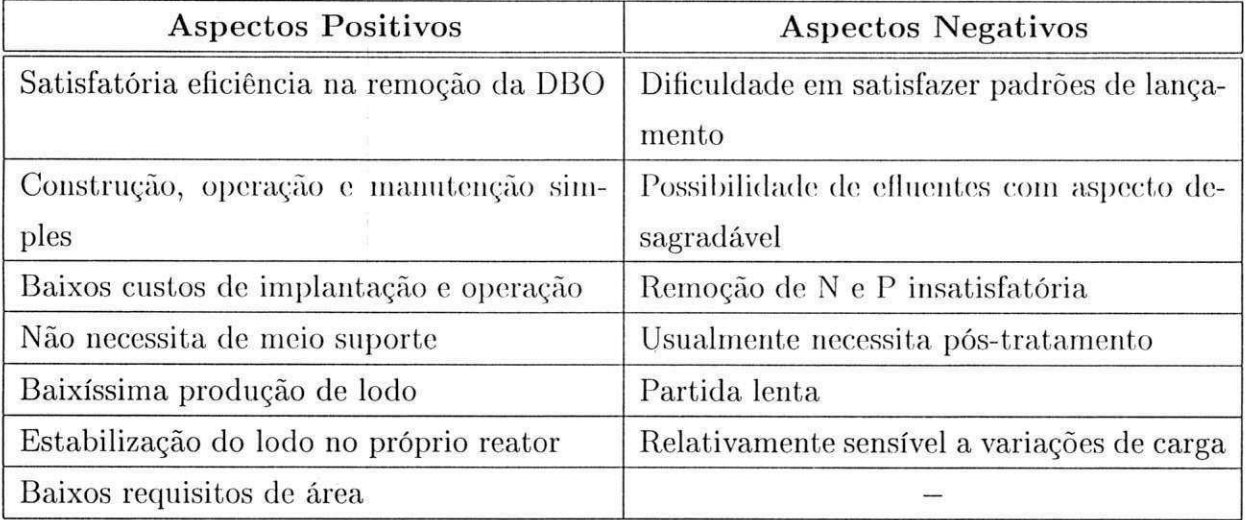

Tabela 3.1: Aspectos positivos e negativos do reator UASB.

# 3.2.2 Tanque de Armazenamento

As funções do tanque de armazenamento são as seguintes |33|:

1. Armazenamento: Permitir a acumulação do efluente digerido no UASB em quantidade suficiente para encher o RBS num tempo ligeiramente curto, logo após a sua descarga.

- 2. Sedimentação : Sedimentar o lodo anaeróbio, evitando que este material seja introduzido no RBS, onde exerceria uma demanda adicional de oxigénio.
- 3. Equalização: Absorver as variações diárias da vazão de esgoto que normalmente ocorrem. O lodo sedimentado deve ser retornado para o reator UASB para adensamento antes da descarga final como lodo anaeróbio de excesso.

## 3.2.3 Tratamento Aeróbio - RBS

A planta em estudo utiliza o sistema de lodo ativado com fluxo intermitente ou em bateladas sequenciais. Este sistema é uma variante do processo de lodo ativado com fluxo contínuo. Originalmente, o sistema de lodo ativado operava em regime de batelada e não em regime contínuo |32|. Esta variante não tem sido utilizada na prática devido a necessitar de uma demanda de controle técnico considerável e também porque o pessoal técnico de operação prefere sistemas de fluxo contínuo. No entanto, com o desenvolvimento da microeletrônica, a utilização de plantas de tratamento de esgoto com lodo ativado em bateladas sequenciais tem aumentado |31|.

0 princípio do processo de lodo ativado em regime de bateladas consiste na incorporação de todas as unidades e operações normalmente associadas ao tratamento convencional de lodo ativado (oxidação da matéria orgânica e sedimentação) em um único tanque, comumente chamado de Reator de Bateladas Sequenciais (RBS). Utilizando um tanque único, esses processos e operações passam a ser simplesmente sequências no tempo, e não unidades separadas como ocorre nos processos convencionais de fluxo contínuo.

O sistema consiste dc um reator de mistura completa onde ocorrem todas as fases do tratamento. Isso é conseguido através do estabelecimento de ciclos de operação com durações definidas. A massa biológica permanece no reator durante todos os ciclos, eliminando dessa forma a necessidade de decantadores separados [37].

O diagrama das fases do processo de lodo ativado em bateladas é ilustrado na Figura 3.3 e sua descrição realizada a seguir:

- 1. Enchimento: A operação de enchimento consiste na adição do esgoto e do substrato para a atividade microbiana.
- 2. Reação: O objetivo do estágio de reação é completar as reações iniciadas durante o enchimento. Esta fase compreende mistura c aeração.
- 3. Sedimentação: A separação sólido-líquido ocorre durante a fase de sedimentação, análoga à operação de um decantador secundário num sistema convencional
- 4. Esvaziamento: O efluente clarificado é retirado durante a fase de esvaziamento.
- 5. Repouso: Esta fase é utilizada apenas em aplicações com vários tanques. O descarte de lodo ocorre tipicamente nesta fase.

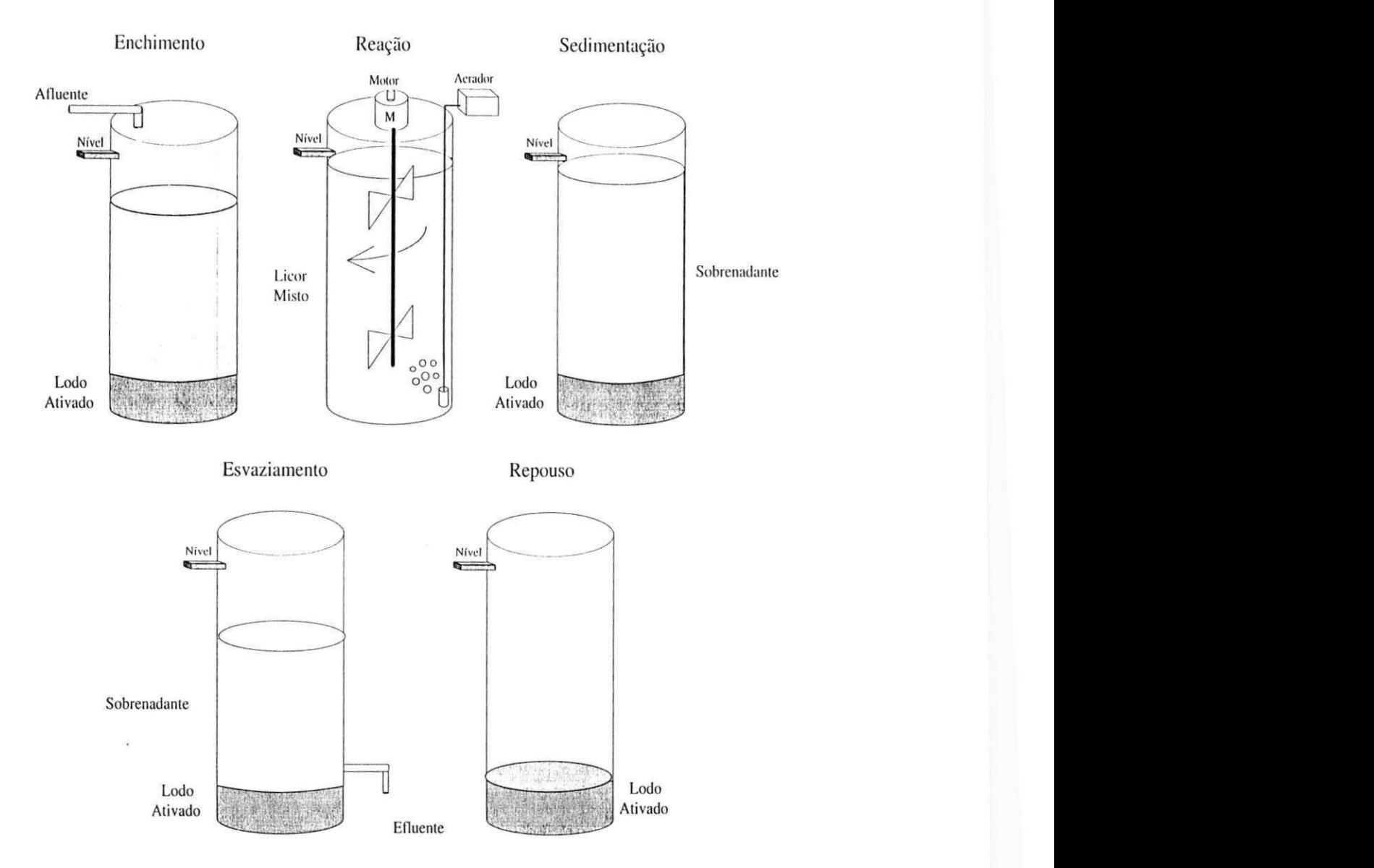

Figura 3.3: Fases do processo de lodo ativado em regime de batelada.

A fase de enchimento pode ser realizada de três formas:

- Enchimento estático: introdução do esgoto no reator sem aeração ou mistura.
- Enchimento com mistura: à medida que o esgoto é inserido no reator, o mesmo é misturado com o lodo presente, garantindo que os microorganismos estejam expostos a uma quantidade suficiente de substrato, em condições auóxicas ou anaeróbias.

• Enchimento com aeração : similar ao enchimento com mistura, mas sob condições aeróbias.

O controle do enchimento e do esvaziamento do reator pode ser feito através de sensores de nível, válvulas ou temporizadores. Já o controle da fase de reação é feito através de temporizadores ou, no caso de haver monitoramento do reator, através do grau de tratamento. Para fase de sedimentação podem ser usados sensores éticos ou ainda temporizadores.

A eficiência da sedimentação neste tipo dc sistema pode ser superior do que em sistemas convencionais, devido ao maior repouso do licor misto, desde que não há interferência de entrada e saída de líquidos |37|.

O tempo alocado à fase de repouso depende do tempo requerido para o tanque precedente completar o seu ciclo completo.

Na Tabela 3.2 são apresentadas as principais vantagens e desvantagens do sistema de lodo ativado em regime de bateladas.

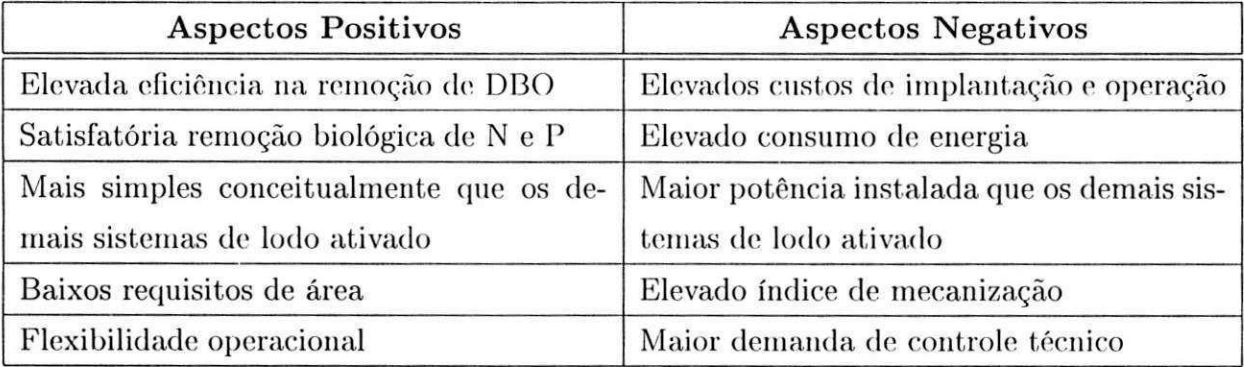

Tabela 3.2: Aspectos positivos e negativos do sistema de lodo ativado em bateladas.

### 3.2.4 Características Físicas e Operacionais

Antes de apresentar as principais características operacionais do SA<sup>2</sup>TE em operação no PROSAB, convém-se defini-las:

Definição 2 *Vazão (Q): quantidade de esgoto em um intervalo de tempo, isto é, o fluxo de esgoto escoado.* 

Definição 3 *Volume por batelada (Vi,): quantidade de esgoto tratado por batelada.* 

Definição 4 *Volume do lodo (Vs): quantidade de lodo presente no RBS.* 

Definição 5 *Volume útil (Vu): quantidade de licor misto (lodo + esgoto) presente no reator.* 

Definição 6 *Ciclos por dia (C): quantidade de bateladas realizadas num dia.* 

Definição 7 *Tempo de detenção hidráulico (Rn): tempo em que o esgoto permanece no reator.* 

$$
R_h = \frac{V_u}{Q} \tag{3.1}
$$

Definição 8 *Idade do lodo (Rs): tempo em que o lodo permanece no reator* 

$$
R_s = \frac{V_u}{q} \t{3.2}
$$

*onde q é a vazão do lodo de excesso.* 

A Equação 3.2 pode também ser escrita da seguinte forma:

$$
q = \frac{V_u}{R_s} \tag{3.3}
$$

Nesta forma, a Equação 3.3 expressa que a vazão de lodo de excesso, q, quando descartada do reator biológico, é uma fiação *\/R<sup>s</sup>* do volume desse reator, ou seja, num período de *R<sup>s</sup>* dias descarrega-se um volume de licor misto igual àquele presente no reator biológico [32|.

Na Tabela 3.3 apresentam-se as características operacionais definidas anteriormente.

| Característica   | <b>UASB</b>                   | <b>Tanque</b> | RBS1    | RBS2    |
|------------------|-------------------------------|---------------|---------|---------|
|                  | $1m^3/h$                      |               | 64l/dia | 64l/dia |
| $V_{\pmb{b}}$    |                               |               | 4l      | 4l      |
| $V_{s}$          | $\overbrace{\phantom{13333}}$ |               | 3l      | 3l      |
| $V_{u}$          | 5000l                         | 1501          | 7l      | 7l      |
| $\boldsymbol{C}$ |                               |               | 16      | 16      |
| $R_h$            | 5                             |               | 0, 11d  | 0, 11d  |
| $R_s$            |                               |               | 10d     | 20d     |

Tabela 3.3: Características operacionais do sistema.

A seguir as características físicas de cada um dos componentes do sistema são apresentadas e as características operacionais discutidas.

#### UAS**B**

() reator UASB foi construído cm fibra do vidro, e tem capacidade dc 5000 /. A vazão deste reator 6. constante e igual a I *m 3 /h.* Com isso, tem-se um tempo de detenção hidráulica, *R,<sup>n</sup>* de 5 //..

#### Tanque de Armazenamento

O tanque de armazenamento também foi construído em fibra de vidro e tem capacidade de 150 /. Com um volume de 150 /, o tanque de armazenamento é capaz de suprir cerca de 9 bateladas por dia para cada. um dos reatores, considerando um volume por batelada de *4 l.* 

A vazão de saída do tanque de armazenamento é variável, isto é, depende do número de bateladas realizadas num dia. Apenas no momento de enchimento dos RBS's é que existe vazão de saída. Como o UASB fornece ao tanque de armazenamento esgoto pré-tratado continuamente, um *bypass* foi colocado neste tanque para escoar a diferença entre a vazão de saída do tanque e a vazão fornecida pelo UASB.

#### **R B S**

Os reatores de bateladas sequenciais foram construídos em acrílico, na forma de cilindro, com diâmetro de 0,15 m e altura de 0,59 m, isto é, com volume total de 10 litros. Cada reator possui volume útil de 7 litros dos quais, 3 litros são destinados ao volume de lodo que permanece no reator e o restante (4 litros), corresponde ao volume de esgoto tratado por batelada.

As idades do lodo utilizadas para os dois RBS's foram diferentes, com o intuito de determinar-se a idade de lodo ótima para operação do sistema. No entanto, essa análise não será levada em consideração no presente trabalho.

Na Tabela 3.4 apresentam-se os tempos alocados para cada uma das fases do ciclo de tratamento do RBS. Neste caso não foi considerado o tempo de repouso do reator.

| Fase         | Tempo (min) |
|--------------|-------------|
| Enchimento   | 2, 5        |
| Reação       | 60, 0       |
| Sedimentação | 25,0        |
| Esvaziamento | 2,5         |

Tabela 3.4: Intervalo de tempo para cada uma das fases do RBS.

De acordo com os tempos gastos por cada fase, apresentados na Tabela 3.4, uma batelada dura 1,5  $h$ . Com isso, num dia são realizadas 16 bateladas por cada reator, o que garante um volume total tratado de 128 *l/dia.* 

# 3.3 Conclusões

 $\approx -\frac{1}{3}$ 

Neste capítulo foram apresentados e discutidos os sistemas anaeróbio e aeróbio que constituem a planta de tratamento de esgotos sob estudo. Os dois sistemas, UASB e RBS, respectivamente, *e* o componente intermediário entre ambos, o tanque de armazenamento, foram discutidos. Na sequência, as características físicas e operacionais destes componentes foram descritas e comentadas.

Através do pré-tratamento anaeróbio, é possível reduzir os custos de construção, operação e manutenção do sistema aeróbio, já que grande parcela da carga orgânica é removida no tratamento anaeróbio.

# Capítulo 4

# Sistema de Automação

# 4**zyxwvutsrqponmlkjihgfedcbaZYXWVUTSRQPONMLKJIHGFEDCBA .1** Introduçã o

Um sistema de automação consiste basicamente num computador usado para automatizar uma determinada tarefa, que pode ser tão simples como ligar e desligar uma válvula dependendo do estado de um sensor de nível ou mesmo realizar a medição da temperatura de um ambiente a cada cinco minutos, armazenando os dados para uso futuro. Por outro lado, a tarefa a ser automatizada também pode ser bastante complexa como por exemplo o controle de uma planta industrial completa |2|.

Com o desenvolvimento de instrumentos de automação e computadores, vários tipos de tecnologias de controle automático para tratamento de esgoto tem sido desenvolvidas. Muitos estudos reportam melhorias significantes na qualidade do efluente e na redução dos custos operacionais devido a aplicação da automação nos sistemas de tratamento de esgoto [16]. Isto é, a utilização de sistemas de automação no controle de plantas de tratamento de esgoto além de garantir uma melhoria na qualidade de operação e economia, também garantem a estabilidade da planta [15].

Para facilitar o processo de automação, o sistema de automação deve ser dividido em subsistemas da seguinte maneira [31]:

#### 1. Sistema de Controle Operacional: deve incluir as seguintes funções:

#### (a) Funções de automação:

- supervisão da execução da operação, dos procedimentos e amostra do estado do processo;
- controle dos equipamentos, isto é, das válvulas, motores e dos sensores digitais e analógicos;
- sequenciamento, isto é, inicialização automática o execução de bateladas de acordo com as regras do processo.
- (b) Funções de pré-processamento:
	- aquisição dc dados;
	- pré-processamento.

2. Sistema de Processamento de Dados: deve realizar as seguintes atividades:

- (a) armazenamento em tempo-real das principais variáveis do processo;
- (b) processamento matemático e estatístico.

Depois dc automatizado o sistema deve apresentar as seguintes características |3l|:

- 1. Processar cada batelada sem a intervenção do operador, a não ser que este deseje operar o sistema em modo manual.
- 2. O sistema de automação deve ser construído de tal forma a garantir a autonomia do processo. Isto é, seu funcionamento deve ser garantido durante qualquer possível mau funcionamento da parte supervisória do sistema.
- 3. O sistema deve ser suficientemente claro para que os usuários responsáveis pela sua operação possam operá-lo sem a ajuda do pessoal técnico envolvido no seu projeto.

Nas seções seguintes primeiro são definidos os tipos de sistema de automação. Na sequencia, o projeto do sistema de automação e do sistema supervisório do reator de bateladas sequenciais são descritos.

# 4.2 Tipos de Sistemas de Automação

Na maioria dos casos um sistema de automação pode ser classificado numa das seguintes categorias [5]:

#### i) Sistema de Controle Distribuído (DCS - *Distributed Control System*)

A arquitetura DCS típica é apresentada na Figura 4.1 e consiste de múltiplos módulos de *hardware* e *software.* Alguns módulos são relacionados com as funções de conversão de sinais de entrada e saída e execução de funções lógicas, sendo referidos como módulos *Controladores.* Outros módulos, os *Consoles de Operação,* podem apresentar dados (em

tabelas ou gráficos) e permitem ao operador controlar e interagir com as funções lógicas. A conexão outro os diversos módulos é realizada através de um *link* de comunicação digital referido como *Data Highway* [2].

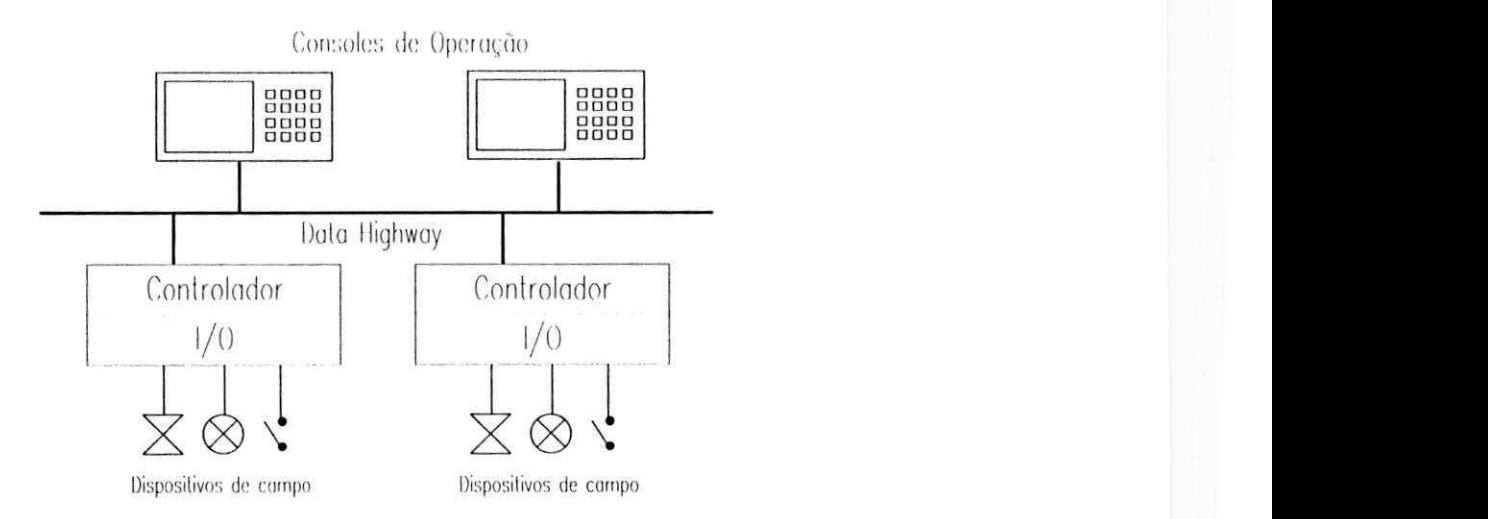

Figura 4.1: Diagrama típico de uni sistema de controle distribuído - DCS.

Os DCS's tem sido tipicamente a primeira escolha para aplicações de aquisição de dados e controle em sistemas de grande porte.

#### ii) Controlador Lógico Programável (PLC - *Programmable Logic Controller*)

Um sistema de automação baseado em CLP consiste de uma combinação de *hardware* e *software* que realiza tanto controle como aquisição de dados. Uma arquitetura típica é mostrada na Figura 4.2 e consiste de um processador e subsistemas de entrada e saída. As funções de controle e aquisição de dados são realizadas no processador, enquanto que a conversão de sinais para os dispositivos de campo são implementadas no subsistema de entrada e saída |2|.

Os CLP's foram originalmente desenvolvidos para substituir os sistemas baseados em lógica de relés. A função básica consiste em monitorar os estados das entradas e saídas e com base nessa informação controlar o processo.

Dois fatores são indicados como principais no sucesso do desenvolvimento da. tecnologia de CLP's [12]:

• utilização de componentes eletrônicos especiais para ambiente industrial, isto é, sujeito a ruídos, vibrações, altas temperaturas, entre outros fatores;

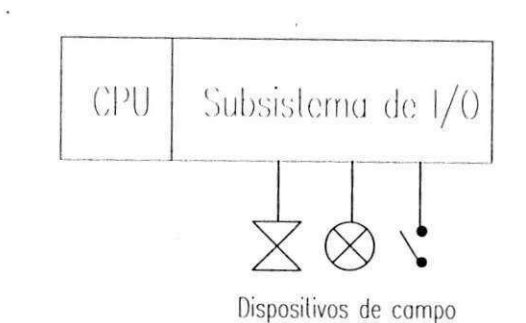

Figura. 4.2: Diagrama típico dc um sistema com controlador lógico programável - CLP.

- a. linguagem de programação inicialmente escolhida foi baseada na lógica *ladder,* comumente utilizada por técnicos e engenheiros em sistemas baseados em relê, daí a facilidade de migração de uma tecnologia para outra.
- iii) Sistema Supervisório de Controle e Aquisição de Dados (SCADA Supervi*sory Control and Data Acquisition)*

O sistema SCADA é tipicamente um sistema que recebe e envia informação para locais remotos. Geralmente o controle é realizado por outros sistemas e o SCADA simplesmente serve de *interface* enviando valores calculados de pontos de operação para os controladores.

Na Figura 4.3 é apresentada a estrutura típica de um sistema SCADA, consistindo de uma unidade mestre *(Manter Terminal Unit* - MTU) e várias unidades remotas *(Remote Terminal Unit* - RTU).

A característica principal do sistema SCADA é a possibilidade de utilizar vários meios de comunicação diferentes, como por exemplo, UHF/VHF, microondas, fibras óticas, entre outros |2|.

Historicamente, um sistema DCS era utilizado apenas para controle de malhas analógicas, o CLP aplicado em sistemas de entradas e saídas do tipo liga-desliga *(on/off)* e o SCADA para aquisição de dados remotos. No entanto, nos dias atuais, as três categorias são capazes de realizar todas as funcionalidades descritas |2|.

# 4.3 Projeto do Sistema de Automação

O projeto de um. sistema de automação baseado em CLP's deve seguir uma sequência de execução. Se as atividades são executadas na ordem correta e a devida atenção tomada para cada uma delas, o projeto do sistema de automação seguirá eficientemente, e o resultado

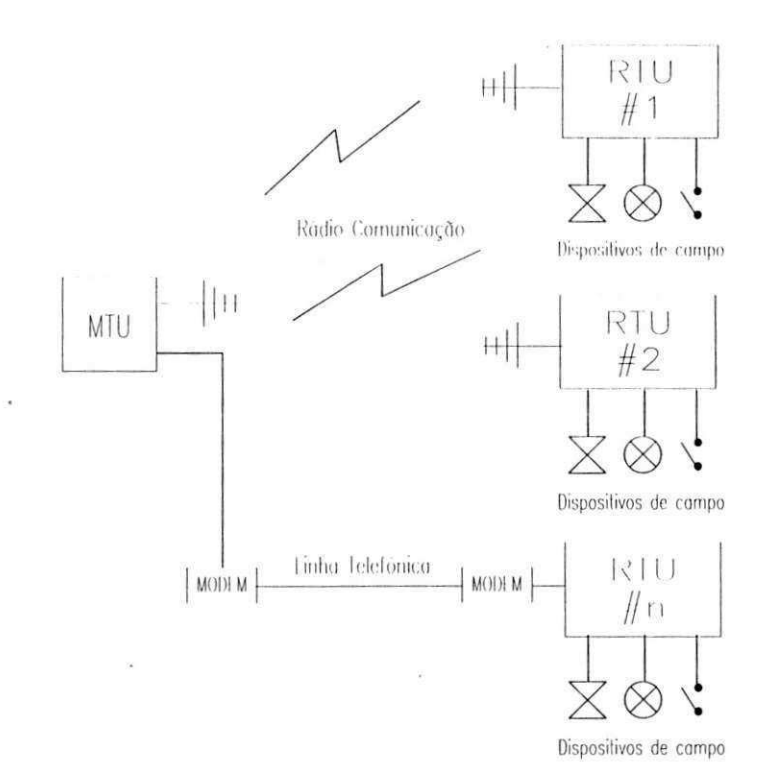

Figura 4.3: Diagrama típico de um sistema supervisório de controle e aquisição de dados - SCADA.

final é um sistema que funciona, não só do ponto de vista técnico mas também do ponto de vista prático [2].

Geralmente os seguintes passos devem ser seguidos:

- criar um diagrama do processo;
- descrever o processo;
- selecionar os equipamentos;
- criar o diagrama do sistema;
- criar os diagramas de conexão;
- escolher a linguagem de programação;
- desenvolver o programa de aplicação

## 4.3.1 Diagrama do Processo

O projeto de qualquer sistema, de controle de processos deve ser iniciado a partir do diagrama tio processo. Este diagrama deve mostrar o processo ou equipamento mecânico a ser controlado e a instrumentação utilizada |12|.

No caso do SA<sup>2</sup> TE em operação no PROSAB, apenas o processo aeróbio, isto 6, o reator de bateladas sequenciais, será automatizado. 0 diagrama, do RBS com a devida instrumentação 6 apresentado na Figura 4.4.

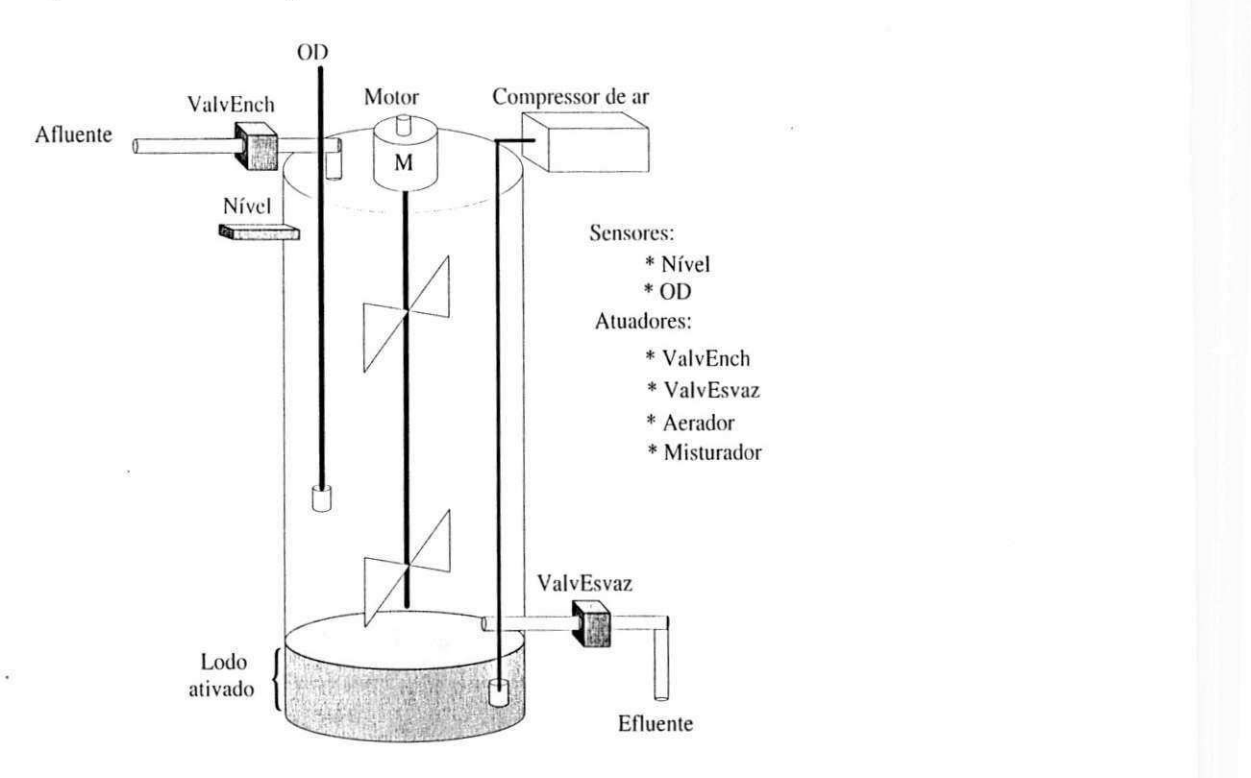

Figura 4.4: Diagrama do reator de bateladas sequenciais - RBS.

#### Divisão do Processo em Tarefas Individuais.

Um processo qualquer consiste de várias tarefas individuais. Identificando grupos de tarefas relacionadas dentro do processo e quebrando estes grupos em tarefas menores e mais simples, até o processo mais complexo pode ser definido [25].

Assim, o RBS pode ser dividido nas seguintes áreas:

- Digital:
	- enchimento do reator;

*Capítulo 4. Sistema de Automação* 40 *Automação* 40 *Au* 

— reação:

- \* aeração;
- \* mistura;
- esvaziamento do reator;
- Analógica:
	- medição de OD.

A Tabela 4.1 apresenta a instrumentação utilizada no RBS e a respectiva tarefa realizada.

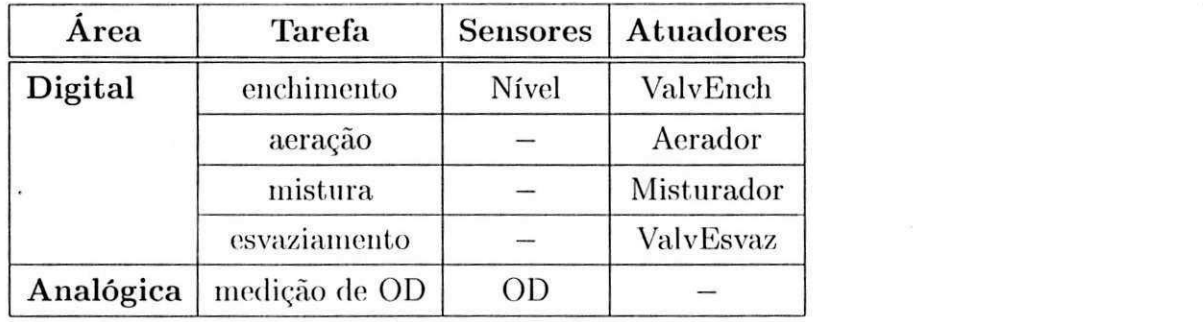

Tabela 4.1: Áreas funcionais e equipamentos utilizados.

## 4.3.2 Descrição do Processo

A descrição do processo é provavelmente o passo mais importante no projeto do sistema de automação porque apresenta em linguagem simples o objetivo e os estados do processo. A descrição pode ser feita através de diagramas de estados, fluxogramas, texto, ou mesmo uma combinação de ambos. Esta etapa é, em várias aplicações, o principal veículo de comunicação entre o usuário e o projetista [12].

Como apresentado na Tabela 4.1, o processo de tratamento aeróbio pode ser dividido em duas áreas principais, uma digital, relacionada ao acionamento de equipamentos que apresentam apenas os estados ligado e desligado, isto é, válvulas, motores e aeradores, e outra analógica que corresponde a medição de sinais analógicos, que nesse caso resume-se a medição da concentração de oxigénio dissolvido no reator.

#### Área Digital

A área digital compreende as tarefas de enchimento, aeração, mistura e esvaziamento. Basicamente o CLP deve alternar os estados do reator segundo o diagrama de estados apresentado na Figura 4.5. Neste diagrama, a. mudança de estado ocorre sempre após um temporizador terminar sua temporização, no caso de operação automática, ou ao acionar-se uma das chaves de mudança de estado, quando o sistema apresenta-se em operação manual.

Os temporizadores para cada um dos estados são indicados ao lado da linha, de mudança dc um estado para outro no modo automático, isto é, *T\_Enchimento, T\_ Aeração, T\_ Sedimentação* e *T\_ Esvaziamento,* respectivamente. As caixas com fundo cinza indicam as chaves de mudança de modo e de estado.

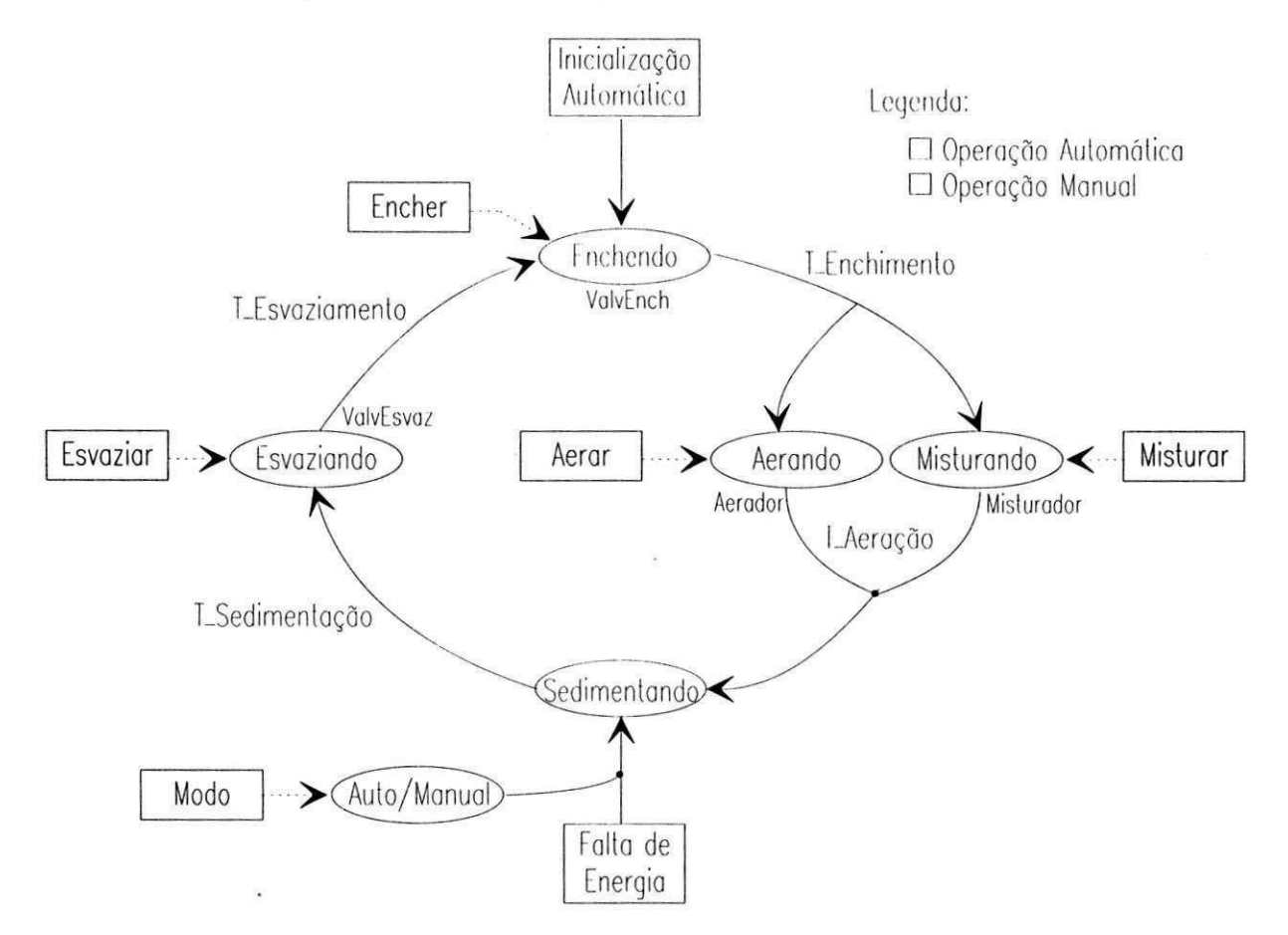

Figura 4.5: Diagrama de estados do RBS.

No caso de inicialização normal, o reator é colocado no estado *Enchendo* e a válvula de enchimento ( *ValvEnch)* é acionada, permitindo que o esgoto presente no tanque de armazenamento escoe para o RBS. Quando o reator estiver cheio, isto é, quando o esgoto atingir o sensor de nível *(Nível)* ou o temporizador de enchimento atingir seu valor de temporização,

a válvula de enchimento é desligada e o reator colocado no estado *Aerando/Misturando.*  Neste estado o *Misturador* e o *Acrador* são acionados de forma que o esgoto e o lodo ativado sejam misturados (formando o licor misto) para que ocorra a degradação da matéria orgânica. Um temporizador e/ou uma técnica de monitoramento do processo podem ser utilizados para determinar o tempo de duração deste estado. Terminado este estado, o *Acrador* c o *Misturador* serão desligados e o reator entrará no estado *Sedimentando.* A duração da sedimentação pode ser determinada por um temporizador ou por uma chave óptica, que determina quando o lodo sedimentou-se através da transparência. Quando a fase de sedimentação for finalizada o reator é colocado no estado *Esvaziando* e a válvula de esvaziamento ( *ValvEsvaz)* é acionada, permitindo que o efluente clarificado seja descartado. Terminado o descarte o ciclo se repete, ou seja, o reator volta para o estado *Enchendo.* 

No modo *Manual,* indicado pelas linhas tracejadas, o estado do reator é mudado através de chaves *(Encher, Aerar, Misturar* e *Esvaziar).* O estado *Sedimentando* é conseguido desligando-se todas as chaves. No retorno para o modo *Automático* ou no caso de reinicialização após uma falta de energia, o reator é sempre colocado no estado *Sedimentando.* Isto é um fator importante na operação do sistema de tratamento porque garante que o lodo ativado não é descartado antes de ter sido sedimentado, não prejudicando assim a qualidade do efluente e as bateladas seguintes pela quantidade insuficiente de lodo no reator.

#### Área Analógica

A área analógica esta relacionada apenas com a medição de oxigénio dissolvido no reator. Essa medição é realizada através de um sensor de OD do tipo galvanométrico com membrana. No Apêndice B são apresentadas as características do sensor e o circuito utilizado para polarizá-lo.

## 4.3.3 Seleção de Equipamentos

A seleção do sistema de automação, isto é, do CLP e dos módulos de entrada e saída (módulos dc I/O) deve ser feita com base na quantidade de equipamentos que vão ser controlados e o seu tipo, analógico ou digital. Como apresentado na Figura 4.4 e na Tabela 4.1, a automação do RBS necessita tanto de equipamentos digitais como analógicos.

#### Equipamentos Digitais

Apenas um sensor digital (o sensor de nível - *Nível)* é utilizado para a operação automática do reator. No entanto, é necessária uma chave para comutar o modo de operação do reator entre *Manual* e *Automático* e quatro chaves para selecionar o estado do reator *(Enchendo, Misturando, Aerando* e *Esvaziando)* quando esta estiver em modo *Manual.* 0 estado *Sedimentando* não necessita de nenhuma chave já que pode ser realizado apenas desligando-se as outras chaves de estado no modo *Manual.* 

Já os atuadores digitais utilizados são as válvulas dc enchimento e esvaziamento, *ValvEnch* e *ValvEsvaz* respectivamente, o *Misturador* e o *Acrador.* Todos os atuadores apresentam estado lógico *on* (ligado) quando são acionados com 220  $V_{ac}$  e *off* (desligado) com 0 *Var.* Além das saídas paia os atuadores, uma saída. paia. uma lâmpada piloto, indicadora de falha, também é utilizada. Esta saída é acionada, acendendo a lâmpada piloto caso alguma falha ocorra durante o ciclo descrito na Figura 4.5.

Assim, cada RBS necessita de um sensor digital c de 5 chaves (para escolha do modo de operação e dos estados), *e.* de 4 atuadores digitais o uma lâmpada piloto.

#### Equipamentos Analógicos

O único sensor utilizado no RBS é o sensor de oxigénio dissolvido. Este sensor necessita de um circuito de condicionamento que é explicado no Apêndice B.

#### Equipamentos da Automação

O número de dispositivos que devem ser conectados ao CLP é uma consideração importante para a escolha correta do sistema de automação. Cada CLP possui um número fixo de entradas e saídas que podem ser monitoradas e controladas, indicando a capacidade de endereçamento de I/O. Essa capacidade pode ser dividida cm quatro categorias de tamanhos de CLP's [12]:

- Micro CLP: possuem um número limitado de  $I/O$ , geralmente menor que 64 pontos;
- **Small CLP**: variando entre 64 e 512 pontos de I/O;
- Medium CLP: de 512 a 1024 pontos de I/O;
- Large CLP: possuindo mais de 1021 pontos de I/O.

Devido a necessidade de possíveis expansões na quantidade de equipamentos controlados, geralmente deixa-se uma quantidade extra de pontos de I/O (entre 10 e 20% do total utilizado).

Tendo-se especificado a instrumentação necessária para o sistema de tratamento, podese determinar a quantidade de pontos de I/O necessários. Como o sistema de tratamento de esgotos do PROSAB possui dois RBS's, essa quantidade deve ser duplicada. A Tabela 4.2 apresenta a quantidade de pontos de I/O necessários para o sistema completo, isto é considerando os dois reatores.

| Tipo           | Entradas   Saídas |                          |
|----------------|-------------------|--------------------------|
| <b>Digital</b> |                   |                          |
| Analógica      |                   | $\overline{\phantom{a}}$ |

Tabela 4.2: Quantidade de pontos de I/O necessários para a automação.

Como o número de pontos de I/O necessários para a automação do processo de tratamento aeróbio 6 pequeno, isto é, menor que G4 pontos, um micro CLP pode ser utilizado. Neste caso foi escolhido o CLP S7-212 da Siemens. A Tabela 4.3 apresenta uma descrição geral do sistema de automação utilizado, indicando a capacidade de endereçamento de I/O suportada.

| Equipamento       | $\bf Entradas$ | Saídas |
|-------------------|----------------|--------|
| <b>CPU S7-212</b> |                |        |
| Módulo digital    |                |        |
| Módulo analógico  |                |        |

Tabela 4.3: Descrição dos equipamentos de automação.

## 4.3.4 Diagrama do Sistema

O diagrama do sistema é usado para dar uma ideia geral do *hardware* (CPU e módulos de  $I/O$ ), da interface e do cabeamento de comunicação [12].

Neste caso o sistema é constituído de um CLP S7-212, um módulo de expansão digital, um módulo de expansão analógico, um PC o um cabo de comunicação serial. A Figura 4.G apresenta o diagrama do sistema de automação utilizado no PROSAB.

## 4.3.5 Diagramas de Conexão

Os diagramas dc conexão apresentam as conexões entre os equipamentos do processo e o sistema de automação. O endereçamento das entradas e saídas deve ser colocado de forma que o pessoal técnico envolvido no projeto (engenheiros e técnicos) possam realizar as ligações entre os equipamentos na montagem do sistema, além de facilitar o trabalho de

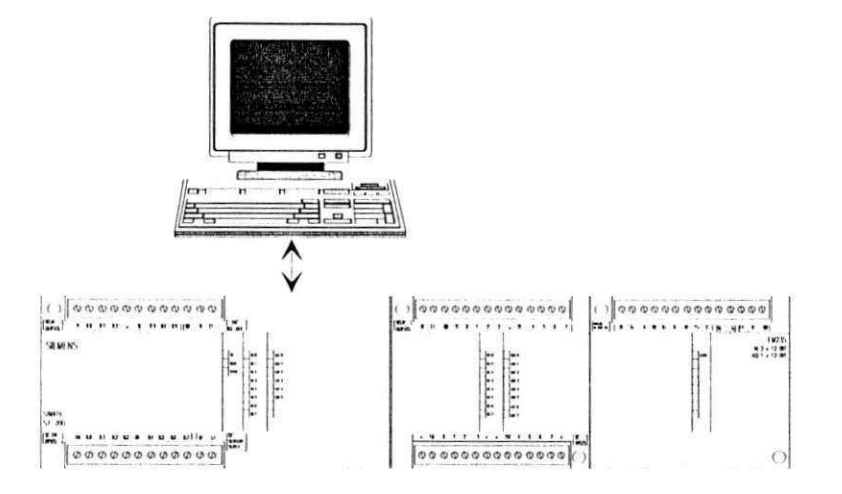

Figura 4.G: Diagrama do sistema.

manutenção no caso de ocorrerem problemas. Um diagrama de conexão deve ser feito para cada módulo de I/O utilizado no sistema de automação |12|.

Como o sistema de automação apresentado na Figura 4.G possui uma CPU com entradas e saídas digitais, um módulo digital e outro analógico, são apresentados três diagramas de conexão, nas Figuras 4.7, 4.8 e 4.9, respectivamente.

Na CPU S7-212 foram ligados os equipamentos referentes ao reator 1, enquanto no módulo de expansão digital os equipamentos do reator 2. Desta forma caso o módulo de expansão tenha algum problema, apenas o reator 2 será penalizado tendo sua operação interrompida.

# 4.3.6 Linguagem de Programação

A linguagem de programação permite ao usuário comunicar-se com o CLP através de um dispositivo dc programação. Esse dispositivo pode ser um PC com um *software* aplicativo ou mesmo um terminal de programação do tipo *handheld* |12|.

Os tipos dc linguagens mais utilizadas para desenvolvimento de programas para CLP's são:

- Lógica *Laddev.* é a linguagem mais comum, consistindo de uma série de símbolos interconectados por linhas que indicam o fluxo de corrente através dos dispositivos do sistema.
- Lista de Instruções *(Statement List -* STL): é uma linguagem de baixo nível indicada para pequenas aplicações ou para optimização de partes de uma aplicação.

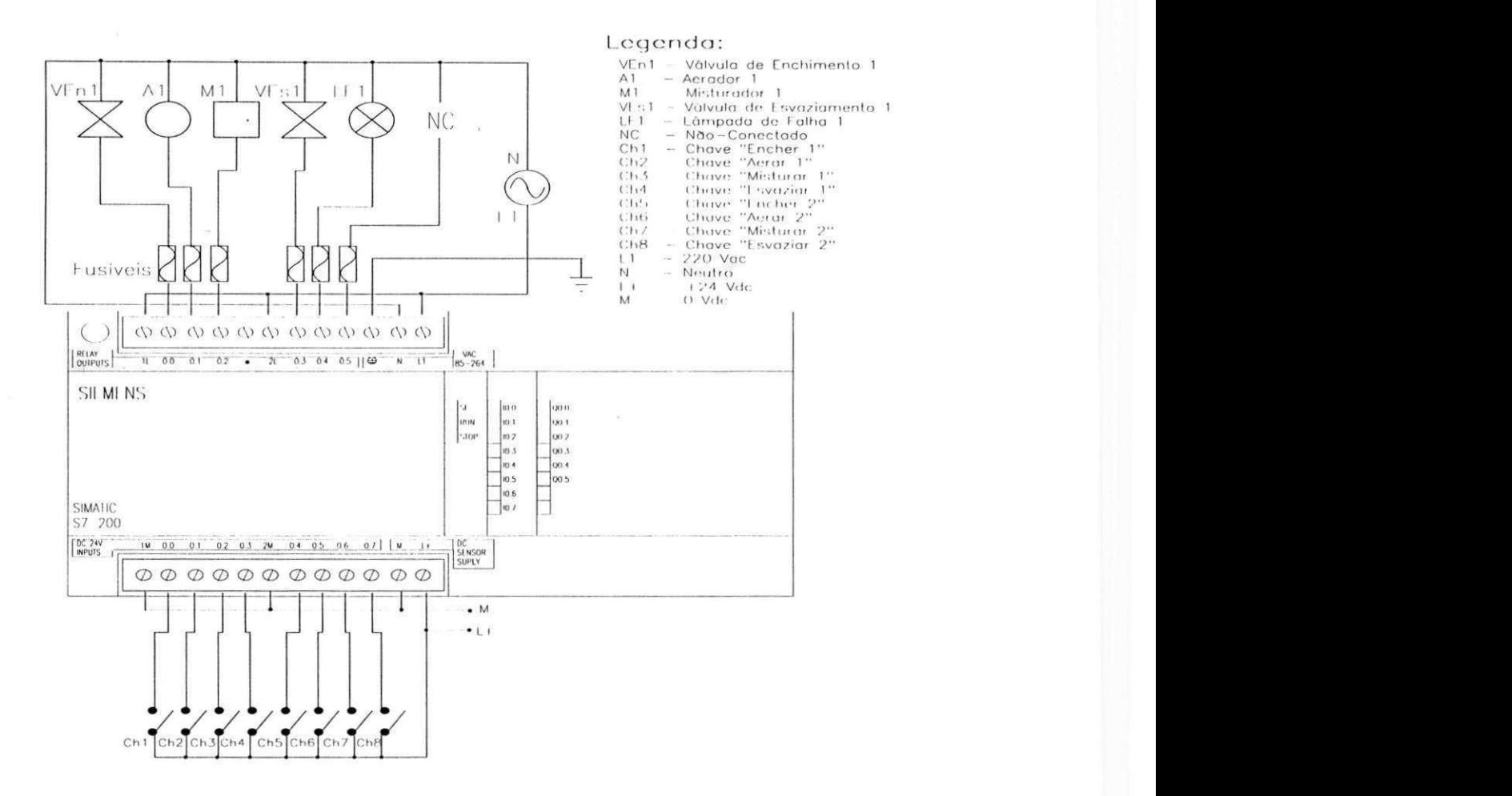

Figura 4.7: Diagrama de conexão da CPU S7-212.

• Diagrama de Blocos de Funções *(Funetion Bloch Diagram* - FBD): permite ao usuário programar funções mais complexas como por exemplo: operação em arquivos, deslocamento, sequenciamento, entre outras.

Na Figura 4.10 6 apresentado um trecho de programa para cada uma das linguagens descritas acima. Este trecho realiza a função AND: apenas quando as entradas 10.0 e 10.1 estiverem acionadas é que a saída QO.O será acionada.

Apesar do CLP escolhido apresentar as duas primeiras opções, foi escolhida a programação em linguagem *Laddcr,* já que a mesma facilita a visualização do processo por ter uma *interface* gráfica com símbolos e não com texto como é o caso da linguagem STL.

# 4.3.7 Programa de Aplicação

Um conjunto de instruções arranjadas em uma sequência de controle lógica que controla o processo define ó programa de aplicação [12|.

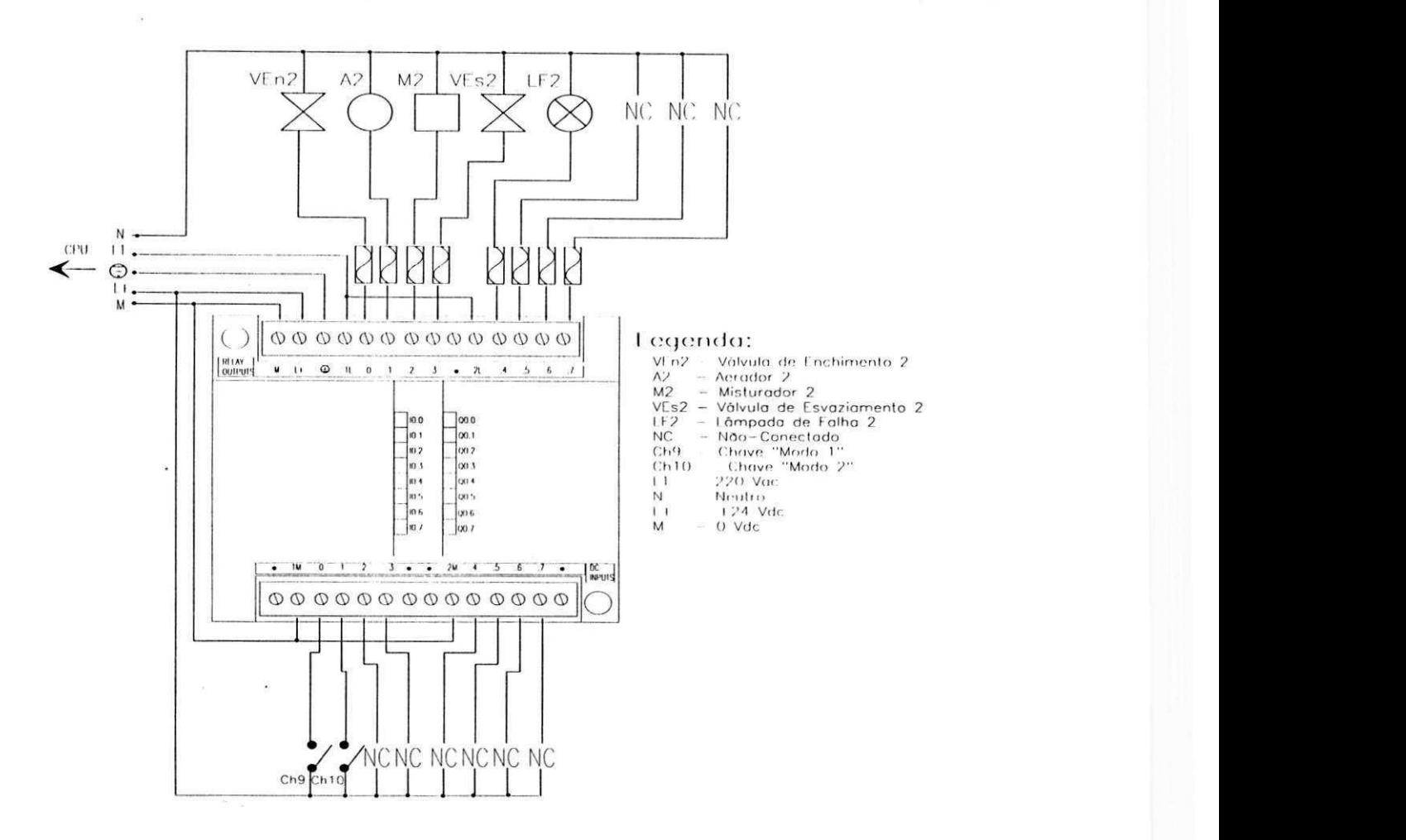

Figura. 1.8: Diagrama dc conexão do módulo digital.

Tendo sido feita a descrição e o diagrama do processo, a primeira etapa ao se iniciar a programação propriamente dita 6 a criação da tabela de símbolos. No desenvolvimento do programa de aplicação é interessante atribuir um nome simbólico para cada posição de memória utilizada no CLP. O nome dado ao símbolo deve descrever a função deste símbolo. Como o CLP S7-212 possui vários tipos de memória de dados, que são descritos no Apêndice A, a tabela de símbolos foi dividida em várias tabelas, sendo cada uma para um tipo de memória diferente. Assim, os símbolos referentes as entradas  $(IX.X)$ , as saídas  $(QX.X)$ , aos temporizadores *(TXX),* aos *bits* de memória *(MX.X),* aos *bits* de memória especial *(SMXX)* e a área de memória variável *(VXX)* utilizados no programa de aplicação, são apresentados nas Tabelas 4.4, 4.5, 4.G, 4.7, 4.8 e 4.9, respectivamente.

O próximo passo no desenvolvimento do programa de aplicação consiste em organizá-lo em um programa principal e subrotinas auxiliares. Neste caso, o programa de aplicação foi dividido em um programa principal, uma interrupção e 7 subrotinas. A seguir são descritas estas divisões.

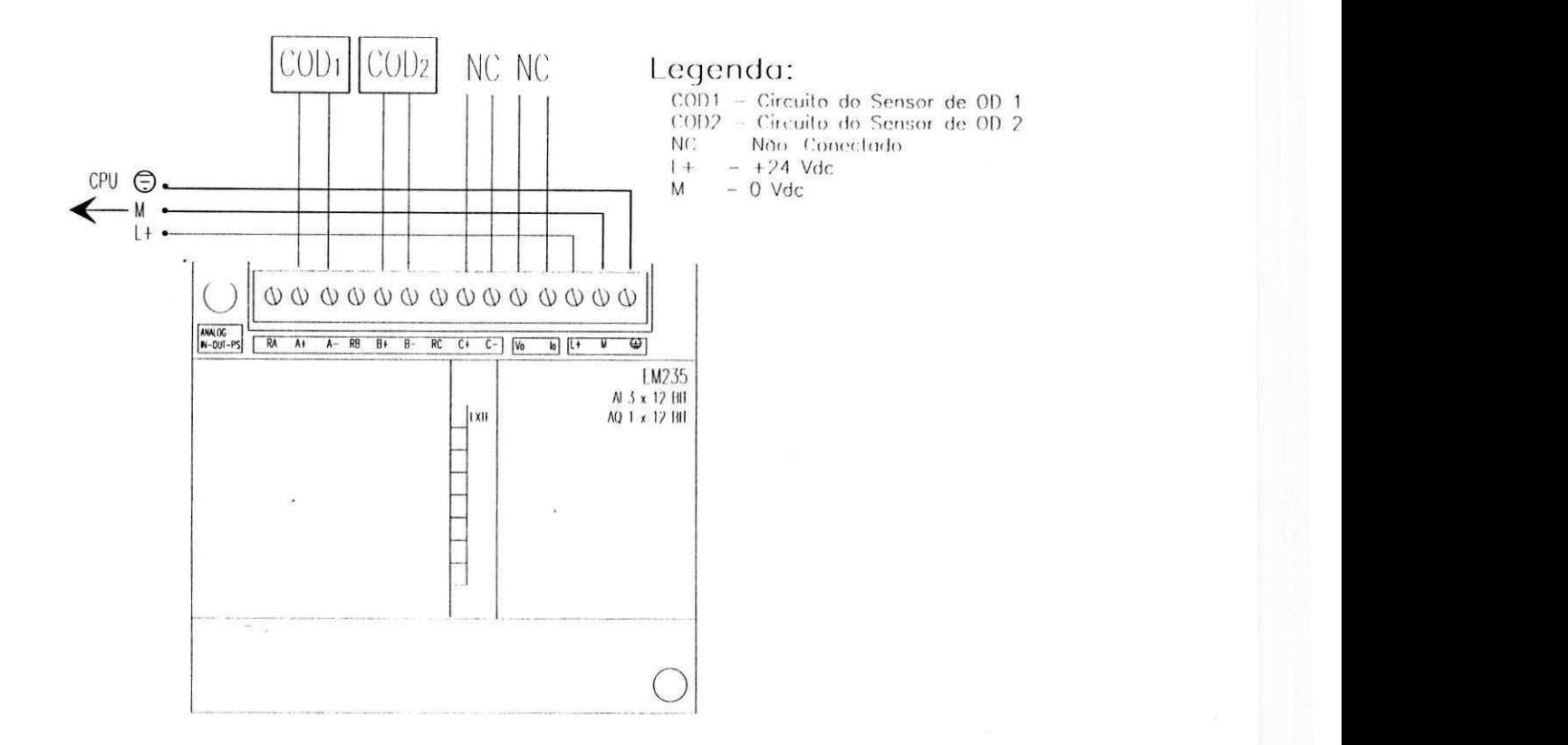

Figura 4.9: Diagrama, dc conexão do módulo analógico.

#### Programa Principal

No programa principal é realizada a mudança de estados segundo o fluxograma da Figura 4.5. Primeiro é feita a inicialização do sistema, seja por falta de energia ou normal, isto é, por ligação da chave geral dc alimentação. Unia linha de programa seleciona o estado dos tanques entre *Manual* e *Automático.* No modo *Automático* os estados do reator são mudados ciclicamente. Neste caso, primeiro o estado atual é resetado e o seguinte setado. Depois do estado seguinte ser setado, seu temporizador correspondente é inicializado.

Após a sequência dc estados as subrotinas de acionamento *Marinai* e *Automático* são chamadas. Logo após é feita a inicialização da comunicação serial e a decodificação da mensagem recebida. Algumas mensagens tem associadas subrotinas enquanto outras são realizadas no próprio programa principal. Por fim tem-se a linha de finalização do programa principal.

#### Subrotinas

Para o programa de aplicação foram utilizadas 7 subrotinas. As subrotinas 0 e 1 tem a função de acionar, isto é, ligar ou desligar as saídas digitais da CPU e do módulo di-

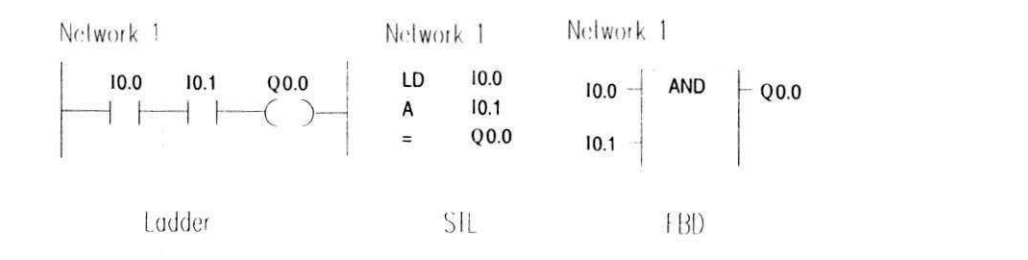

Figura 4.10: Exemplo do programação nas linguagens *Ladder,* STL e FBD.

| Símbolo               | Endereço         | Descrição                             |
|-----------------------|------------------|---------------------------------------|
| Inputs_CPU            | IB0              | Estado das entradas da CPU            |
| $Encher_1$            | I <sub>0.0</sub> | Encher o reator 1 no modo manual      |
| $Aerar_1$             | I <sub>0.1</sub> | Aerar o reator 1 no modo manual       |
| Misturar <sub>1</sub> | I <sub>0.2</sub> | Misturar o reator 1 no modo manual    |
| Esvaziar 1            | I <sub>0.3</sub> | Esvaziar o reator 1 no modo manual    |
| Encher <sub>2</sub>   | I0.4             | Encher o reator 2 no modo manual      |
| Aerar <sub>2</sub>    | I <sub>0.5</sub> | Aerar o reator 2 no modo manual       |
| Misturar <sub>2</sub> | I0.6             | Misturar o reator 2 no modo manual    |
| Esvaziar <sub>2</sub> | I <sub>0.7</sub> | Esvaziar o reator 2 no modo manual    |
| Inputs Módulo         | IB1              | Estado das entradas do módulo digital |
| $Modo_1$              | I1.0             | Reator 1 (Manual = 1; Automático = 0) |
| $Modo_2$              | I1.1             | Reator 2 (Manual = 1; Automático = 0) |
| Analog_Input_1        | AIW <sub>0</sub> | Entrada analógica (sensor de OD 1)    |
| Analog_Input_2        | AIW <sub>2</sub> | Entrada analógica (sensor de OD 2)    |

Tabela 4.4: Endereçamento simbólico das entradas do sistema.

gital (no modo *Automático),* respectivamente. A única saída que pode ser acionada no programa principal corresponde a válvula de enchimento. Todas as outras são acionadas exclusivamente nas subrotinas 0 e 1.

As subrotinas 2 e 3 são utilizadas para acionamento manual das saídas digitais da CPU e do módulo digital, respectivamente. Neste caso, as saídas são acionadas de acordo com a condição de chaves ligadas ãs entradas digitais.

A subrotina 4 realiza o envio dos dados analógicos adquiridos pelo módulo analógico. É enviada uma leitura analógica por vez a cada chamada desta subrotina. Na subrotina, primeiro é realizada a transformação do valor lido do formato Hexa para ASCII. Após a transformação, a palavra em ASCII é enviada pela porta serial.

| Símbolo                 | Endereço         | Descrição                           |
|-------------------------|------------------|-------------------------------------|
| Outputs CPU             | QB0              | Estado das saídas da CPU            |
| Válvula_Enche_1         | Q(0.0)           | Válvula de enchimento do reator 1   |
| Aerador <sub>1</sub>    | Q(0.1)           | Aerador do reator 1                 |
| Misturador 1            | Q <sub>0.2</sub> | Misturador do reator 1              |
| Válvula Esvazia 1       | Q <sub>0.3</sub> | Válvula de esvaziamento do reator 1 |
| Indica Falha 1          | Q <sub>0.4</sub> | Lâmpada de falha no reator 1        |
| Outputs_Módulo          | QB1              | Estado das saídas do Módulo         |
| Válvula Enche 2         | Q1.0             | Válvula de enchimento do reator 2   |
| Aerador 2               | Q1.1             | Aerador do reator 2                 |
| Misturador <sub>2</sub> | Q1.2             | Misturador do reator 2              |
| Válvula Esvazia 2       | Q1.3             | Válvula de esvaziamento do reator 2 |
| Indica Falha 2          | Q1.4             | Lâmpada de falha no reator 2        |

Tabela 4.5: Endereçamento simbólico das saídas do sistema.

A última subrotina utilizada realiza a filtragem analógica. Nesta subrotina, 1024 amostras são coletadas a cada 255 *ms,* e a sua média calculada. Com isso, tenta-se eliminar problemas de ruído na medição da concentração de oxigénio dissolvido. Esta subrotina é uma facilidade apresentada pelo *software,* de programação do CLP S7-2I2, o STEP 7- Micro/Win 16 [26]. Nela é possível configurar o número de amostras desejado para o cálculo da média entre 64 e 1024 amostras, além da possibilidade de checagem de erro.

#### Interrupções

Na próxima seção é apresentado o projeto de um sistema supervisório para operação dos reatores via um computador. Para que a comunicação entre o supervisório, isto é, entre o PC e o CLP, possa ser realizada sem que se espere o CLP realizar a leitura completa de um ciclo do programa cm sua memória, foi utilizada uma interrupção. Esta interrupção corresponde ao recebimento de mensagem na porta serial. Quando o supervisório envia uma mensagem, a interrupção de comunicação interrompe o programa principal imediatamente. É realizada então a inicialização da mensagem, através do armazenamento do carácter de indicação de início de mensagem. Depois os parâmetros da mensagem são armazenados. O tamanho da mensagem também é verificado. Caso um tamanho incorreto da mensagem seja encontrado uni *jlag* de erro é setado e a mensagem abortada. Caso o tamanho da mensagem seja correto, os parâmetros são transformados do formato ASCII para hexadecimal e a

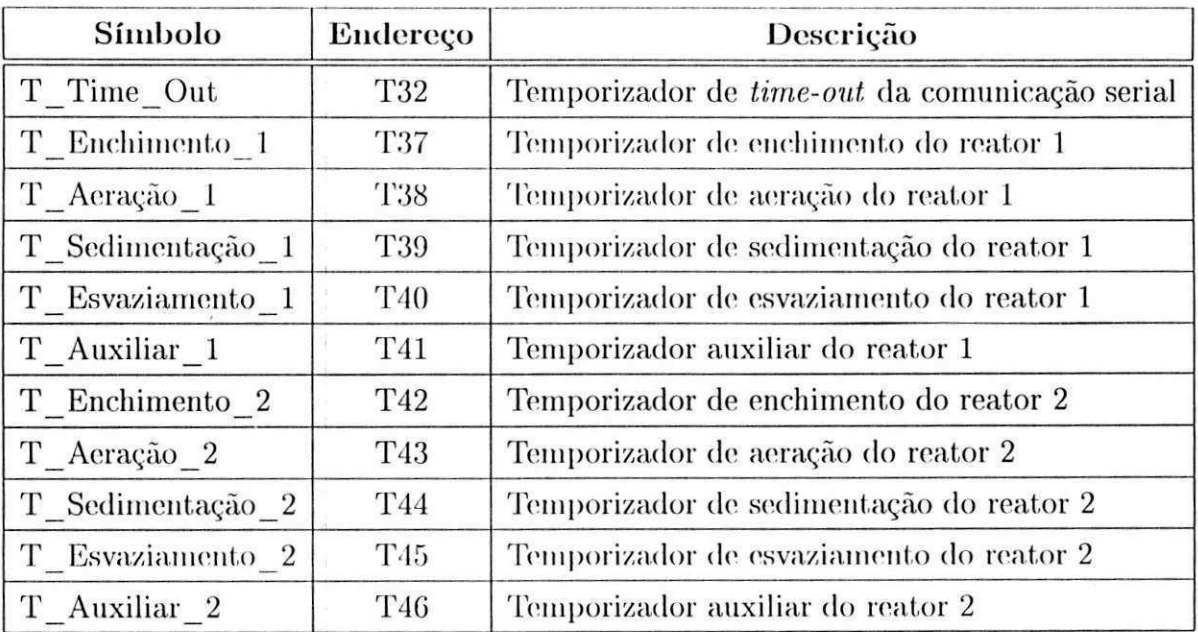

Tabela 4.G: Endereçamento simbólico dos temporizadores do sistema.

interrupção terminada, voltando o controle para o programa principal.

Na Seção 4.4.1 é apresentado o formato da mensagem para comunicação entre o PC e o CLP.

# 4.4 Projeto do Sistema Supervisório

O sistema supervisório foi desenvolvido no ambiente gráfico do MATLAB<sup>R</sup> [22]. Na tela principal do programa supervisório, ilustrada na Figura 4.11, é possível selecionar qual reator vai ser monitorado.

A porta de comunicação que deverá ser utilizada para. comunicação entre o supervisório e o CLP (COMI ou COM2) pode ser selecionada através de um menu *popup.* Um tecla de parada de emergência é disponível, c quando acionada coloca o CLP no modo STOP.

Na tela de monitoração, apresentada na figura 4.12, é exibida a medição da concentração de OD, o valor médio e sua derivada c o valor estimado da TCO na forma de gráficos.

O modo de operação do sistema pode ser ser sclccionado entre *'Manual'* e *'Automático'*  através de *radiobultons.* No caso do sistema estar operando no modo *'Manual',* deve-se escolher o estado do tanque entre: *'Enchendo', 'Aerando', 'Sedimentando' ou 'Esvaziando',*  também através de *radiobuttons.* 

Através de outro menu *popup* é possível selecionar um dos temporizadores do sistema, e editando-se uni campo *edil,* o valor deste temporizador pode ser modificado.

| Símbolo               | Endereço         | Descrição                          |
|-----------------------|------------------|------------------------------------|
| $Status_1$            | M130             | Estado do reator 1                 |
| $Enchendo_1$          | M <sub>0.0</sub> | Enchendo o reator 1                |
| Aerando 1             | M <sub>0.1</sub> | Aerando o reator 1                 |
| Misturando_1          | M <sub>0.2</sub> | Misturando o reator 1              |
| $\rm Sedimentando\_1$ | M <sub>0.3</sub> | Sedimentando o reator 1            |
| $E$ svaziando $\_1$   | M <sub>0.4</sub> | Esvaziando o reator 1              |
| Manual 1              | M <sub>0.5</sub> | Reator 1 no modo manual            |
| $Status_2$            | MB1              | Estado do reator 2                 |
| $Enchendo_2$          | M1.0             | Enchendo o reator 2                |
| Aerando_2             | M1.1             | Aerando o reator 2                 |
| $Misturando_2$        | M1.2             | Misturando o reator 2              |
| $Sedimentando_2$      | M1.3             | Sedimentando o reator 2            |
| $Essaziando_2$        | M1.4             | Esvaziando o reator 2              |
| Manual <sub>2</sub>   | M1.5             | Reator 2 no modo manual            |
| Message_Receiving     | M2.0             | Recebendo mensagem da porta serial |
| Message_Ready         | M2.1             | Mensagem da porta serial recebida  |
| Message_Error         | M2.2             | Erro no recebimento da mensagem    |

Tabela 4.7: Endereçamento simbólico dos *bits* de mémoria do sistema.

O modo e o estado atual do sistema são indicados no frame inferior, assim como a porta de comunicação utilizada, além de outros parâmetros.

# 4.4.1 O Protocolo de Comunicação

O protocolo de comunicação entre o supervisório (PC) e o CLP consiste numa mensagem de 7 *bytes.* A mensagem apresenta o seguinte formato:

$$
L \quad C \quad X \quad X \quad Y \quad Y \quad * \tag{4.1}
$$

onde:

*<sup>L</sup>* : caráter que indica o início da mensagem;

*C* : comando, indica que ação deve ser tomada pelo CLP;

*XX* : *bytes* mais significativos dos parâmetros de controle do comando;

*YY* : *bytes* menos significativos dos parâmetros de controle do comando;

**\* : caráte r que indica o fim da mensagem.** 

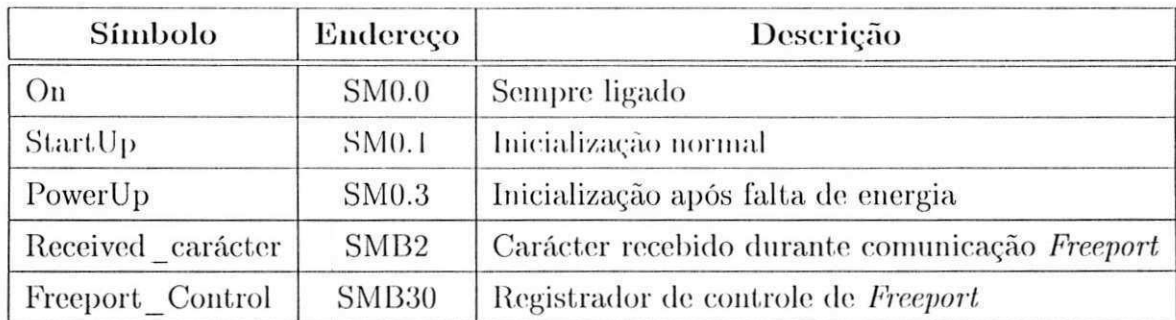

Tabela 4.8: Endereçamento simbólico dos *bits* de mémoria especial.

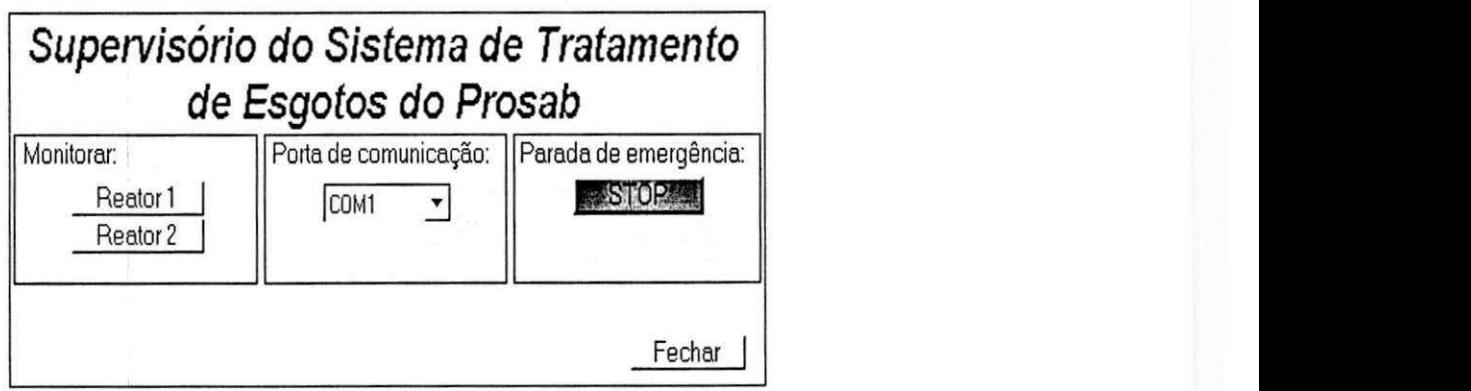

Figura 4.11: Tela principal do supervisório.

Na Tabela 4.10 são apresentados os comandos utilizados e uma breve descrição das suas respectivas funções.

Na decodiíicação da mensagem, primeiro é identificado o carácter de inicilaização *L ,*  depois o tipo de comando, os parâmetros (caso existam), e por fim, o carácter de término da mensagem \*.

No caso de erro no tamanho da mensagem, isto é, caso a mesma seja diferente de 7 *bytes,* o CLP envia um *reply* com *ER* para o PC e a mensagem é abortada, isto é, não é decodificada nem executada, caso contrário, envia *ACK.* 

Como o sistema utiliza dois reatores, os comandos em carácter maiúsculo correspondem aos comandos para o tanque 1, enquanto que os mesmos em carácter minúsculo correspondem ao tanque 2.

#### Descrição dos Comandos

A descrição da função dos comandos é realizada a seguir.

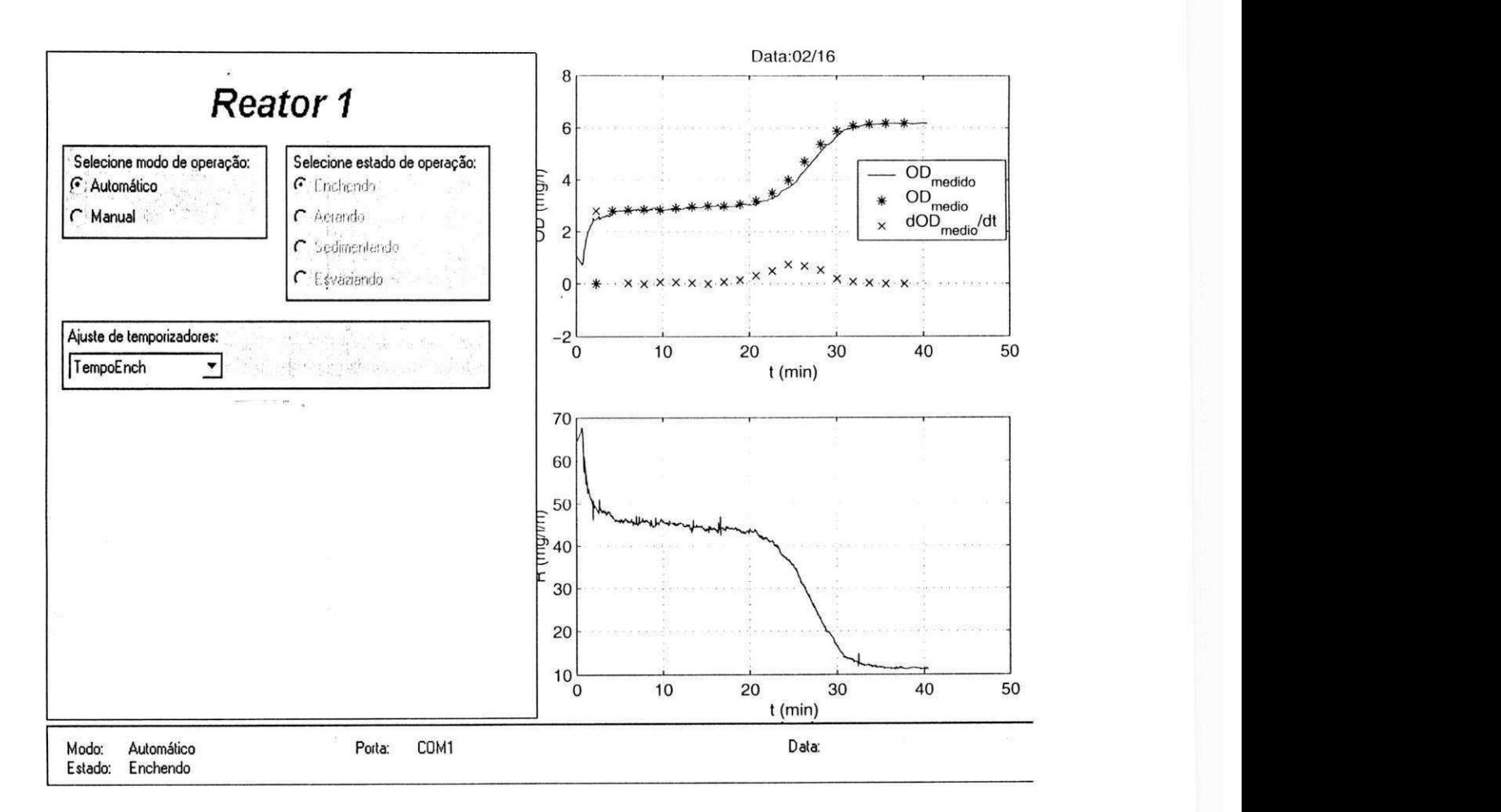

Figura 4.12: Tela de monitoração do RBS.

Ajuste de Modo - *M* O comando de ajuste de modo de operação dos tanques ajusta a operação em *'Manual'* ou *'Automático'.* 

Para o modo *'Manual',* os parâmetros da mensagem, isto é, *XXYY,* devem ser resetados, enquanto para o modo *'Automático'* devem ser setados. O formato para ambos os casos é mostrado a seguir, em (4.2) e (4.3), respectivamente:

$$
L \quad M \quad 0 \quad 0 \quad 0 \quad 0 \quad * \quad \Rightarrow \quad Manual \tag{4.2}
$$

$$
L \quad M \quad F \quad F \quad F \quad F \quad * \quad \Rightarrow \quad \text{Automático} \tag{4.3}
$$

Parada de Emergência - *X* O comando de parada de emergência não necessita de nenhum parâmetro, isto 6, o campo *XXYY* pode ser configurado com qualquer carácter ASCII, porém, preferiu-se ajustá-lo com 0000 apenas como forma de padronização. O formato para este comando é apresentado cm (4.4):

$$
L \quad X \quad 0 \quad 0 \quad 0 \quad * \tag{4.4}
$$

Ajuste de Temporizadores - *A, B, C,* e *D* Antes de se enviar o comando para modificar o tempo de operação de um temporizador 6 necessário primeiro ajustar os parâmetros da mensagem com o valor desejado. Isto 6, deve-se transformar o tempo desejado em uma palavra no formato hexadecimal correspondente. Além disso, cada um dos temporizadores tem um valor máximo de tempo permitido. Na tabela 4.11 é apresentado os tempos máximos para ajustar cada. um dos temporizadores. O tempo mínimo foi ajustado em 1 *min*  para todos os temporizadores.

Caso um valor fora da faixa permitida seja colocado, uma janela de aviso, apresentada na Figura 4.13 é aberta, avisando ao usuário a faixa permitida.

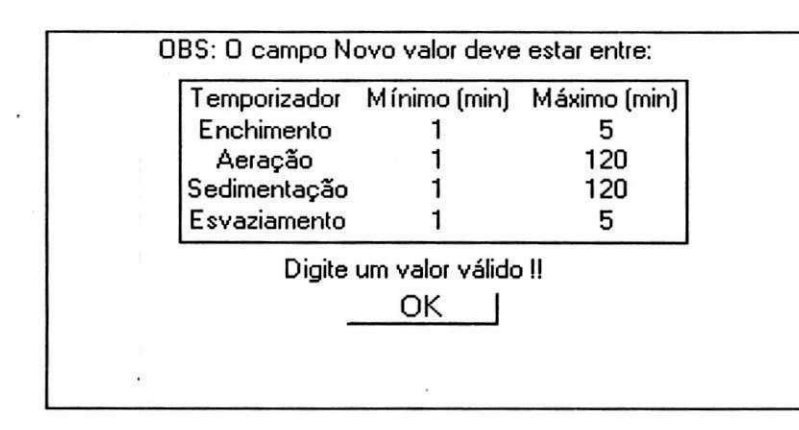

Figura 4.13: Tela de aviso de faixa de temporizador incorreta.

O formato do comando de ajuste dos temporizadores de enchimento, aeração, sedimentação e esvaziamento é o mesmo, mudando-se apenas o campo de comando (C) para *A, B, C,* e *D,* respectivamente. Em (4.5) é exemplificado o formato para ajustar o temporizador de aeração para 00 *min.* 

$$
L \quad B \quad 8 \quad C \quad A \quad 0 \quad * \tag{4.5}
$$

Ajuste de Estado - *E* O comando de estado permite ao usuário do supervisório mudar o estado do reator caso o sistema esteja operando no modo *'Manual'.* 

O formato para cada um dos estados é apresentado em (4.6a), (4.6b), (4.0c) e (4.Gd), respectivamente.
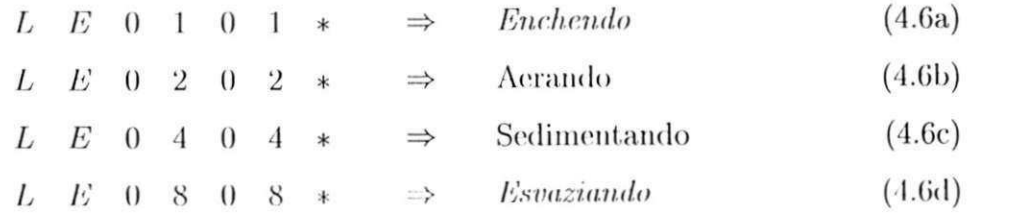

## 4.5 Conclusões

No presente capítulo o projeto do sistema de automação do reator de bateladas sequenciais foi descrito, além do projeto do sistema supervisório. Através da automação, o sistema aeróbio em bateladas sequenciais pode ser utilizado como pós-tratamento em uma planta de tratamento de esgotos.

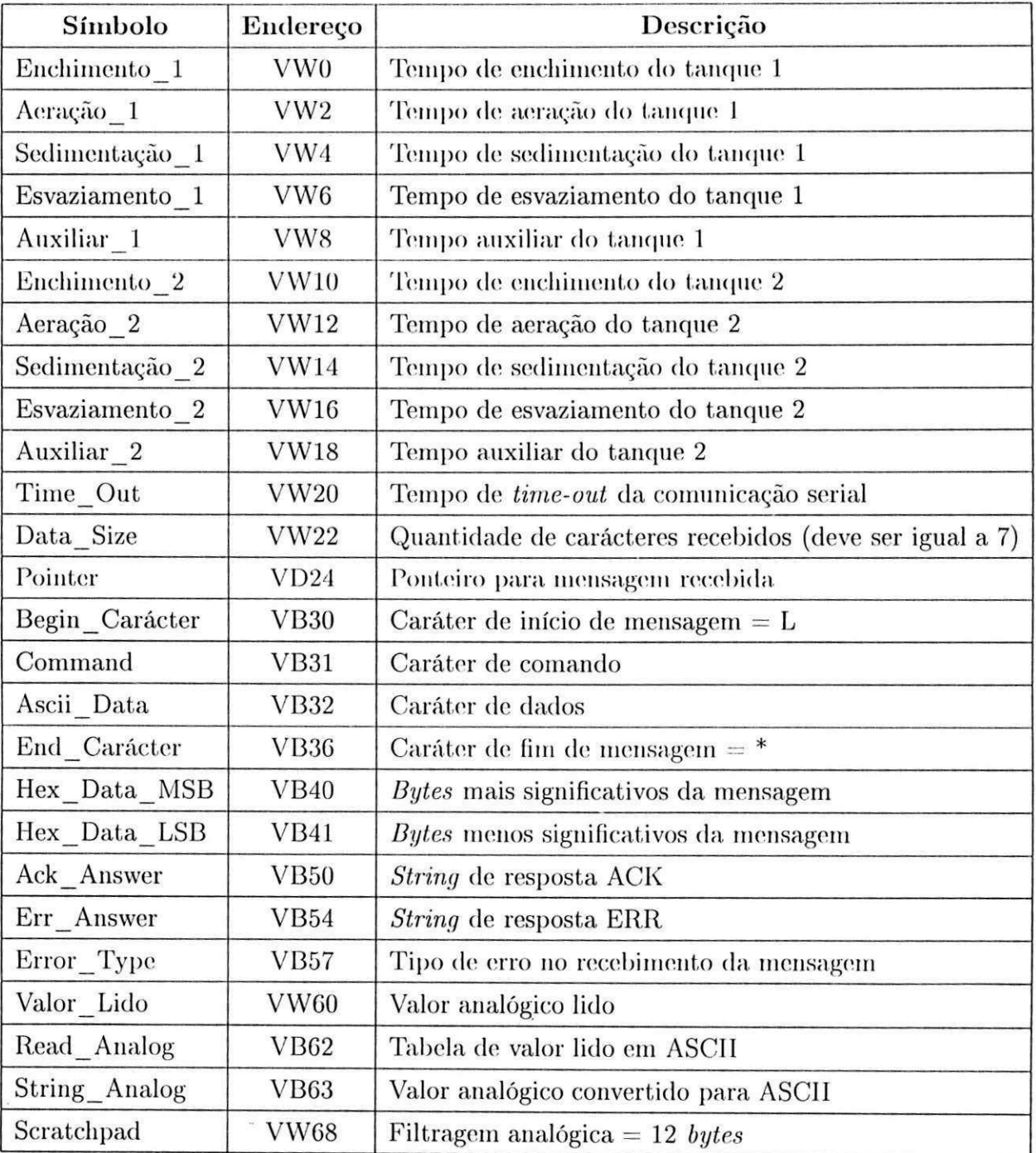

Tabela 4.9: Endereçamento simbólico dos *bits* de mémoria variável.

 $\overline{\phantom{a}}$ 

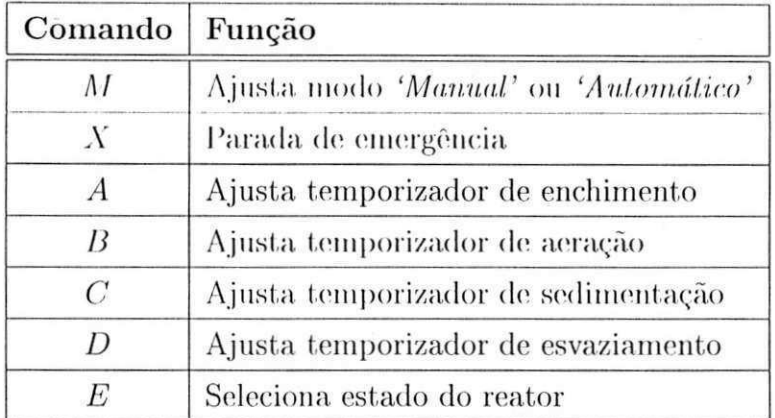

Tabela 4.10: Conjunto de comandos de comunicação entre o supervisório e o CLP.

 $\widetilde{\mathcal{A}}$ 

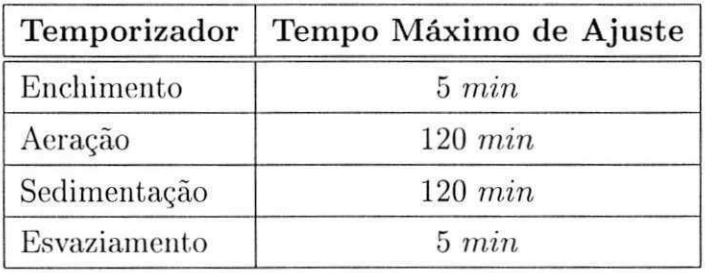

Tabela 4.11: Tempo máximo para ajuste dos temporizadores.

# Capítulo 5

# Determinação do Intervalo de Aeração

## 5.1 Introdução

A aeração é, sem dúvida, a principal fase nos sistemas de tratamento de esgoto baseados em lodo ativado. E através do oxigénio transferido do sistema de aeração para o licor misto (lodo + esgoto) que o lodo ativado consome a matéria orgânica presente no esgoto. No entanto, é necessário controlar o intervalo de tempo utilizado para aerar o licor misto tanto por motivos de economia de energia como para melhorar a qualidade do efluente tratado.

Para determinar o intervalo de aeração nos sistemas baseados em lodo ativado, a maioria das técnicas utilizam a taxa de respiração como parâmetro de controle. Tais técnicas são comumente chamadas de *Respirométricas* [30]. Neste caso, a taxa de respiração é calculada ou estimada continuamente, e quando atinge um baixo valor (geralmente menor que 20 *mg/l/h),* a fase de aeração é interrompida e a sedimentação iniciada.

As técnicas respirométricas são bastante utéis para monitoração da qualidade de tratamento de efluentes de águas residuárias. No entanto, para estimar a taxa de respiração, estas técnicas necessitam realizar um chaveamento na aeração, isto é, ligá-la e desligá-la continuamente, ou em outros casos, necessitam da medição do fluxo de ar. Ou seja, por um lado o chaveamento contínuo dos aeradorcs provocam um maior desgaste no sistema de aeração. Por outro, a instrumentação torna-se mais complexa por necessitar de mais um equipamento para medição do fluxo de ar.

Uma nova técnica baseada apenas na medição da concentração média de OD é utilizada neste trabalho. Neste caso, a concentração de OD é medida continuamente e a sua média calculada para um determinado número de amostras. Quando a concentração média de OD atingir um valor elevado a aeração pode ser interrompida |18 20).

A seguir é apresentado o modelo contínuo da dinâmica, da concentração de oxigénio

dissolvido e sua. versão discretizada. Na sequencia são apresentadas algumas técnicas respirométricas comuinente utilizadas para determinação do intervalo de aeração. A nova técnica é então proposta c resultados de simulação são apresentados para exemplificar a utilização dos métodos. Por lini, resultados práticos obtidos com a nova. técnica também são apresentados e uma comparação entre os métodos descritos é realizada.

## 5.2 Dinâmica da Concentração de Oxigénio Dissolvido

## 5.2.1 Modelo Contínuo

No processo de lodo ativado a matéria orgânica biodegradável é digerida pelos microorganismos constituintes do lodo, consumindo o oxigénio presente no licor misto, de acordo com a Equação (2.5).

Considerando um reator completamente misturado, como o apresentado na Figura 5.1, um modelo contínuo para a dinâmica da. concentração de oxigénio dissolvido pode ser encontrado através do balanço de massa no reator [4], isto é, a variação da concentração de oxigénio é dada pela diferença entre as concentrações de entrada e de saída, mais o oxigénio produzido pelo sistema de aeração, menos o oxigénio consumido pelo lodo ativado, que matematicamente pode ser expressa como:

$$
\frac{dS_0(t)}{dt} = \frac{Q(t)}{V} \left[ S_{0in}(t) - S_0(t) \right] + K_L a(u(t)) \left[ S_{0sat} - S_0(t) \right] - R(t) \;, \tag{5.1}
$$

onde:

*S{)(t)* : Concentração de OD no reator;

 $S_{0in}$  : Concentração de OD no afluente;

*Sosat '•* Concentração de saturação de OD;

*Q(t)* : Vazão do afluente na entrada do reator;

- *V* : Volume do reator;
- *KLa(u)* : Função de transferência de oxigénio;
- $u(t)$  : Fluxo de ar;

*R(t)* : Taxa de respiração ou Taxa de Consumo de Oxigénio (TCO).

Na Equação (5.1) o primeiro termo corresponde à diferença entre a concentração de oxigénio dissolvido na entrada do reator, isto é, no afluente, e a concentração no reator. O segundo termo corresponde â transferência de oxigénio pelo sistema de aeração e finalmente, à taxa de respiração ou taxa de consumo de oxigénio dos microorganismos que oxidam a matéria orgânica.

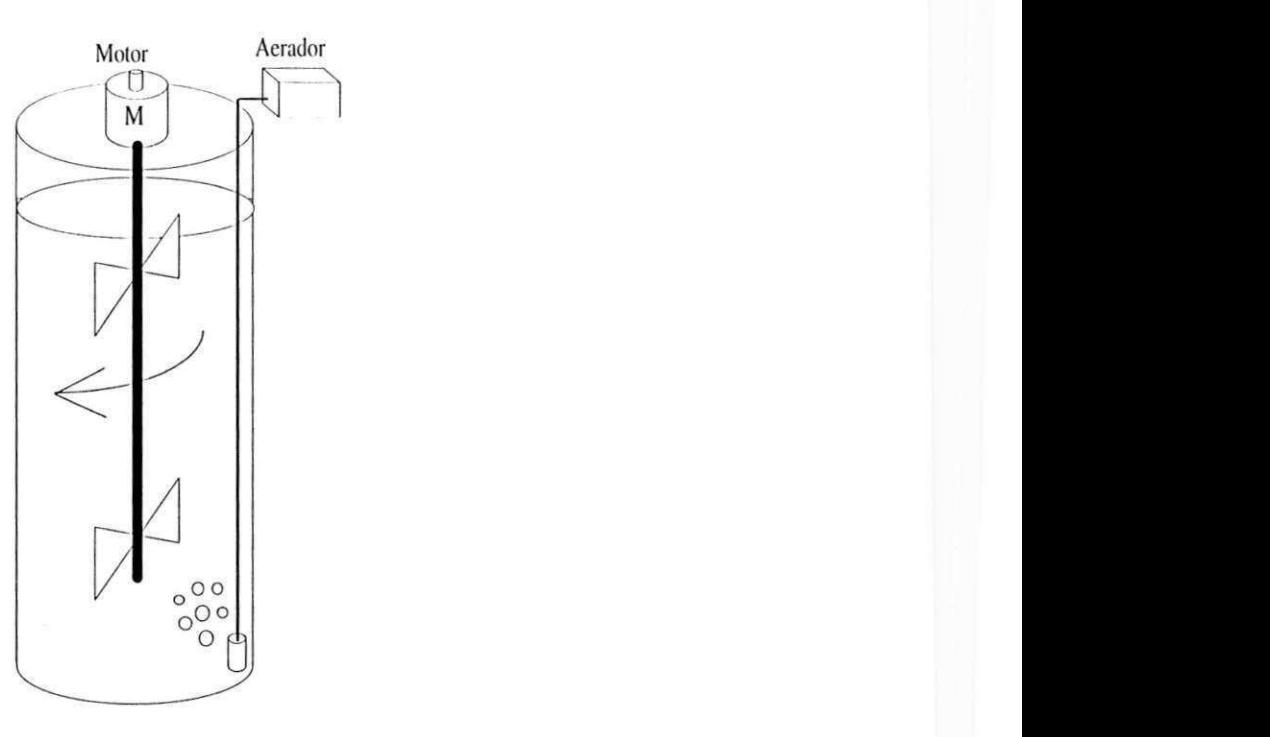

Figura 5.1: Diagrama de um reator aerado c completamente misturado.

Considerando um reator em bateladas sequenciais, não existe fluxo de entrada ou de saída durante a oxidação da matéria orgânica, isto é, *Q(t) =* 0, portanto a Equação (5.1) é simplificada para:

$$
\frac{dS_0(t)}{dt} = K_L a(u(t)) [S_{0sat} - S_0(t)] - R(t) . \qquad (5.2)
$$

Ou seja, a variação da concentração de oxigénio num RBS é dada apenas pela diferença entre a produção e o consumo de oxigénio no reator.

#### Modelo da Função de Transferência de Oxigênio,  $K_L a$

Quando ar é insuflado no processo de lodo ativado, uma determinada quantidade de oxigénio é transferida para o licor misto. A função que descreve a tranferência de oxigénio do sistema de aeração para o licor misto é chamada de Função de Transferência de Oxigênio, K<sub>L</sub>a.

Esta função pode ser considerada como consistindo de duas partes,  $K_L$  e  $a$ . A primeira pode ser vista como um coeficiente de absorção e a segunda como uma razão *área/volume*  do reator. A área e o volume são fáceis de serem entendidos: para um tanque sem dispositivos de aeração, o volume corresponde ao volume do tanque, enquanto que a área corresponde a área de contato entre o ar e o líquido; para tanques aerados, a área depende

do tamanho da bolha. O tempo de contato entre as bolhas e o esgoto também é importante: bolhas pequenas são preferidas porque gastam mais tempo para subir e consequentemente passam mais tempo em contato com o esgoto. Várias bolhas pequenas também são melhores que pequenas bolhas grandes porque a área de contato com o esgoto torna-se maior. Como geralmente A"/, e *a* são desconhecidos, considera-se a união dos dois, formando apenas uni parâmetro [17|.

A função de transferência de oxigénio depende de vários fatores, como por exemplo, composição do esgoto, tipo do difusor de ar e temperatura, mas o fator de maior influência é a taxa do fluxo de ar, *u(t).* Sendo assim, é considerada apenas a dependência não-linear com o fluxo de ar. Uma curva típica de  $K_L a$  é apresentada na Figura 5.2.

![](_page_78_Figure_3.jpeg)

Figura 5.2: Curva típica de *K^a* em função de *u.* 

Um modelo exponencial como o da Equação (5.3) é satisfatório para  $K<sub>L</sub>a$ , desde que utiliza apenas dois parâmetros,  $k_1$  e  $k_2$ , respectivamente [17,28]:

$$
K_L a(u(t)) = k_1 \left( 1 - e^{-k_2 u(t)} \right) \ . \tag{5.3}
$$

Para sistemas em que os aeradores são do tipo *on/off,* como é o caso da planta em estudo, uma nova função de tranferência de oxigénio pode ser utilizada [G|:

$$
K_m(u(t)) = \begin{cases} 0 & ; \text{ aerador desligado} \\ K_{\text{max}} & ; \text{ aerador ligado} \end{cases}
$$
 (5.4)

ou seja, quando o aerador está desligado a. laxa de transferencia de oxigénio é nula., enquanto durante o intervalo que o aerador está ligado a taxa é máxima  $(K_{\text{max}})$ .

#### Modelo da Taxa de Respiração,  $R(t)$

A taxa de respiração *R(t)* é uma variável essencial em sistemas de lodo ativado. Tal parâmetro expressa a. utilização do oxigénio pelos microorganismos constituintes do lodo c varia para diferentes cargas aplicadas à planta de tratamento. A TOO também é capaz de indicar a presença de produtos tóxicos no afluente que podem afetar o sistema. Neste caso, geralmente um *bypass* do afluente é realizado para salvar as bactérias do lodo ativado [10].

A vantagem do se conhecer a taxa. de respiração vai além do se ter um diagnóstico do processo de tratamento. Alguns esquemas de controle do fluxo de entrada do afluente utilizam a TCO como parâmetro de controle. Outras técnicas utilizam o perfil da. taxa de respiração para ajustar o fluxo de ar e assim controlar a concentração de OD em um determinado valor [11].

A taxa de respiração *R(t)* é variável no tempo e tipicamente modelada como [35]:

$$
R(t) = \frac{(1 - Y_H)}{Y_H} R_{cresc} + (1 - f_p) R_{decai} , \qquad (5.5)
$$

onde:

*Y<sub>H</sub>* : Coeficiente de produção da biomassa;

*Rcresc '•* Taxa de respiração devido ao crescimento da biomassa;

*Rdccai '•* Taxa de respiração devido ao decaimento da biomassa;

 $f_{p}$ , : Fiação da biomassa particulada.

Segundo a Equação (5.5) dois processos são responsáveis pela taxa de respiração: o primeiro está relacionado com o crescimento da biomassa ativa, dado pela Equação (5.6) e o segundo com o decaimento desta biomassa, segundo a Equação (5.7):

$$
R_{\text{cresc}} = \mu_{\text{max}} \frac{S_S}{K_S + S_S} X_B \tag{5.6}
$$

$$
R_{decai} = b_H X_B , \qquad (5.7)
$$

onde: **zystwotsrowutsrapponents.** 

 $\mu_{\max}$ : Taxa de crescimento específico máximo da biomassa;

*S<sub>S</sub>* : Concentração de substrato;

*Kg '•* Coeficiente de meia saturação da concentração de substrato;

*\'n* : Concentração de biomassa;

 $b_H$  : Taxa de decaimento da biomassa.

A Equação (5.G) representa a respiração exógena, isto é, a utilização do oxigénio para crescimento, enquanto que a Equação (5.7) representa a respiração endógena, utilizada para manutenção de energia [24].

## 5.2.2 Modelo Discreto

O modelo discreto da dinâmica de oxigénio dissolvido pode ser encontrado através da amostragem do modelo contínuo dado pela Equação (5.1), utilizando-se, por exemplo, um amostrador de ordem zero (Z01I - *Zero Order Holder)* |3|.

Reescrevendo a Equação (5.1) na forma de espaço de estados, obtém-se:

$$
\frac{dS_0(t)}{dt} = a(t)S_0(t) + b(t) , \qquad (5.8)
$$

onde:

$$
a(t) = -\left[K_L a(u(t)) + \frac{Q(t)}{V}\right]
$$
\n(5.9)

$$
b(t) = -R(t) + \frac{Q(t)}{V} S_{0in}(t) + K_L a(u(t)) S_{0sat} . \qquad (5.10)
$$

Seja  $t_k$ :  $k = 0, 1, 2, \ldots$  os instantes de amostragem de tal forma que:

$$
t_{k+1} - t_k = h \t\t(5.11)
$$

isto é, considere o intervalo de amostragem *li* constante.

Considerando que os estados  $S_0(t_k)$ ,  $a(t_k)$ , e  $b(t_k)$  são constantes durante o intervalo de amostragem, o estado em um tempo futuro t, é determinado através da solução da Equação (5.8) [3|:

$$
S_0(t) = e^{a(t_k)(t-t_k)} S_0(t_k) + \int_{t_k}^t e^{a(t_k)(t-s)} b(t_k) ds . \qquad (5.12)
$$

*Jtk*  Portanto, o estado no instante *tk+l* será dado por:

$$
S_0(t_{k+1}) = e^{a(t_{k+1}-t_k)} S_0(t_k) + \int_{t_k}^{t_{k+1}} e^{a(t_{k+1}-s)} b ds
$$
  
= 
$$
e^{a(t_k)h} S_0(t_k) + \frac{b(t_k)}{a(t_k)} \left( e^{a(t_k)h} - 1 \right) .
$$
 (5.13)

Definindo-se:

*Capítulo 5. Determinação do Intervalo de Aeração*  $\frac{1}{2}$ 

$$
h^* = \frac{1}{a(t_k)} \left( e^{a(t_k)h} - 1 \right) , \qquad (5.14)
$$

a Equação (5.13) pode ser reescrita como:

$$
\frac{S_0(t_{k+1}) - S_0(t_k)}{h^*} = a(t_k)S_0(t_k) + b(t_k) .
$$
\n(5.15)

Então, substituindo (5.9) e (5.10) em (5.15), e chamando  $t_k = k$  e  $t_{k+1} = k + 1$ , para indicar intervalo de tempo discreto e simplificar a notação, encontra-se:

$$
S_0(k+1) = S_0(k) + h^* \left\{ \frac{Q(k)}{V} \left[ S_{0in}(k) - S_0(k) \right] + K_L a(u(k)) \left[ S_{0sat} - S_0(k) \right] - R(k) \right\} \tag{5.16}
$$

No entanto, expandindo o termo exponencial em (5.14):

$$
h^* = \frac{1}{a(k)} \left( 1 + a(k)h + \frac{a^2(k)h^2}{2!} + \frac{a^3(k)h^3}{3!} + \dots - 1 \right)
$$
  
= 
$$
\frac{1}{a(k)} \left( a(k)h + \frac{a^2(k)h^2}{2!} + \frac{a^3(k)h^3}{3!} + \dots \right)
$$
  
= 
$$
h + \frac{a(k)h^2}{2!} + \frac{a^2(k)h^3}{3!} + \dots
$$
  

$$
\approx h , \qquad (5.17)
$$

considerando que o intervalo de amostragem é pequeno, e assim, o modelo discreto da dinâmica de oxigénio é dado por:

$$
S_0(k+1) = S_0(k) + h \left\{ \frac{Q(k)}{V} \left[ S_{0in}(k) - S_0(k) \right] + K_L a(u(k)) \left[ S_{0sat} - S_0(k) \right] - R(k) \right\} \tag{5.18}
$$

E para um reator em bateladas sequenciais:

$$
S_0(k+1) = S_0(k) + h\left\{K_L a(u(k))\left[S_{0sat} - S_0(k)\right] - R(k)\right\} \,. \tag{5.19}
$$

Considerando a função de transferência de oxigénio para aeradores do tipo *on/off,* dada pela Equação (5.4), a Equação (5.19) pode ser reescrita como:

$$
S_0(k+1) = S_0(k) + h\left\{K_{\text{max}}\left[S_{0sat} - S_0(k)\right] - R(k)\right\} \tag{5.20}
$$

Isto é, a Equação (5.20) descreve a variação da concentração de oxigénio dissolvido para um reator operando no regime de bateladas sequenciais com aeração constante.

## 5.3 Técnicas Respirométricas de Estimação da TCO

## 5.3.1 Método Clássico

() método clássico consiste em aerar o lodo ativado até a. (oncentraçào de ()l) atingir uma referência superior  $(S_{0\sup})$ . Quando este valor for atingido a aeração é desligada e a concentração de ()1) começa, a. cair. Quando o valor da concentração de OD for inferior a uma referência inferior (S<sub>0 inf</sub>), a aeração é religada e o ciclo repetido até que a taxa de respiração estimada apresenta um valor inferior a **20** *mg/l/h.* A taxa. de respiração é então estimada durante a. queda da concentração de ()l), isto é, quando a aeração está desligada [G—**8).** 

Durante o intervalo em que a aeração permanece desligada, a curva da concentração de OD em regime de batelada, dada pela Equação **(5.19)** descreve uma reta decrescente. Isto é, para *K***///(//) = 0,** a Equação **(5.19)** é resumida a:

$$
S_0(k+1) = S_0(k) - hR(k) \tag{5.21}
$$

Note que para calcular a taxa de respiração *R(t)* em **(5.21)** é necessário apenas conhecer os valores da concentração de OD medidos e os respectivos instantes de medição, isto é, os pontos **(5( )j,** *U).* Aplicando o método dos mínimos quadrados ao conjunto de pontos medidos obtém-se então [6-8]:

$$
\widehat{R} = \frac{\sum_{i=1}^{N} t_i \sum_{i=1}^{N} y_{mi} - N \sum_{i=1}^{N} y_{mi} t_i}{N \sum_{i=1}^{N} t_i^2 - \left(\sum_{i=1}^{N} t_i\right)^2},
$$
\n(5.22)

onde:

*R* : Taxa de respiração estimada;

 $\boldsymbol{N}$ : quantidade de pontos medidos durante a queda da concentração de OD.

## 5.3.2 Método da Mudança de Variáveis

Neste método, proposto em Catunda |G**,8],** a seguinte mudança de variáveis é aplicada a Equação **(5.20):** 

$$
w(t) = S_{0sat} - S_0(t) \tag{5.23}
$$

$$
S_0(t) = S_{0sat} - w(t) \tag{5.24}
$$

$$
S_0(t+1) = S_{0sat} - w(t+1) \tag{5.25}
$$

### *Capítulo 5. Determinação do Intervalo de Aeração*  $\frac{1}{2}$

Substituindo-se as Equações  $(5.23)$ ,  $(5.24)$  e  $(5.25)$  na Equação  $(5.20)$ , obtém-se:

$$
w(t+1) = [1 - K_{\text{max}}h] w(t) + R(t)h . \qquad (5.26)
$$

Agora, definindo-se:

$$
X(i) = w(l) \tag{5.27}
$$

$$
Y(i) = w(t+1) = X(i+1)
$$
\n(5.28)

$$
b = 1 - K_{\text{max}}h \tag{5.29}
$$

$$
a = Rh , \t\t(5.30)
$$

a Equação (5.26) pode ser reescrita como:

$$
Y(i) = bX(i) + a . \t\t(5.31)
$$

Aplicando o método dos mínimos quadrados para um conjunto de  $N$  pontos medidos, o valor de *a* é encontrado como sendo:

$$
a = \frac{\sum_{i=1}^{N} Y(i) - b \sum_{i=1}^{N} X(i)}{N} . \tag{5.32}
$$

E assim, substituindo (5.27), (5.28) e (5.29) em (5.32) e o resultado em (5.30) obtém-se a estimação da taxa de respiração pelo método da mudança de variáveis |0,8|:

$$
\hat{R} = \frac{w(N+1) - [1 - K_{\text{max}}h]w(1) + K_{\text{max}}h \sum_{i=1}^{N-1} w(i+1)}{Nh}.
$$
\n(5.33)

## 5.4 Método Proposto - Concentração Média de OD

## 5.4.1 Considerações Iniciais

Paralelamente à remoção de matéria orgânica, o processo de nitrificação também ocorre no reator de bateladas sequenciais quando operado em regiões de clima quente, como no caso da região Nordeste. Na realidade o consumo de oxigénio para. nitrificação é maior que o consumo para remoção da matéria, orgânica. Experimentos realizados no laboratório do PROSAB mostram que o tempo necessário para completar a nitrificação é maior que o tempo necessário para remoção da matéria orgânica. Sendo assim, a nitrificação é o processo que governa a duração do período de aeração no sistema de lodo ativado em regime de bateladas sequenciais.

Na Figura 5.3 apresenta-se um perfil típico da taxa de respiração e a concentração de OD resultante para um reator de bateladas sequenciais aerado durante todo o intervalo de simulação. Tal perfil foi utilizado para todas as simulações apresentadas na Seção 5.5.1. Na curva da taxa de respiração nota-se que no início da batelada, isto é, quando o reator encontra-sc cheio e a aeração 6 iniciada, a TCO apresenta-se em um valor elevado, em torno de 60 *mg/l/h.* Por outro lado, a curva da concentração de OD, neste período, apresenta-se em um nível inferior, em torno de 2,3 *mg/l.* Quando o lodo ativado degrada a matéria orgânica, uma queda abrupta na curva da taxa de respiração é observada. Paralelamente, uni acréscimo na curva da concentração de OD também é observado. Terminada a degradação, a taxa de respiração estabiliza-se no valor da respiração endógena, em torno de 10 *mg/l/h,* enquanto que a concentração de OD apresenta-se em um nível superior, tendendo ao valor de saturação. Experimentos mostram que aproximadamente após quinze minutos que a concentração de OD iniciar seu crescimento, a aeração pode ser parada e a fase de sedimentação iniciada.

![](_page_84_Figure_3.jpeg)

Figura 5.3: Perfil típico da taxa de respiração e da concentração de OD em um RBS.

### 5.4.2 Implementação do Método

Rearranjando-se a Equação (5.19) da dinâmica de oxigénio discreta para o reator operando em batelada, obtém-se a expressão para o cálculo da taxa de respiração:

$$
R(k-1) = \frac{1}{h} \left[ S_0(k-1) - S_0(k) \right] - K_{\text{max}} S_0(k-1) + K_{\text{max}} S_{0sat} \tag{5.34}
$$

Assumindo-se uma janela de tempo de N amostras, o valor médio da taxa de respiração pode ser calculado usando-se a Equação (5.34) como:

$$
\frac{1}{N} \sum_{n=1}^{N} R(n-1) = \frac{1}{Nh} \sum_{n=1}^{N} \left[ S_0(n-1) - S_0(n) \right] - \frac{K_{\text{max}}}{N} \sum_{n=1}^{N} S_0(n-1) + K_{\text{max}} S_{0sat} \quad (5.35)
$$

No entanto note que:

$$
\sum_{n=1}^{N} [S_0(n-1) - S_0(n)] = [S_0(0) - S_0(N)] , \qquad (5.36)
$$

então, substituindo (5.3G) em (5.35) resulta em:

$$
\frac{1}{N} \sum_{n=1}^{N} R(n-1) = \frac{1}{Nh} [S_0(0) - S_0(N)] - \frac{K_{\text{max}}}{N} \sum_{n=1}^{N} S_0(n-1) + K_{\text{max}} S_{0sat} . \tag{5.37}
$$

Portanto, para N suficientemente grande, o primeiro termo no lado direito é pequeno, podendo ser desprezado. Assim, (5.37) pode ser aproximada por:

$$
\frac{1}{N} \sum_{n=1}^{N} R(n-1) \simeq -\frac{K_{\text{max}}}{N} \sum_{n=1}^{N} S_0(n-1) + K_{\text{max}} S_{0sat} . \tag{5.38}
$$

Agora, assumindo a *i-ésima* janela não sobreposta, defina os valores médios da taxa de respiração e da concentração de OD nesta janela  $i$ , respectivamente como:

$$
\overline{R_i} \stackrel{\triangle}{=} \frac{1}{N} \sum_{n=1}^{N} R(n-1) \tag{5.39}
$$

$$
\overline{S_{0i}} \stackrel{\triangle}{=} \frac{1}{N} \sum_{n=1}^{N} y(n-1) \ . \tag{5.40}
$$

Com isso, a Equação (5.38) pode ser reescrita como:

$$
\overline{R_i} \simeq K_{\text{max}} \left( S_{0sat} - \overline{S_{0i}} \right) \ . \tag{5.41}
$$

Portanto, o valor médio da taxa de respiração na janela de tempo i, R<sub>i</sub>, é proporcional ao valor médio da concentração de oxigênio  $\overline{S_{0i}}$ , adicionada de um termo constante  $K_{\text{max}}S_{0sat}$ . Isto é, um aumento do valor médio da concentração de oxigénio resulta num decréscimo no valor médio da taxa de respiração.

Devido a esta proporcionalidade, é factível utilizar o valor médio da concentração de OD como parâmetro de controle do intervalo de aeração, ao invés da taxa de respiração.

Reescrevendo a Equação (5.41), encontra-se o valor médio da concentração de OD a partir do qual a aeração pode ser interrompida:

$$
\overline{S_{0i}} = \frac{K_{\text{max}} S_{0sat} - \overline{R_i}}{K_{\text{max}}} \,. \tag{5.42}
$$

Considere agora as médias da concentração de OD e da taxa de respiração em duas considered agora as médias da constante a concentração de  $\overline{C}$   $\overline{D}$  da  $\overline{C}$   $\overline{D}$  de  $\overline{C}$   $\overline{D}$  de  $\overline{D}$  de diference entre se médias. janelas consecutivas, isto é, J *SQÍ RJ* ] e [ S,,,, , *Ri+]* ] . A diferença entre as médias das duas janelas é dada por:

$$
\overline{S_{0i+1}} - \overline{S_{0i}} = \frac{1}{K_{\text{max}}} \left( \overline{R_{i+1}} - \overline{R_i} \right)
$$
  

$$
\Delta \overline{S_0} = -\frac{1}{K_{\text{max}}} \Delta \overline{R}
$$
 (5.43)

A Equação (5.43) indica que a variação da concentração de OD é negativamente proporcional a variação da taxa de respiração. Analisando-se a Figura 5.3 nota-se que a variação da concentração de OD e da taxa de respiração no início da fase de aeração e no seu término são pequenas. Por outro lado, quando o lodo termina de digerir a matéria orgânica, a variação destas variáveis é alta. Esta informação nos proporciona também utilizar a taxa de variação da concentração média de OD, além da própria concentração média de OD como parâmetro de parada. Isto é, calculando-se a variação pode-se interromper a aeração logo após esta passar por um pico e tornar a cair para um valor próximo a zero, estando a concentração média de OD acima de um patamar pré-determinado.

#### Critério de Parada

Para determinar o instante de interrupção da aeração utilizando-se o método proposto, deve-se então calcular o valor médio da concentração de OD para uma janela com *N*  amostras, e a variação deste valor médio entre esta janela e a janela anterior. Caso o valor médio da concentração de OD esteja acima de uma referência superior, e a variação abaixo de uma referência inferior, a aeração é desligada. Caso contrário, a aeração permanece ligada até que as duas condições sejam satisfeitas simultaneamente.

## 5.4.3 Implementação Alternativa

Um problema evidente no método da concentração média de 01), verificado nas simulações realizadas na Seção 5.5.1, é que, como no método clássico, o intervalo de amostragem é longo c dependente do número de amostras utilizadas para calcular a média da concentração de OD. Com isso, um atraso na determinação do instante de desligar a aeração pode ser observado. Esse atraso, com o *setup* utilizado nas simulações, foi da ordem de 9 *min.* Uma forma de solucionar tal problema é descrita a seguir [19].

O valor médio da concentração de OD, dado pela Equação (5.40), corresponde a um filtro não-recursivo FIR (*Finite Impulse Response*), onde os coeficientes  $a_i$  são os mesmos e iguais a  $1/N$ , isto é,

$$
\overline{S_0}(t) = \frac{1}{N} \sum_{t=1}^{N} S_0(t-1) = a_1 S_0(t) + \ldots + a_N S_0(t-N) = \frac{1}{N} S_0(t) + \ldots + \frac{1}{N} S_0(t-N) \quad (5.44)
$$

A resposta ao impulso de um filtro não recursivo é igual aos coeficientes do filtro. Neste caso, como todos os coeficientes do filtro (5.44) são iguais, tem-se que:

$$
h(k) = \frac{1}{N} \tag{5.45}
$$

No entanto, se um filtro recursivo do tipo IIR *(Infinite Impulse Response)* for utilizado, a quantidade de amostras relevantes pode ser diminuída, e assim, o atraso observado também é minimizado. Um filtro IIR de primeira ordem pode ser descrito como [38|:

$$
S_{0F}(t) + aS_{0F}(t-1) = bS_0(t) . \qquad (5.46)
$$

Para um filtro deste tipo, a resposta ao impulso é dada por:

$$
h(k) = ba^k \t{,} \t(5.47)
$$

e a sua transformada *Z:* 

$$
H(z) = \frac{b}{1 + az^{-1}} \ . \tag{5.48}
$$

onde:

 $S_{0F}$  : Concentração de OD filtrada;

 $a, b$ : Coeficientes do filtro.

Considerando um ganho unitário, isto é, para *z = e j0 =* 1 na Equação (5.48), tem-se que:

*Capítulo 5. Determinação do Intervalo de Aeração* 

$$
b = 1 + a \tag{5.49}
$$

Para garantir a estabilidade do filtro o coeficiente *a* deve ser ajustado para um valor na faixa  $]-1$  0[ [38].

A constante de tempo de memória, 7<sup>0</sup> , para o filtro (5.44) 6 igual a quantidade de amostras utilizadas para o cálculo da média, isto é:

$$
T_0 = N \tag{5.50}
$$

Já para o filtro (5.40), cuja resposta ao impulso apresenta uma característica exponencial decrescente, a constante de tempo de memória é dada por |21|:

$$
T_0 = \frac{1}{1+a} \ . \tag{5.51}
$$

Assim, ajustando-se o parâmetro  $a$ , pode-se determinar uma constante de tempo de memória com valor inferior a do filtro FIR. Vários valores para este parâmetro foram testados, sendo escolhido  $a = -0.93$ , que resulta em  $T_0 = 14$  amostras. Considerando-se estes valores e  $N = 50$ , apresenta-se na Figura 5.4 a resposta ao impulso para os filtros  $(5.44)$  e  $(5.46)$ .

![](_page_88_Figure_8.jpeg)

Figura 5.4: Resposta ao impulso para os filtros FIR e IIR.

## 5.5 Comparação Entre os Métodos

Para comparar o funcionamento e a viabilidade dos métodos respirométricos descritos e do método proposto foram realizadas simulações. O tempo de simulação foi de 120 *min.* A função de transferência de oxigênio foi considerada constante e igual a 10,  $2 h^{-1}$ , enquanto a concentração de saturação igual a 8 *mg/l.* A taxa de respiração utilizada é aquela apresentada na Figura 5.3, isto é, no momento da introdução do esgoto no reator a TCO apresenta um alto valor; depois de realizada a degradação pelo lodo ativado a TCO cai rapidamente e estabiliza-se em um valor baixo, que corresponde a respiração endógena. Analisando a Figura 5.3, o intervalo mínimo de aeração é de 54 *min.* Isto é, após este tempo de aeração a taxa de respiração apresenta-se em 20 *mg/l/h,* que corresponde ao valor máximo aceitável para inicialização da fase de sedimentação.

A seguir são apresentadas as simulações dos métodos apresentados, os resultados experimentais dos métodos propostos e uma comparação entre os mesmos.

### 5.5.1 Resultados de Simulação

Na Figura 5.5 são apresentados os resultados obtidos por simulação para o método clássico. No gráfico superior é apresentada a variação da concentração de OD enquanto que no gráfico inferior apresenta-se a taxa de respiração real e a estimada.

As concentrações de referência de OD, inferior e superior, foram ajustadas para 1,5 *mg/l* e 2,5 *mg/l,* respectivamente.

Verificando-se o gráfico da taxa de respiração, nota-se que a mesma é estimada apenas nos pontos logo após a concentração de OD atingir a referência inferior. Isto é, o intervalo de amostragem para a estimação não é constante, depende do valor da taxa de respiração: quanto maior a TCO, menor o intervalo de estimação e vice-versa. Para o exemplo apresentado, o menor intervalo de estimação obtido foi de 4,33 *min,* enquanto o maior 9,5 *min.* 

Na Figura 5.0 são apresentados os resultados obtidos por simulação para o método da mudança de variáveis. Para este método 20 amostras foram utilizadas para regressão linear.

Uma vantagem deste método é que a estimação da taxa de respiração é realizada continuamente, diferentemente do método clássico. Uma outra vantagem é a possibilidade da aeração permanecer ligada durante todo o intervalo de simulação.

Na Figura 5.7 são apresentados os resultados obtidos por simulação para o método da concentração média de OD.

No gráfico superior são apresentadas as curvas da concentração de OD e sua filtragem, o

![](_page_90_Figure_1.jpeg)

Figura 5.5: Resultados de simulação para o método clássico.

respectivo valor médio e a derivada, deste valor médio. No gráfico inferior são apresentadas as curvas da taxa de respiração, seu valor calculado segundo a Equação (5.34) e o valor médio calculado a partir da Equação (5.41).

Para o cálculo dos valores médios da concentração de OD e da taxa de respiração foram utilizadas 50 amostras. Considerando que um valor da taxa de respiração menor que 20 *mg/l/h* é aceitável e indica um bom grau de degradação e substituindo este valor e os valores utilizados para a função de transferência de oxigénio e para concentração de saturação de OD na Equação (5.42), encontra-se o valor médio da concentração de OD que indica o instante de parada da aeração como sendo aproximadamente igual a 6 *mg/l.* 

Como relatado anteriormente, neste método o intervalo de amostragem é longo (no exemplo em questão, cerca de 9 *min)* e depende do número de amostras utilizadas para o cálculo da concentração média de OD.

A curva da derivada da concentração média de OD também foi calculada e apresentada para confirmar que quando a degradação da matéria orgânica está concluída, a concentração de OD se estabelece em um nível superior e praticamente não muda de valor. Isto é, a derivada da concentração média de OD neste ponto é nula, ou apresenta um valor muito pequeno, próximo a zero.

![](_page_91_Figure_0.jpeg)

![](_page_91_Figure_1.jpeg)

Figura 5.G: Resultados de simulação para o método da mudança de variáveis.

Para os coeficientes do filtro IIR foram utilizados os seguintes valores:  $a = -0.93$  e  $b = 0,07$ . Com estes valores, o atraso entre o valor filtrado e a concentração de OD medida foi da ordem de 2 *min* durante a subida desta concentração. Nota-se na curva filtrada que esta tem uma característica mais suave do que a curva da concentração de OD. Tal fato é bastante importante pois através da filtragem os ruídos de medição podem ser retirados e uma curva mais próxima da real apresentada.

Na Tabela 5.1 são apresentados os instantes de parada da aeração e os respectivos valores da taxa de respiração para os resultados de simulação apresentados. Para o método proposto apresenta-se também os valores da concentração média de OD e da sua derivada.

![](_page_91_Picture_117.jpeg)

Tabela 5.1: Principais valores para os resultados de simulação obtidos.

Analisando-sc a Tabela 5.1 e as Figuras 5.5, 5.G e 5.7, observa-se que para todos os

![](_page_92_Figure_1.jpeg)

Figura 5.7: Resultados de simulação para o método da concentração média de OD.

métodos apresentados obteve-se uma taxa de respiração menor que 20 *mg/l/h* no fim do intervalo de aeração. Comparando-se os tempos gastos, nota-se que o tempo médio para o intervalo de aeração está na faixa de 60 min.

### 5.5.2 Resultados Experimentais

A coleta de dados experimentais foi realizada entre os dias  $16/02/2001$  e  $23/02/2001$ . Nas Figuras 5.8, 5.9, 5.10 e 5.11 são apresentados alguns dos resultados obtidos neste período para o método proposto.

Nestas figuras, no gráfico superior são apresentadas as curvas de oxigénio dissolvido (medido, valor médio, derivada do valor médio e o valor filtrado). No gráfico inferior é apresentada a curva da taxa de respiração calculada segundo a Equação (5.34) e o valor médio calculado a partir da Equação (5.41).

Para obtenção destes resultados, foi considerado a concentração de saturação de OD igual a 7,17 *mg/l* (este valor foi medido com o sensor de OD exposto ao ar), o intervalo de amostragem igual a 1 *s* (com excessão dos resultados apresentados na Figura 5.9, onde o intervalo de amostragem foi feito igual a 0,0 *s)* e o número de amostras para o cálculo da média, igual a 50. A função do transferência de oxigénio foi considerada constante e igual a

![](_page_93_Figure_1.jpeg)

Figura 5.8: Resultados experimentais obtidos no dia 10/02/2001.

10,2 *h~<sup>l</sup> .* Assumindo estes valores, o valor da concentração média de OD indicadora do fim do período de aeração é encontrada como sendo igual a 5,21 *mg/l,* usando-se a Equação  $(5.42).$ 

Na Figura 5.8 observa-se que o tempo necessário para a fase de aeração foi de aproximadamente 30 *min.* Este valor obtido foi bem menor que o valor esperado devido ao volume de afluente colocado no reator ser menor que a capacidade normal. Neste caso apenas dois litros de esgoto foram despejados no RBS e o restante completado com água.

Na Figura 5.9 nota-sc uma grande presença de ruído na medição da concentração de OD, o qual foi refictido na curva calculada da taxa de respiração. Tal fato ocorreu devido a ser utilizada uma taxa de amostragem menor (0,0 *s)* que a dos outros resultados apresentados  $(1 s).$ 

Nos resultados da Figura 5.10 o reator foi operado normalmente, isto é, com sua capacidade total  $(4 \; l)$  e com intervalo de amostragem igual a 1 s.

Para os resultados apresentados na Figura 5.11, o sensor de OD foi colocado no ar durante os primeiros 4 *min.* Apesar disto, como o método despreza as primeiras 100 amostras, a determinação do fim do intervalo de aeração não foi prejudicada.

Na Tabela 5.2 os valores determinados para interrupção da aeração, da taxa de respi-

![](_page_94_Figure_1.jpeg)

Figura 5.9: Resultados experimentais obtidos no dia 19/02/2001

ração média e das concentrações média e filtrada de OD e da derivada da média, para os resultados experimentais obtidos são apresentados.

## 5.6 Conclusões

Neste capítulo foi apresentada inicialmente a dinâmica da concentração de oxigénio dissolvido. Na sequência, dois métodos para estimação da TCO foram comentados. O método clássico tem como principal vantagem não necessitar da estimação do valor máximo da função de transferência de oxigénio, o que é necessário no método da mudança de variáveis

| Dia   | $\overline{R}(mg/l/h)$ | t(min) | $\overline{S_0}(m g/l)$ | $\frac{d\overline{S_0}}{dt}(mg/l/h)$ | $S_{0F}(mg/l)$ |
|-------|------------------------|--------|-------------------------|--------------------------------------|----------------|
| 16/02 | 12,56                  | 31,91  | 6,07                    | 0,0748                               | 5,95           |
| 19/02 | 20,67                  | 65,60  | 5, 27                   |                                      | 4,9            |
| 22/02 | 16, 11                 | 63,76  | 5,55                    | 0,0448                               | 5,71           |
| 23/02 | 10,54                  | 61,60  | 6,27                    | 0,0868                               | 6, 15          |

Tabela 5.2: Principais valores para os resultados experimentais obtidos. .

![](_page_95_Figure_1.jpeg)

Figura 5.10: Resultados experimentais obtidos no dia 22/02/2001

(apesar deste parâmetro ter sido considerado constante na simulação). Por outro lado, o intervalo de amostragem do método clássico não é constante e depende da taxa de respiração. Valores típicos estão na faixa de 5 *min.* Neste método, a TCO só é estimada após a concentração de OD cair abaixo do valor de referência inferior. Para uma alta taxa de respiração o intervalo de amostragem é pequeno, porém para valores baixos da taxa de respiração, o intervalo de amostragem é grande. Uma outra desvantagem deste método é a necessidade de continuamente ligar e desligar o sistema de aeração. Este procedimento resulta num maior desgaste do sistema de aeração.

Para o método da mudança de variáveis o intervalo de amostragem é pequeno e constante, sendo a taxa de respiração estimada continuamente. Uma outra vantagem é a possibilidade de deixar a aeração ligada durante todo o período de degradação da matéria orgânica. Porém, como citado anteriormente, é necessário que a função de transferência de oxigénio também seja estimada.

Além dos dois métodos comentados, uma nova técnica para determinação do intervalo de aeração foi proposta. Neste método não é necessária a estimação de nenhum parâmetro, nem mesmo a estimação da taxa de respiração. Neste caso apenas a concentração de OD é utilizada para determinar o fim da degradação da matéria orgânica. E através da forma da

![](_page_96_Figure_1.jpeg)

Figura 5.11: Resultados experimentais obtidos no dia 23/02/2001

curva da concentração de OD, isto 6, da sua característica de se apresentar em dois níveis, um nível baixo (em torno de 2,3 *mg/l)* durante a fase de digestão e um nível alto no seu término (próximo a concentração de saturação de OD), sendo a mudança de nível realizada rapidamente (em torno de 15 *min),* que o fim do intervalo de aeração é determinado. Neste método, a forma da curva da taxa de respiração pode ser obtida considerando que a função de transferência de oxigénio é constante.

Uma implementação alternativa deste método também foi proposta e consiste na filtragem da concentração de OD, onde uma curva suave da concentração de OD é obtida. Nesta versão, problemas com ruídos de medição são minimizados.

# Capítulo 6

# Conclusões e Sugestões para Trabalhos Futuros

## 6.1 Conclusões

Nesta dissertação a automação de um sistema de tratamento de esgotos baseado no processo de lodo ativado foi realizada. A planta de tratamento de esgotos consistiu cm um sistema híbrido constituído de um processo anaeróbio, no qual foi utilizado um reator UASB, em série com um processo aeróbio, realizado em um reator de bateladas sequenciais. Como o reator UASB não necessita de equipamentos mecânicos, nem de energia elétrica para operação, a automação foi realizada apenas na parte aeróbia da planta, isto é, no reator de bateladas sequenciais.

A grande vantagem do sistema híbrido anaeróbio-aeróbio é que os custos de construção, operação e manutenção do processo aeróbio são reduzidos consideravelmente. Isto ocorre já que os processos anaeróbios, e em especial o reator UASB operando em regiões de clima quente, são capazes de remover grande parte do material orgânico presente no esgoto. Assim, a etapa aeróbia tem as funções de remover o restante da matéria orgânica não retirada no processo anaeróbio, e em alguns casos remover nutrientes, além de clarificar, isto é, tornar o efluente com aspecto agradável para que possa ser descartado no corpo receptor.

Através da automação, o reator em bateladas sequencias pôde ser utilizado, já que este sistema necessita de controle contínuo para cada fase de operação, isto é, é necessário abrir e fechar válvulas e ligar e desligar aeradores e misturadores, em cada batelada de esgoto tratada. No entanto, apesar da necessidade da automação no sistema em bateladas, apenas um reator é suficiente para realizar o tratamento, enquanto em sistemas de (luxo contínuo,

onde a automação pode ser desprezada, é necessário uma unidade para aeração e mistura e outra para sedimentação do lodo ativado.

Além da automação da planta de tratamento de esgotos, uma nova técnicas para determinação do lini do período de aeração foi proposta. Diferentemente das técnicas comumente utilizadas que necessitam estimar a taxa de respiração e a função de tranferência de oxigénio, na técnica aqui proposta, apenas a medição da concentração de oxigénio dissolvido é utilizada. Neste caso, é levada cm consideração a característica, da. concentração de oxigénio dissolvido apresentar-se em dois níveis, no início e no fim da degradação da matéria orgânica, respectivamente. Com isso, não é necessário estimar-se a função de transferência de oxigénio, tendo sido utilizado para tal parâmetro um valor íixo.

Na técnica proposta a média da concentração de oxigénio dissolvido medida é calculada para *N* amostras. A derivada da média da concentração de OD também é calculada para confirmar que esta concentração não está mais variando. Assim, o fim do intervalo de aeração é determinado quando a média da concentração de oxigénio dissolvido for maior que uma referência superior e a sua derivada for menor que unia referência inferior.

O grande problema da técnica da. concentração média de oxigénio dissolvido é o tempo de resposta associado ao número de amostras utilizadas para o cálculo da média. Quanto maior o número de amostras, maior o tempo de resposta. Devido a este fato pode ser que o fim do intervalo de aeração apresente um atraso da ordem do tempo de resposta. Isto é, somente após o novo cálculo do conjunto de amostras é que é possível terminar a aeração. Para resolver este problema uma nova implementação da técnica é prosposta. Neste caso, deseja-se que o tempo de resposta não dependa do número de amostras. Para isso, um filtro IIR foi utilizado ao invés do filtro FIR responsável pelo cálculo da média da concentração de OD.

## 6.2 Sugestões para Trabalhos Futuros

Para continuação do presente trabalho, sugere-se os seguintes tópicos:

- Desenvolvimento do sistema supervisório em linguagem  $C++$  ou mesmo utilização de um software supervisório industrial, como por exemplo InTouch ou Fix.
- Utilização de um sensor de transparência (chave ótica) para otimizar o período de sedimentação.
- Aplicação do sistema em escala real, com maior número de reatores.

· Utilização de uma fase de repouso, para descarte de lodo de excesso, e variação da operação de acordo com a demanda de esgoto afluente.

# Apêndice A

# CLP's Siemens S7-200

A série de CLP's S7-200 da Siemens é uma linha de micro CLP's que pode controlar uma grande variedade de aplicações de automação. Os CLP's desta série apresentam as seguintes características |2G|:

- sistema compacto;
- possibilidade de expansão;
- conjunto de instruções poderoso;
- possibilidade de programação nas linguagens: *zyxwvutsrqponmlkjihgfedcbaZYXWVUTSRQPONMLKJIHGFEDCBA*
	- *Laddev]*
	- STL *(Statement List);*
- baixo custo.

Estas características tornam a série S7-200 uma opção bastante viável para o controle de aplicações de pequeno porte.

A série S7-200 é composta de duas famílias de CLP's:

- Família S7-22X: compreendendo as CPU's 221, 222 e 224, respectivamente.
- Família S7-21X: compreendendo as CPU's 210, 212, 214, 215 e 216, respectivamente.

Para ambas as famílias, todas as CPU's apresentam a possibilidade de alimentação alternada *(ac)* ou contínua *(dc).* Com relação as entradas, tanto as CPU's como os módulos

de entrada digital podem ter as entradas acionadas com tensão *ac* ou *dc.* Já para as saídas, as CPU's e os módulos de saídas digital apresentam as opções de acionamento *ac*, dc ou a contato seco (relê).

Dentre os tipos de instruções disponíveis pode-se citar as instruções de contato, saída, comparação, temporização, contagem, incremento, decremento, lógica, cálculo, PID, controle de programa, conversão, interrupção e comunicação, entre outras.

O sistema mínimo para. automação de um processo consiste de uma CPU S7-200, um computador com o *software* STEP 7 - Micro/Win 16 ou STEP 7 - Micro/Win 32 (para as CPU's 21X e 22X respectivamente) e um cabo de comunicação para interligar o CLP ao PC.

## A.1 Especificação dos Equipamentos

A Tabela A. l apresenta o *hardware* utilizado para a automação do processo de tratamento de esgotos do PROSAB.

![](_page_101_Picture_127.jpeg)

Tabela A.1: Especificação dos equipamentos de automação.

Na Tabela A.2 é apresentada a especificação da CPU 212, na Tabela A.3 a especificação do módulo de entrada e saída digital, na Tabela A.4 a especificação do módulo de entrada e saída analógica e na Tabela A.5 a especificação do cabo de comunicação.

## A.2 Endereçamento das Áreas de Memória da CPU

### A.2.1 Tipos de Dados

Os tipos de dados suportados pela série S7-200 e suas respectivas faixas de operação são apresentados na Tabela A.6.

| Características         | Gerais                           | Alimentação           |                                |
|-------------------------|----------------------------------|-----------------------|--------------------------------|
| Memória de programa     | $512$ words / EE-                | Tensão de alimentação | 85 a 264 $V_{ac}$ / 47 a       |
|                         | PROM                             |                       | 63 Hz                          |
| Memória de dados        | $512 \text{ words} / \text{RAM}$ | Corrente de entrada   | 4 VA                           |
| $I/O$ local             | 8in/6out                         | Entradas $(V_{dc})$   |                                |
| Módulos de expansão     | $\overline{2}$                   | Estado ON (nominal)   | 24 $V_{dc}$                    |
| $I/O$ digital suportado | 64 in $/$ 64 out                 | Estado OFF<br>(máxi-  | $5$ $V_{dc}$                   |
|                         |                                  | $\overline{\text{m}}$ |                                |
| $I/O$ analógico supor-  | $16 \in \{16 \text{ out}$        | Saídas (relé)         |                                |
| tado                    |                                  |                       |                                |
| Porta de comunicação    | $RS - 485$                       | Faixa de tensão       | 5 a 30 $V_{dc}$ / 250 $V_{ac}$ |
| Protocolo de comuni-    | PPI, Freeport                    | Corrente de carga má- | $2A$ por saída                 |
| cação                   |                                  | xima                  |                                |

Tabela A.2: Especificação da CPU 212.

![](_page_102_Picture_198.jpeg)

Tabela A.3: Especificação do módulo digital.

## A.2.2 Tipos de Áreas de Memória

A série S7-200 apresenta os seguintes tipos de áreas de memória.

### Entrada Digital  $(I)$

A CPU amostra, os pontos de entrada digital físicos no início de cada. varredura de ciclo e escreve estes valores no registrador de entrada digital.

O formato para endereçamento das entradas digitais é:

I[endereço do *byte].*[endereço do *bit\* 10.0 I|tipo|[endereço do *byte* inicial] IB0

## Saída Digital (Q)

No fim de cada varredura de ciclo, a CPU copia os valores armazenados no registrador de saída nos pontos de saída físicos.

![](_page_103_Picture_158.jpeg)

Tabela A.4: Especificação do módulo analógico.

![](_page_103_Picture_159.jpeg)

Tabela A.5: Especificação do cabo de comunicação PC/PPI.

O formato para endereçamento das saídas digitais é:

Q[endereço do *byte].*[endereço do *bit]* QO.O Q[tipo][endereço do *byte* inicial) QB0

### Entrada Analógica (AI)

*A* CPU converte valores analógicos (cm tensão ou corrente) em urna palavra dc 10 *bits.*  O formato para endereçamento das entradas analógicas é:

AIW[endercço do *byte* inicial] AIYV0

#### Saída Analógica (AQ)

*A* CPU converte uma palavra de 10 *bits* em um valor analógico (em tensão ou corrente) proporcional.

O formato para endereçamento das saídas analógicas 6:

AQW|endereço do *byte* inicial] AQW0

| Tipo                           | Sem sinal            |                  | Com sinal                |                  |
|--------------------------------|----------------------|------------------|--------------------------|------------------|
|                                | Decimal              | Hexa             | Decimal                  | Hexa             |
| $Byte(B) - 8 bits$             | 0 a $2^8 - 1$        | $00a$ FF         | $-2^7$ a $2^7 - 1$       | 80 a 7F          |
| <i>Word</i> $(W) - 16 \; bits$ | 0 a $2^{16} - 1$     | $0000a$ FFFF     | $-2^{15}$ a $2^{15} - 1$ | 8000 a 7FFF      |
| Double Word $(D)$ - 32 bits    | $  0 a 2^{32} - 1  $ | 00000000a        | $-2^{31}$ a $2^{31} - 1$ | 8000 0000 a      |
|                                |                      | <b>FFFF FFFF</b> |                          | <b>7FFF FFFF</b> |

Tabela A.6: Tipos de dados e respectivas faixas de utilização.

### Memória Variável *(V)*

E utilizada para armazenar resultados de operações sendo realizadas pela lógica de controle do programa, além de outros dados relacionados com o processo ou tarefa.

O formato para endereçamento da memória variável é:

![](_page_104_Picture_248.jpeg)

### *Bit* de Memória (M)

E utilizado como controle de relés para armazenar o estado intermediário de uma operação ou controle de informação.

O formato para endereçamento dos *bits* de memória é:

![](_page_104_Picture_249.jpeg)

#### *Bit* de Memória Especial (SM)

Estes *bits* garantem meios para comunicação de informação entre a CPU e o programa de aplicação. Podem ser usados para selecionar c controlar algumas das funções da CPU S7-200, tais como:

- Um *bit* que liga no momento do primeiro ciclo de varredura;
- Chaveamento de *bits* à taxas fixas;
- *Dits* que mostram o estado de instruções matemáticas ou operacionais.

O formato para endereçamento dos *bits* de memória especial é:

SM endereço do *byte*]. [endereço do *bit*] SM1.0 SM|tipo][endereço do *byte* inicial] SMBI

### Temporizadores  $(T)$

Os temporizadores das CPU's S7-200 tem resoluções (base de tempo) de 1 *ms,* 10 *ms* ou 100 *ms.* Existem duas variáveis associadas com o temporizador:

- Valor Corrente: inteiro com sinal, de 10 *bits,* que armazena o tempo contado pelo temporizador;
- *Bit* de temporização: selado ou resetado como resultado da comparação do valor corrente com o valor pré-selecionado. O valor pré-selecionado 6 entrado como parte da instrução de temporização.

Instruções com operando do tipo *bit* acessam o *bit* de temporização, enquanto instruções com operandos do tipo *word* acessam o valor corrente.

O formato para endereçamento dos temporizadores é:

T|número do temporizador] T37

### Contadores *(C)*

Existem duas variáveis associadas com o contador:

- Valor Corrente: inteiro com sinal, de 10 *bits,* que armazena a contagem acumulada;
- *Bit* de contagem: setado ou resetado como resultado da comparação do valor corrente com o valor pré-selecionado. O valor pré-selecionado é entrado como parte da instrução de contagem.

Instruções com operando do tipo *bit* acessam o *bit* de contagem, enquanto instruções com operandos do tipo *word* acessam o valor corrente.

O formato para endereçamento dos temporizadores é:

C|número do temporizador] C40

#### Acumuladores *(AC)*

Acumuladores são dispositivos de escrita e leitura de 32 *bits* que podem ser usados como memória. São aplicados na passagem de parâmetros de/para subrotinas e como valores intermediários de cálculos.

O formato para endereçamento dos acumuladores é:

AC múmero do temporizador | AC0

#### Contadores de Alta Velocidade (HC)

Os contadores de alta velocidade são projetados para contar eventos que ocorrem em alta velocidade, independentemente da varredura da CPU

O formato para endereçamento dos contadores de alta. velocidade é:

HC[númcro do contador de alta velocidade] HC1

#### Relés de Controle de Sequência (S)

São utilizados para organizar operações de máquina ou passos em segmentos de programa equivalentes, permitindo uma segmentação lógica do programa de controle

O formato para endereçamento dos relés de controle de sequência é:

S|endereço do *byte*|.[endereço do *bit*<sup>1</sup> S1.0</sup> S[tipo][endereço do *byte* inicial] SB1

# Apêndice B

# Medição de Oxigénio Dissolvido

A análise da concentração de oxigénio dissolvido é uni fator chave para determinação da poluição em corpos d'água e para o controle de processos de tratamento de esgoto. E através da utilização dc oxigénio dissolvido no licor misto que as bactérias constituintes do lodo ativado degradam a matéria orgânica contida no esgoto, de acordo com a Equação  $(2.5).$ 

Dentre os vários métodos de medição da concentração de OD, destacam-se o método de Winkler ou iodornétrico e suas variações e o método eletrométrico usando cletrodos com membrana [1|.

## B.1 Método Iodométrico

O método iodornétrico, também chamado de método de Winkler é o método de laboratório mais amplamente utilizado. Tal método consiste de um procedimento titrimétrico baseado na oxidação do oxigénio dissolvido na amostra (água ou esgoto) sob teste. O procedimento é realizado adicionando-se uma solução de manganês divalente e um álcali forte à amostra dentro dc unia garrafa fechada. O oxigénio dissolvido na amostra rapidamente oxida uma quantidade equivalente de hidróxido nianganoso divalente, precipitando em hidróxidos de estados de maior valência. Na presença de íons de iodeto e em meio ácido, o manganês oxidado reverte-se para o estado divalente, liberando iodo na mesma proporção equivalente ao conteúdo original de OD. O iodo é então titulado com uma solução de tiossulfato. O ponto final da titulação pode ser detectado visualmente utilizando-se amido como indicador ou eletronicamente. Geralmente obtém-se uma precisão de  $\pm 50 \mu g/l$ , para a detecção visual e de  $\pm$  5  $\mu$ g/l, para a detecção eletrônica [1].

Apesar do método iodornétrico ser o método mais preciso e seguro para medição da
concentração dc OD, o mesmo não 6 viável para medição em campo (devido a ser um método de laboratório) ou para monitoração contínua, já que é consideravelmente demorado.

## B.2 Método do Eletrodo com Membrana

Os cletrodos com membrana, garantem um método excelente para análise da concentração de oxigénio dissolvido em águas poluídas ou esgotos. Tal método é recomendado para utilização especialmente sob condições em que não é favorável o uso do método iodornétrico, como por exemplo, monitoração contínua ou cm campo.

Basicamente os cletrodos com membrana podem ser de dois tipos:

- Galvanométrico: onde a reação ocorre espontaneamente;
- Polarográfico: necessita de uma fonte dc tensão para polarização.

Em ambos os casos, o sensor consiste de dois eletrodos sólidos de metal em contato com uma solução eletrolítica, separada da solução de teste (água ou esgoto, por exemplo) por uma membrana scletiva. Membranas de polietileno ou fluorcarbono são geralmente utilizadas por serem permeáveis ao oxigênio molecular e relativamente robustas [1]. O diagrama de um eletrodo com membrana é apresentado na Figura B.l.

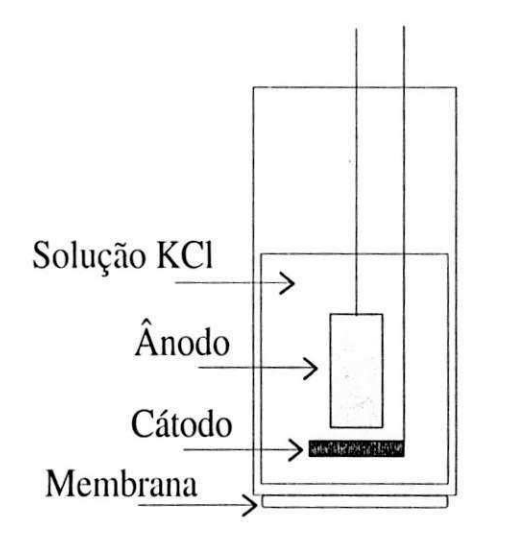

Figura B.l: Diagrama de uni eletrodo com membrana.

O fluxo de oxigénio que passa através da membrana é proporcional à diferença de pressão de O<sub>2</sub> sobre ela. Considerando que o oxigênio é rapidamente consumido pelo cátodo, segundo (B.l), assume-se que a pressão do oxigénio dentro da membrana é zero.

$$
O_2 + 2H_2O \rightarrow 4OH^- \tag{B.1}
$$

Dessa forma, a força que faz com que o oxigênio se difunda através da membrana é proporcional à pressão absoluta do oxigénio fora. da membrana. A corrente de difusão é então linearmente proporcional a concentração de oxigénio molecular da amostra. Uma vez que o oxigénio próximo a membrana é consumido pelo eletrodo, é necessário que se agite a amostra continuamente durante a medição para garantir a precisão dos resultados [6].

No ânodo tem-se a seguinte reação:

$$
4Ag + 4Cl^- \rightarrow 4AgCl + 4e^-
$$
 (B.2)

Assim, a partir de (B.1) a (B.2), a equação química da reação que ocorre no sensor é dada. por:

$$
O_2 + 2H_2O + 4Ag + 4KCl \rightarrow 4KOH + 4AgCl
$$
 (B.3)

Na Tabela B.l são apresentadas as especificações para o sensor de oxigénio YSI 5718 [39], utilizado para medição da concentração de OD nos RBS's.

| Especificação         | Tipo                                 |
|-----------------------|--------------------------------------|
| Cátodo                | Ouro                                 |
| Anodo                 | Prata                                |
| Membrana              | FEP Teflon                           |
| Eletrólito            | KCl meio saturado                    |
| Faixa de temperatura  | $-5$ a 45 $^{\circ}C$                |
| Tensão de polarização | 0, 8V                                |
| Corrente de saturação | 19 $\mu A$ (no ar a 30 $^{\circ}C$ ) |
| Tempo de resposta     | $90\%$ OD cm 10 s                    |

Tabela B.1: Especificação do sensor de OD modelo YSI 5718.

## B.2.1 Circuito de Condicionamento

O sensor de OD utilizado é um sensor do tipo eletrodo com membrana polarográíico. Isto é, os cletrodos do sensor necessitam de uma fonte de tensão externa para polarização. Na Tabela B.l verifica-se que a tensão de polarização para os eletrodos é de 0,8 *V.* 

A variação da corrente do eletrodo é linear com a concentração de oxigênio. Isto é, quando a concentração dc OD é nula, a corrente que flui nos cletrodos também é nula. Quando a concentração de OD é máxima, isto é, quando a amostra está saturada em oxigénio (mesma concentração que o ar), a corrente também é máxima. Na Tabela B.l verifica-se que a corrente máxima é de 19 *pA* para o sensor no ar a 30 *"C.* Assim, tem-se uma variação de corrente dc 0 a 19 *uA.* O módulo analógico do sistema de automação foi configurado para uma faixa de tensão de 0 a **5** *V.* Desta forma é preciso realizar a conversão do sinal de corrente gerado pelo sensor em uma tensão equivalente na. faixa especificada.

Na Figura B.2 é apresentado o circuito de condicionamento para o sensor de OD. Neste circuito, os resistores  $R_1, R_2$  e o resistor variável (*trimpot*)  $T_1$  são responsáveis pela polarização do sensor com 0,8 *V.* lista tensão é conseguida, ajusfando-se o *Irinipol.* 7'|, e aplicada aos eletrodos (cátodo e ânodo) através do amplificador operacional  $A_1$ , na configuração de seguidor de tensão.

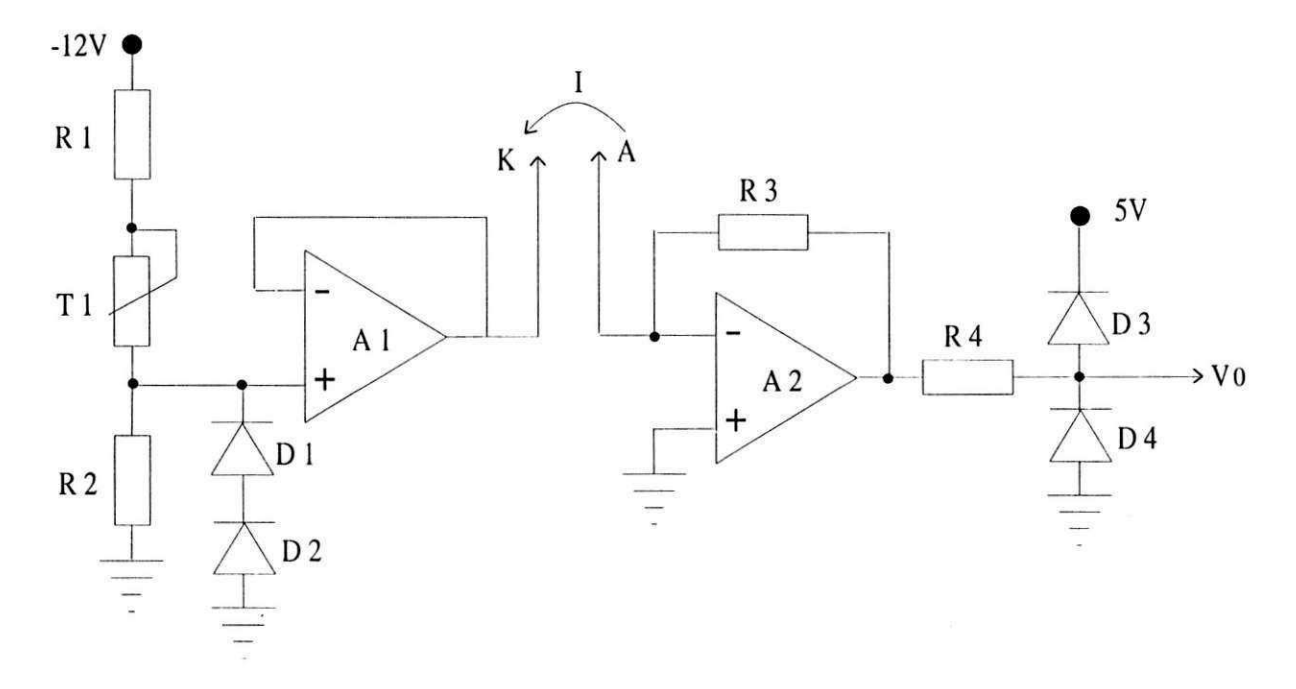

Figura B.2: Esquema do circuito dc condicionamento do sensor de OD.

Para conversão do sinal de corrente gerado pelo sensor em um sinal de tensão, foi utilizado um amplificador de transcondutância, formado pelo amplificador operacional  $A_2$ e pelo resistor *R\ .* Isto é, o sinal em tensão é dado pela Lei de Ohm, segundo:

$$
V_0 = R_3 I_{OD} \tag{B.4}
$$

Os diodos  $% \mathcal{A}$ colocados na saída tem a função de grampear o sinal de saída na faixa de $0$ a 5 V, isto 6, proteger o módulo analógico.

A alimentação do circuito é realizada com uma fonte simétrica de  $-12V/0/12V$  e uma fonte *de* 5K

Na Tabela B.2 apresenta-se os valores dos componentes utilizados no circuito de condicionamento do sensor de OD.

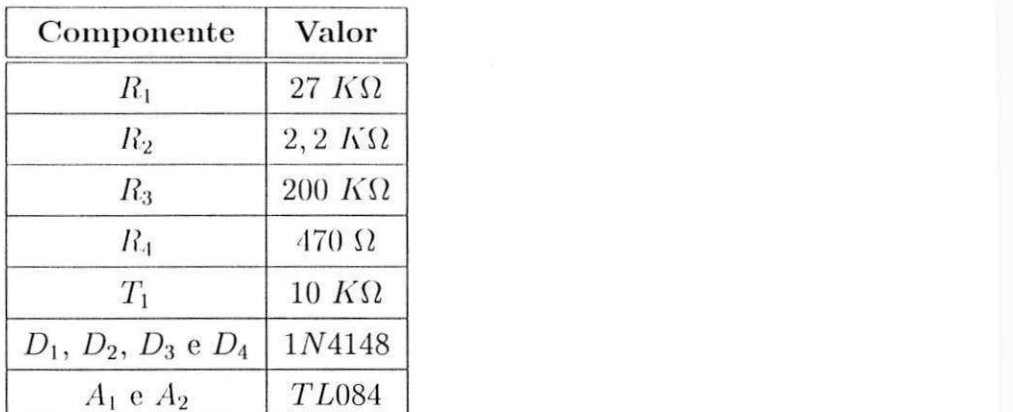

Tabela B.2: Valores dos componentes do circuito de condicionamento do sensor de OD.

## **Bibliografia**

- | 1 | American Public Health Association.*zyxwvutsrqponmlkjihgfedcbaZYXWVUTSRQPONMLKJIHGFEDCBA Standard Methods for the [Exa.mina.tinn o](http://Exa.mina.tinn)f Water*  and Wastewater, 19th edition, 1998.
- |2] L. T. Amy. *Automation Systems for Control and Data Acquisition.* Instrument Society of America - ISA, USA, 1992.
- 13J K. J. Astrom e B. Wittenniark. *Computer-Controlled Systems. Tlicory and Design.*  Prentice Hall International, USA, second edition, 1990.
- [4] G. Bastin e D. Dochain. *On-line Estimation and Adaptive Control of Bioreactors.*  Elsevier, Amsterdan, 1990.
- |5| S. A. Boyer. *SCADA Supervisory Control and Data Acquisition.* Instrument Society of America - ISA, USA, second edition, 1999.
- [0] S. Y. C. Catunda. Toxímetro Sistema para Verificação da. Qualidade de Afluentes de Sistemas de Tratamento de Águas Residuárias. Dissertação de Mestrado, COPELE, UFPB, Campina Grande, PB, Abril 1990.
- [7] S. Y. C. Catunda, G. S. Deep, A. C. van Haandel, e R. C. S. Freire. Fast On-Line Measurement of Rcspiration Rate in Activatcd Sludge Systems. In *IMTC,* pp. 1320 1325, Brussels, Belgium, June 1990. IEEE Instrumentation and Measurement.
- [8] S. Y. C. Catunda, G. S. Deep, A. C. van Haandel, e R. C. S. Freire. Método da Medição Contínua da Taxa de Respiração em Sistemas de Lodo Ativado. In *XI CBA,*  pp. 209-274, 1990.
- (9| CONAMA. *Resolução CONAMA 020 de 18 de Junho dc 1986. Classificação de Águas Doces. Publicado no Diário Oficial da União de 30 de Julho de 1986.*
- [20] V. V. Lira, P. R. Barros, J. S. da Rocha Neto, e A. C. van Haandel. Automation of an Anaerobic-Aerobic Wastewater Treatment System. In *IMTC*, pp. 1177-1182, Budapest, Hungary, May 2001. IEEE Instrumentation and Measurement.
- [21] L. Ljung. *System Identification. Theory for the User*. Prentice Hall PTR, Linkoping University, Swedon, second edition, 1909.
- |22| MathWorks. *Matlab Using GUI. Version 5.3,* 1998.
- [23] G. Olsson, H. Aspegren, e M. K. Nielsen. Operatiou and Control of Wastewater Treatment - A Scandinavian Perspective Over 20 Years. In *7th International Workshop: Instrumentation, Control and Automation of Water and Wastewater Treatment and Transport Systems.,* pp. 23-25, London, UK, July 1997. IAWP Specialist Group on ICA.
- [24] V. G. Ryckaert, J. E. Claes, C. Herremans, J. F. Van Impe, R. Gerards, e L. Vriens. Observer Based Estiniation of Oxygen Uptake Rato in Cyclically Operated Biológica! Wastewater Treatment Plants. pp. 2377-2384, 1995.
- |25| Siemens AG. *SIMATIC System Software for S7-300 and S7-J,00 Program Design.*  Programming Manual, first edition, 1999.
- [20] Siemens AG. *SIMATIC S7-200 Programmable Controller System Manual.,* first edition, 1999.
- [27] J. Singman. Eíficient Control of Wastewater Treatment Plants a Benchmark Study. Dissertação de Mestrado, Uppsala University, Uppsala, Swedon, November 1999.
- [28] O. A. Z. Sotomayor, S. W. Park, e E. Garcia. Recursive Identification of Activated Sludgc Wastewater Treatment Plants. In *IFAC System Identification,* Califórnia, USA, 2000.
- [29] H. Spanjers. *Respirometry in Activated Sludge.* Tese de Doutorado, Wageningen Agricultural University., Wageningen, The Netherlands., 1993.
- [30] H. Spanjers, P. Vanrolleghem, K. Nguyen, II. vanhooren, e G. G. Patry. Towards a Simulation-Benchmark for Evaluating Respirometry-Based Control Strategies. In *7th International Workshop: Instrumentation, Control and Automation of Water and Wastewater Treatment and Transport Systems.*, pp. 101-112, London, UK, July 1997. IAWQ Specialist Group on ICA.
- [31] M. Subelj, N. Hvala, G. Godena, e M. Zec. Process-Oriented Development of Computer Aided Experimental Environment. In 7th International Workshop: Instrumentation, *Control and Automation of Water and Wastewater Treatment and Transport Systems.,* pp. 498 -505, London, UK, July 1997. IAWQ Specialist Group on ICA.
- [32] A. C. van Haandel. O Comportamento do Sistema de Lodo Ativado. Teoria e Aplicações *Para 1'rojcl.os e Operação.* Epgraf, Campina Grande, PB, 1999.
- [33] A. C. vau Haandel e P. Guimarães. Modelamento do Tratamento Anaeróbio-Aeróhio usando-se o Rcator UASB e Lodo Ativado cm Bateladas Sequenciais. In *Pós-Tratamento de Efluentes de Reatores Anaeróbios.,* volume 1, pp. 143-15G, Belo Horizonte, MG, 2000. PROSAB - Programa de Pesquisa em Saneamento Básico.
- [34| A. C. vau Haandel e G. Lettinga. *Tratamento Anaeróbio de Esgoto em Regiões de Clima Quente.* Epgraf, Campina Grande, PB, 1994.
- [35] P. A. Vanrollenghem e H. Spanjers. A Hybrid Respirometric Method for More Reliable Assessment of Activated Sludge Model Parameters. In 7th International Workshop: *Instrumentation, Control and Automation of Water and Wastewater Treatment and Transport Systems.*, pp. 113-120, London, UK, July 1997. IAWQ Specialist Group on ICA.
- [36] M. vou Sperling. *Introdução à Qualidade das Águas e ao Tratamento de Esgotos. Princípios do Tratamento Biológico de Águas Residuárias. Lodo Ativado.,* volume 1. UFMG, Belo Horizonte, MG, Junho 1995.
- [37] M. von Sperling. *Lodo Ativado. Princípios do Tratamento Biológico de Águas Residuárias.,* volume 4. UFMG, Belo Horizonte, MG, Junho 199G.
- [38] C. S. Williams. *Designing Digital Filters.* Prentice-Hall, Inc., USA, 1989.
- [39] Ycllow Springs Incorporated, Ohio, USA. *Operating Instruetions YSI Dissolved Oxygen*   $Probes.$